# **УПРАВЛЕНИЕ**

# **КАЧЕСТВОМ**

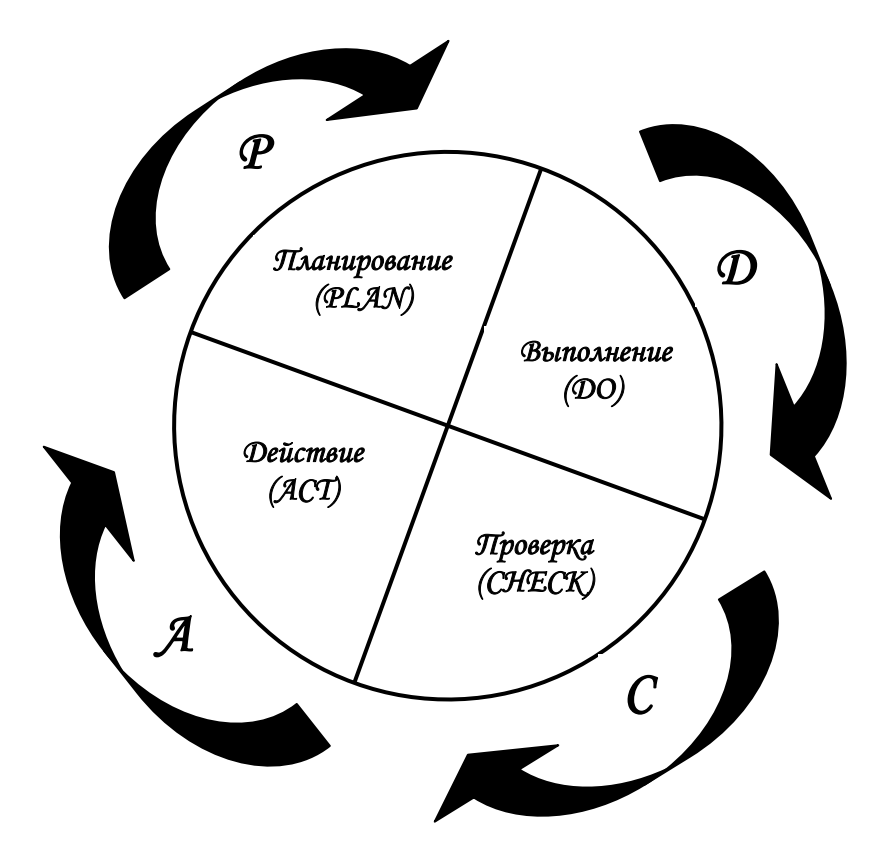

## **Омск 2013**

Министерство образования и науки РФ Федеральное государственное бюджетное образовательное учреждение высшего профессионального образования «Сибирская государственная автомобильно-дорожная академия (СибАДИ)»

Кафедра «Управление качеством и сервис»

# УПРАВЛЕНИЕ КАЧЕСТВОМ

Методические указания, тематика и задания контрольных работ для студентов заочной формы обучения по направлению «Менеджмент»

Составители: Е.А. Байда, М.А Гайдук

Омск СибАДИ 2013

УДК 005.62 ББК 65.050.9(2)2

#### *Рецензент* канд. экон. наук, доц. А.А. Седанов

Работа одобрена научно-методическим советом направления 080200.62 «Менеджмент» в качестве методических указаний.

**Управление качеством:** методические указания, тематика и задания контрольных работ для студентов заочной формы обучения по направлению «Менеджмент» / сост.: Е.А. Байда, М.А Гайдук. – Омск: СибАДИ, 2013. – 92 с.

Методические указания направлены на формирование теоретических основ и практических навыков, позволяющих развивать профессиональные компетенции студентов в области управления качеством в организации. Предложенная в методических указаниях тематика контрольных работ дает возможность студентам освоить теоретические аспекты и особенности работы по обеспечению качества, которая направлена на создание в организации постоянно действующей системы качества, отвечающей рекомендациям международных стандартов ISO серии 9000.

Методические указания рекомендованы для студентов заочной формы обучения, обучающихся по направлению 080200.62 «Менеджмент».

Табл. 12. Ил. 16. Библиогр.: 7 назв.

ФГБОУ ВПО «СибАДИ», 2013

## **ОГЛАВЛЕНИЕ**

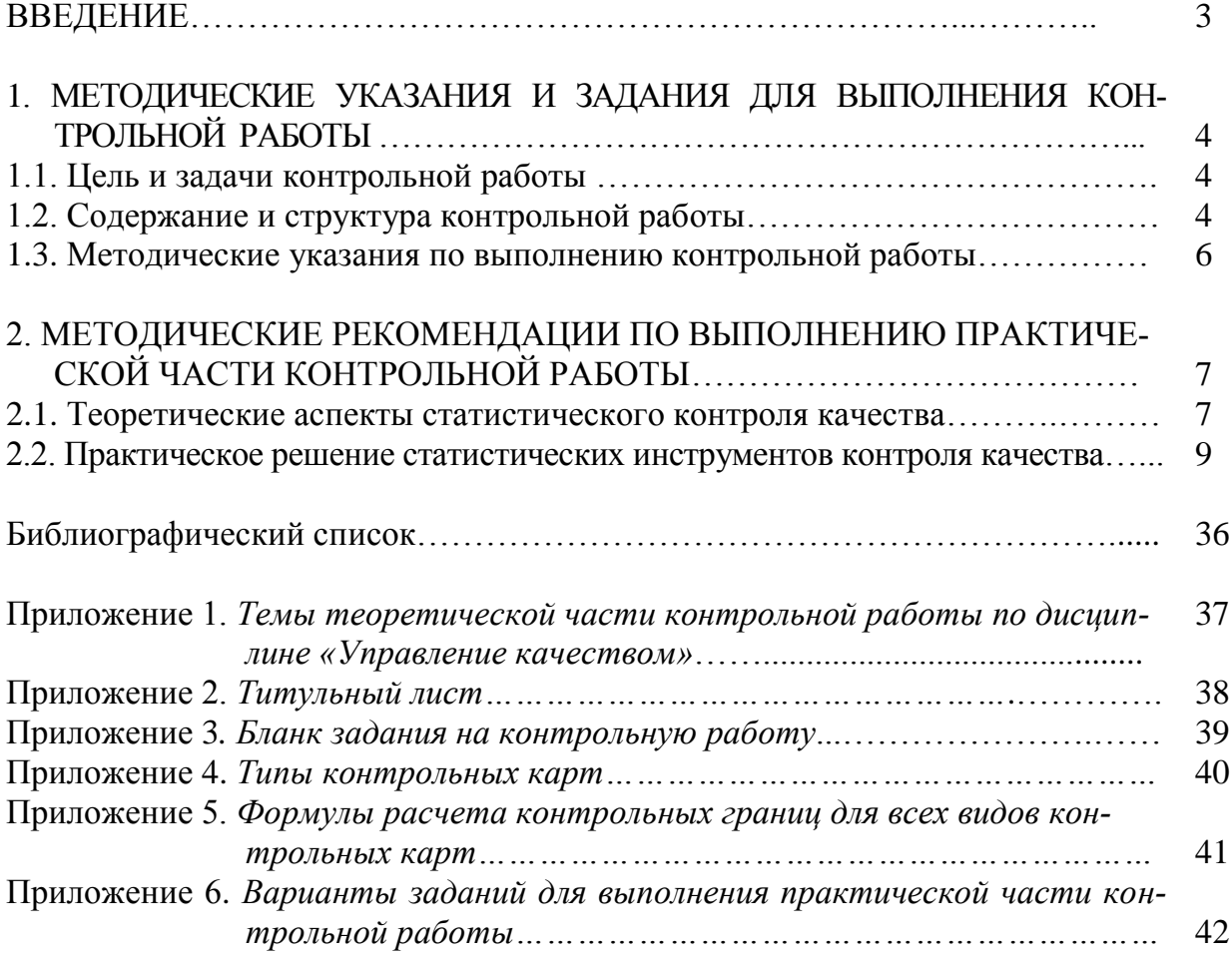

## **ВВЕДЕНИЕ**

Изучение дисциплины «Управление качеством» необходимо будущим специалистам для усвоения принципов и методов управления качеством продукции и услуг в организации. Овладение специалистами методами управления качеством является одним из главных условий выхода организации как на внутренний, так и на внешние рынки с конкурентоспособной продукцией, которая обеспечит получение прибыли.

Содержание учебной дисциплины определяется программой курса. Настоящие методические указания составлены на основе этой программы. Основными организационными формами учебных занятий для студентов заочной формы обучения являются лекции по курсу и практические занятия. В межсессионный период студенты самостоятельно изучают курс по рекомендованной в данных методических указаниях учебной литературе, конспектам лекций и дополнительной литературе.

Обязательным этапом самостоятельной работы по дисциплине «Управление качеством» является выполнение контрольной работы по индивидуальному варианту.

Методические указания предназначены для выполнения контрольной работы студентами-заочниками по дисциплине «Управление качеством», направление 080200.62 «Менеджмент», профили «Логистика, «Финансовый менеджмент», «Производственный менеджмент» и направлены на овладение студентами профессиональной компетенции ПК-23 - знание современной системы управления качеством и обеспечение конкурентоспособности.

## **1. МЕТОДИЧЕСКИЕ УКАЗАНИЯ И ЗАДАНИЯ ДЛЯ ВЫ-ПОЛНЕНИЯ КОНТРОЛЬНОЙ РАБОТЫ**

### **1.1. Цель и задачи контрольной работы**

Целью выполнения контрольной работы является закрепление, проверка и оценка полученных студентами знаний теоретических основ управления качеством и практических методов организации работ по обеспечению качества на предприятиях. Выполнение контрольной работы обязательно для получения зачета по дисциплине.

При выполнении задания необходимо изучить рекомендованную литературу по курсу «Управление качеством», законодательные, инструктивные и методические материалы.

Учитывая динамизм развития нормотворчества в области управления качеством, наряду с рекомендованной литературой следует изучать новые, принятые в текущем периоде, инструкции, положения и другую документацию.

## **1.2. Содержание и структура контрольной работы**

Контрольная работа состоит из двух частей:

1) теоретической (реферативной);

2) решения задач по теме программы.

Теоретическая часть контрольной работы представляет собой реферат, по предложенным в методических указаниях темам. Реферат выполняется с использованием перечня специальной литературы, материалов периодической печати по проблемам качества и защите прав потребителей, а также материалов конкретной организации.

Тему реферативной части студент выбирает самостоятельно (прил. 1).

Практическая часть представляет собой решение статистических инструментов контроля качества. Каждый студент решает индивидуальный вариант задания, который определяется преподавателем. Варианты заданий представлены в прил. 6.

Контрольная работа должна включать:

1. Титульный лист (прил. 2).

- 2. Бланк задания (прил. 3)
- 3. Содержание.
- 4. Введение (не более 1 стр.).
- 5. Теоретическая (основная) часть (15-20 стр.).
- 6. Практическая часть (решение задач).
- 7. Заключение.
- 8. Библиографический список.
- 9. Приложения (если есть).

## **1.3. Методические указания по выполнению контрольной работы**

Контрольная работа выполняется на основе изучения рекомендованной и специальной литературы, а также статей, опубликованных в периодических журналах, например таких, как «Стандарты и качество», «Методы менеджмента качества», «Европейское качество», и в другой периодической отечественной и зарубежной печати, с использованием материалов по организации управления качеством продукции.

Контрольная работа представляется студентами на рецензирование в письменном виде на листах формата А4 с соблюдением государственных стандартов с последующей ее защитой.

Объем теоретической (реферативной) части не должен быть менее 15 печатных страниц через 1,5 интервал. Текст должен быть набран гарнитурой Times New Roman, размер шрифта 14. Поля: верхнее и нижнее  $-2$  см, левое  $-3$  см, правое  $-3$  см. Абзацный отступ  $-10$  мм, выравнивание текста по ширине листа. Разделы работы должны быть озаглавлены. Текстовый материал контрольной работы необходимо дополнять иллюстрациями, таблицами, схемами, графиками.

## **В работе допускаются только общепринятые сокращения.**

На титульном листе указываются: вуз, кафедра, учебная дисциплина, фамилия, имя, отчество студента, номер зачетной книжки (см. прил. 2). Тема теоретической части и вариант практического задания выдаются преподавателем, на основе чего заполняется бланк задания на контрольную работу с подписями студента и преподавателя (см. прил. 3). В конце контрольной работы приводится список использованной литературы.

Контрольные работы с нарушением перечисленных требований на проверку не принимаются.

При возврате проверенной, но не зачтенной работы студент должен внести соответствующие исправления по замечаниям и сдать работу на повторную проверку. Собеседование по контрольной работе проводится при приеме зачета по дисциплине.

## **2. МЕТОДИЧЕСКИЕ РЕКОМЕНДАЦИИ**

## ПО ВЫПОЛНЕНИЮ ПРАКТИЧЕСКОЙ ЧАСТИ КОНТРОЛЬНОЙ РАБОТЫ

### 2.1. Теоретические аспекты статистического контроля качества

Одной из основных функций управления качеством является контроль. Его значение заключается в возможности выявления несоответствий с последующим их оперативным исправлением и минимальными потерями для бизнеса.

Контроль качества осуществляется путем сравнения запланированных показателей качества с действительными их значениями. Контроль качества состоит в том, что при проверке показателей качества обнаруживается их отклонение от запланированных значений. В случае обнаружения такого отклонения необходимо найти причину его появления, и после корректировки процесса вновь проверить соответствие скорректированных показателей качества их запланированным значениям. Именно по такому непрерывному циклу осуществляется управление и обеспечение требуемого качества и дальнейшее его улучшение.

Требования к качеству устанавливаются и фиксируются в нормативных и нормативно-технических документах.

Отклонение качества продукции от заданных параметров происходит, как правило, в худшую сторону и имеет как общие, так и частные проявления.

К числу общих относится моральный износ, физическое и моральное старение продукции, то есть потеря первоначальных свойств при эксплуатации.

Частные отклонения качества от установленных требований чрезвычайно разнообразны и обусловлены уже не экономической и технологической природой, а условиями внешнего характера:

-нарушениями правил эксплуатации;

-ошибками разработчиков и изготовителей;

-нарушениями производственной дисциплины;

-дефектами оборудования, с помощью которого изготавливается и используется продукция, и т.д.

Таким образом, можно сделать вывод, что качество продукции находится в постоянном движении и представляет собой хронически неустойчивый объект, требующий контроля. Научной основой современного технического контроля является математико-статистические методы.

Управление качеством продукции может обеспечиваться двумя методами:

1) посредством разбраковки изделий;

2) путем повышения технологической точности.

Традиционно методы контроля сводились, как правило, к анализу брака путем сплошной проверки изделий на выходе.

При массовом производстве такой контроль очень дорог: контрольный аппарат должен в пять - шесть раз превышать количество производственных рабочих, и даже при этом нет полной гарантии от брака. Поэтому от сплошного контроля переходят к выборочному с применением статистических методов обработки результатов.

Японские специалисты собрали из всего множества семь методов. Их заслуга состоит в том, что они обеспечили простоту, наглядность, визуализацию этих методов, превратив их фактически в эффективные инструменты контроля качества.

1. Контрольный листок - инструмент для сбора данных и их автоматического упорядочения для облегчения дальнейшего использования собранной информации.

2. Гистограмма - инструмент, позволяющий зрительно оценить распределение статистических данных, сгруппированных по частоте попадания данных в определенный (заранее заданный) интервал.

3. Анализ Парето - инструмент, позволяющий объективно представить и выявить основные факторы, влияющие на исследуемую проблему, и распределить усилия для ее решения.

4. Стратификация (расслоение) - инструмент, позволяющий произвести селекцию данных в соответствии с различными факторами.

5. Причинно-следственная диаграмма Исикавы - инструмент, который позволяет выявить наиболее существенные факторы (причины), влияющие на конечный результат (следствие).

6. Диаграмма разброса - инструмент, позволяющий определить вид и тесноту связи двух рассматриваемых параметров процесса.

7. Контрольная карта - инструмент, позволяющий отслеживать ход протекания процесса и воздействовать на него (с помощью соответствующей обратной связи), предупреждая его отклонения от предъявленных к процессу требований.

Эти методы можно рассматривать и как отдельные инструменты, и как систему методов. Последовательность применения семи инструментов контроля качества может быть различной в зависимости от поставленной цели.

Известный японский специалист в области качества профессор К. Исикава говорил: «Основываясь на опыте своей деятельности, могу сказать, что 95 % всех проблем фирмы могут быть решены с помощью этих семи приемов. Поэтому статистические методы - это то средство, которое необходимо изучать, чтобы внедрить управление качеством. Они - наиболее важная составляющая комплексной системы контроля Всеобщего Управления Качеством (ТОМ) производственной организации».

## 2.2. Практическое решение статистических инструментов контроля качества

## 2.2.1. Контрольные листки

Выделяют три основных типа контрольных листков:

- контрольный листок для распределения параметров изделия  $(pnc. 1);$ 

- контрольный листок для регистрации видов дефектов (рис. 2);

- контрольный листок для анализа стабильности процесса (рис. 3).

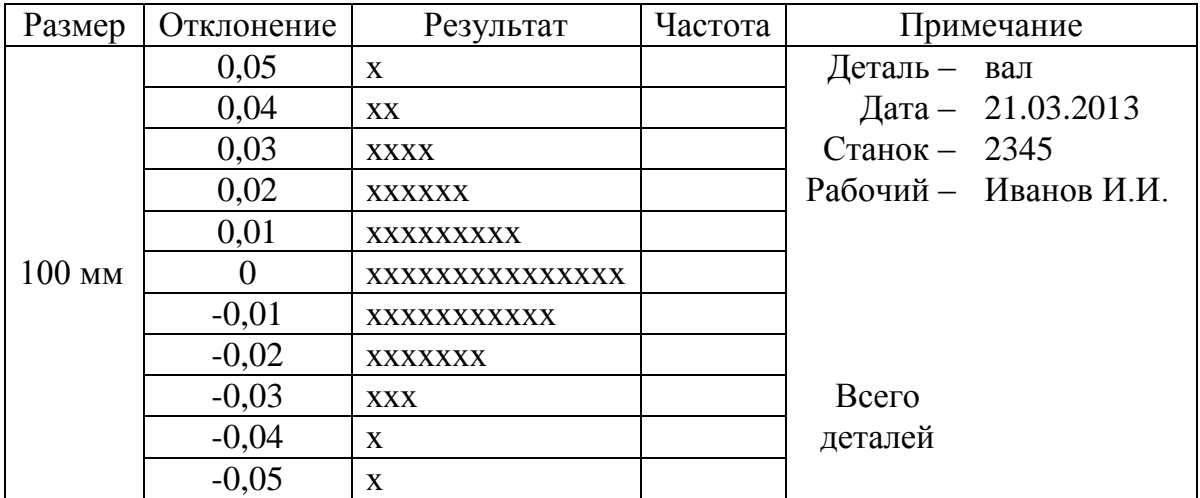

Рис. 1. Контрольный листок для распределения параметров изделия

| Дефект              | Результат                                                                                                | Итог | Примечание              |                        |  |
|---------------------|----------------------------------------------------------------------------------------------------|------|-------------------------|------------------------|--|
| Царапина            | $\frac{1}{1}$                                                                                            |      | Деталь -                | штампованная<br>деталь |  |
| Трещина             |                                                                                                    |      |                         | Дата - 21.03.2011      |  |
| Заусенец            |                                                                                                    |      | Контролер - Петров И.А. |                        |  |
| Деформация          | 111 111 111 111 111 111 111 111 111 111<br>/// /// /// /// /// /// /// /// /// ///<br>/// /// //         |      | Участок $-1$            |                        |  |
| Вмятина             | 111 111 111 111 111 111 111 111 111 111<br>/// /// /// /// /// /                                         |      | Партия - 4516           |                        |  |
| Раковина            | $\frac{1}{1}$                                                                                            |      |                         |                        |  |
| Скол                | /// /// ///                                                                                              |      |                         |                        |  |
| Прочие              |                                                                                                    |      |                         |                        |  |
|                     | Итого дефектов                                                                                           |      |                         | Всего деталей $-1400$  |  |
| Дефектные<br>детали | 111 111 111 111 111 111 111 111 111 111<br>111 111 111 111 111 111 111 111 111 111<br>/// /// /// /// // |      |                         |                        |  |

Рис. 2. Контрольный листок для регистрации видов дефектов

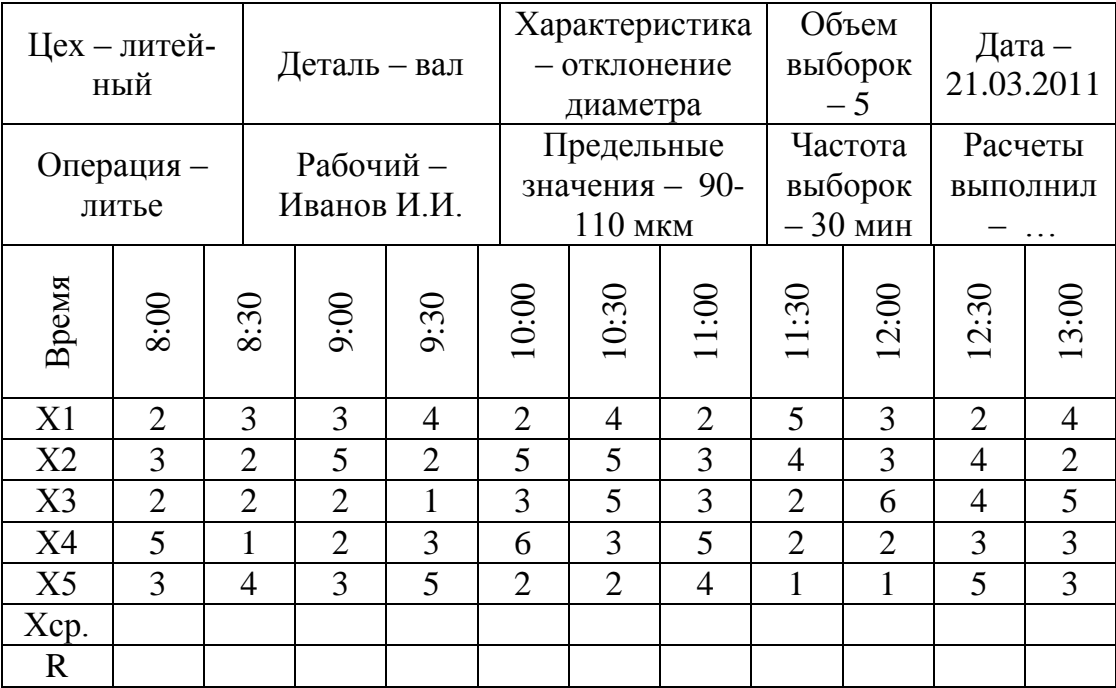

Рис. 3. Контрольный листок для анализа стабильности процесса

После проведения замеров контролируемых параметров качества изделия в каждом типе контрольного листка заполняются недостающие данные:

**частота** (рис. 4) – считается количество «х» в столбце «Результат»;

- **итог** (рис. 5) подсчитывается аналогично частоте по столбцу «Результат»;
- *Хср* (рис. 6) находится как среднее значение по каждой выборке;
- **•** *R* (размах) (см. рис. 6) находится как разница между максимальным и минимальным значениями в каждой выборке.

| Размер           | Отклонение        | Результат      | Частота        | Примечание    |                       |  |
|------------------|-------------------|----------------|----------------|---------------|-----------------------|--|
|                  | 0,06              |                |                | Деталь - вал  |                       |  |
|                  | 0,05              | X              |                |               | Дата - 21.03.2011     |  |
|                  | 0,04              | XX             | $\overline{2}$ | Станок - 2345 |                       |  |
|                  | 0,03              | <b>XXXX</b>    | $\overline{4}$ |               | Рабочий - Иванов И.И. |  |
|                  | 0,02              | <b>XXXXXX</b>  | 6              |               |                       |  |
|                  | 0,01              | XXXXXXXXX      | 9              |               |                       |  |
| 10 <sub>MM</sub> | $\mathbf{\Omega}$ | XXXXXXXXXXXXXX | 15             |               |                       |  |
|                  | $-0,01$           | XXXXXXXXXXX    | 11             |               |                       |  |
|                  | $-0,02$           | <b>XXXXXXX</b> | 7              |               |                       |  |
|                  | $-0,03$           | <b>XXX</b>     | 3              |               |                       |  |
|                  | $-0,04$           | $\mathbf{X}$   |                | Всего         |                       |  |
|                  | $-0.05$           | X              |                | деталей -     | 60                    |  |
|                  | $-0.06$           |                |                |               |                       |  |

Рис. 4. Заполненный контрольный листок первого типа

| Дефект              | Результат                                                                                                | Итог           | Примечание                         |
|---------------------|----------------------------------------------------------------------------------------------------|----------------|------------------------------------|
| Царапина            | $\frac{1}{1}$                                                                                            | 3              | штампованная<br>Деталь -<br>леталь |
| Трещина             |                                                                                                    |                | Дата - 21.03.2011                  |
| Заусенец            | 1111111                                                                                                  | 8              | Контролер - Петров И.А.            |
| Деформация          | 111 111 111 111 111 111 111 111 111 111<br>111 111 111 111 111 111 111 111 111 111<br>/// /// //         | 68             | $y_{\text{VacTOK}} - 1$            |
| Вмятина             | 111 111 111 111 111 111 111 111 111 111<br>/// /// /// /// /// /                                         | 46             | Партия $-4516$                     |
| Раковина            | $\frac{1}{1}$                                                                                            | 4              |                                    |
| Скол                | /// /// ///                                                                                              | 9              |                                    |
| Прочие              | $\frac{1}{2}$                                                                                            | $\overline{2}$ |                                    |
|                     | Итого дефектов                                                                                           | 141            | Всего деталей $-1400$              |
| Дефектные<br>детали | 111 111 111 111 111 111 111 111 111 111<br>111 111 111 111 111 111 111 111 111 111<br>/// /// /// /// // | 74             |                                    |

Рис. 5. Заполненный контрольный листок второго типа

| Цех - литей-<br>ный |                |                | Деталь – вал            |                                         |                | Характеристика<br>- отклонение<br>диаметра |                                 |                | Объем<br>выборок<br>$-5$ |                | Дата –<br>21.03.2013 |  |
|---------------------|----------------|----------------|-------------------------|-----------------------------------------|----------------|--------------------------------------------|---------------------------------|----------------|--------------------------|----------------|----------------------|--|
| Операция -<br>литье |                |                | Рабочий-<br>Иванов И.И. | Предельные<br>значения - 90-<br>110 мкм |                |                                            | Частота<br>выборок<br>$-30$ MHH |                | Расчеты<br>выполнил<br>. |                |                      |  |
| Время               | 8:00           | 8:30           | 9:00                    | 9:30                                    | 10:00          | 10:30                                      | 11:00                           | 11:30          | 12:00                    | 12:30          | 13:00                |  |
| X1                  | $\overline{2}$ | 3              | 3                       | $\overline{4}$                          | $\overline{2}$ | $\overline{4}$                             | $\overline{2}$                  | 5              | 3                        | $\overline{2}$ | $\overline{4}$       |  |
| X <sub>2</sub>      | 3              | $\overline{2}$ | 5                       | $\overline{2}$                          | 5              | 5                                          | 3                               | $\overline{4}$ | 3                        | $\overline{4}$ | $\overline{2}$       |  |
| X <sub>3</sub>      | $\overline{2}$ | $\overline{2}$ | $\overline{2}$          | 1                                       | 3              | 5                                          | 3                               | $\overline{2}$ | 6                        | $\overline{4}$ | 5                    |  |
| X <sub>4</sub>      | 5              | 1              | $\overline{2}$          | 3                                       | 6              | 3                                          | 5                               | $\overline{2}$ | $\overline{2}$           | 3              | 3                    |  |
| X5                  | 3              | 4              | 3                       | 5                                       | $\overline{2}$ | $\overline{2}$                             | $\overline{4}$                  | 1              | 1                        | 5              | 3                    |  |
| Xcp                 | 3              | 2,4            | 3                       | 3                                       | 3,6            | 3,8                                        | 3,4                             | 2,8            | 3                        | 3,6            | 3,4                  |  |
| $\mathbf R$         | 3              | 3              | 3                       | $\overline{4}$                          | $\overline{4}$ | 3                                          | 3                               | 4              | 5                        | 3              | 3                    |  |

Рис. 6. Заполненный контрольный листок третьего типа

## *2.2.2. Гистограмма качества*

По данным контрольного листка для распределения контролируемого параметра (см. рис. 4) строится гистограмма качества (рис. 7), на основании которой делаются выводы относительно отклонений параметра качества от номинального значения.

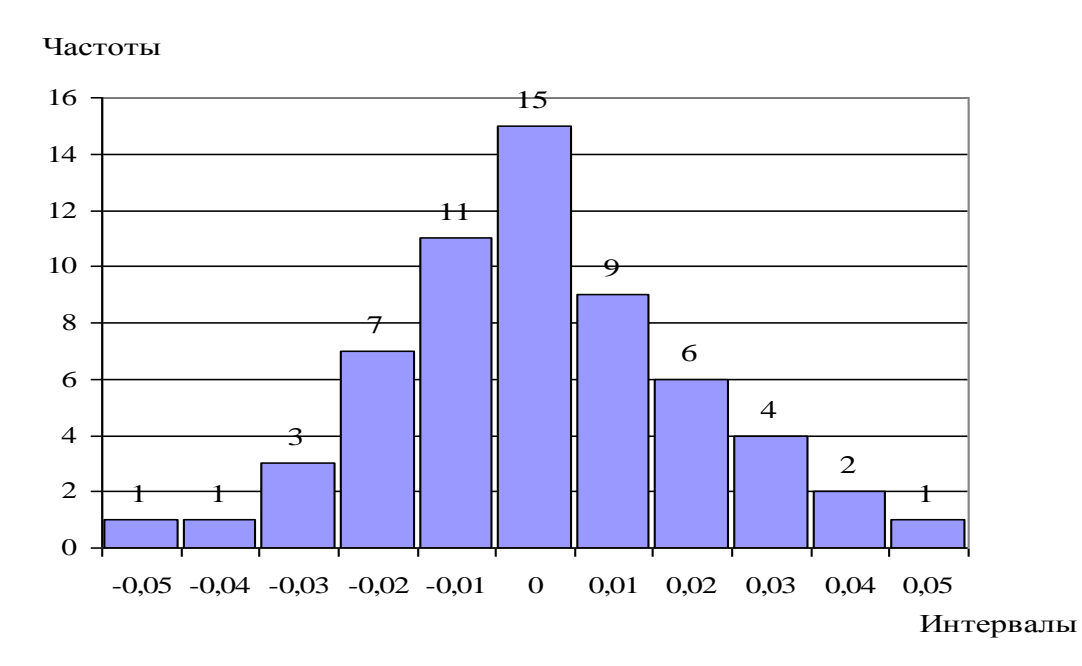

Рис. 7. Гистограмма качества

**Вывод.** Частоты распределены по нормальному закону, что говорит о том, что значения отклонений диаметра находятся в пределах допустимых значений.

## *2.2.3. Диаграмма Парето*

По данным контрольного листка для регистрации видов дефектов (см. рис. 5) строится диаграмма Парето.

*Этапы построения диаграммы Парето:*

1) виды дефектов ранжируются в зависимости от их количества, «прочие» дефекты при построении диаграммы Парето всегда будут по рангу последними (см. табл. 1 и 2);

Таблица 1

#### **Виды и количество дефектов продукции (см. рис. 5)**

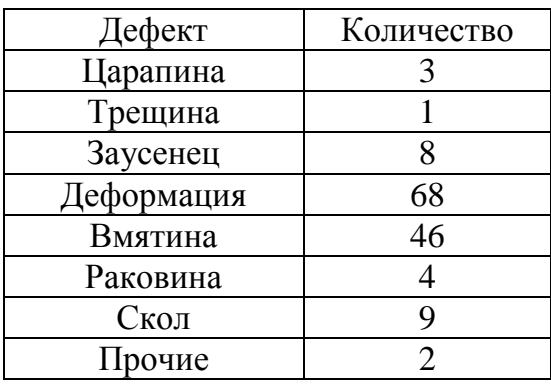

Таблица 2

#### **Ранжирование значимости видов дефектов продукции**

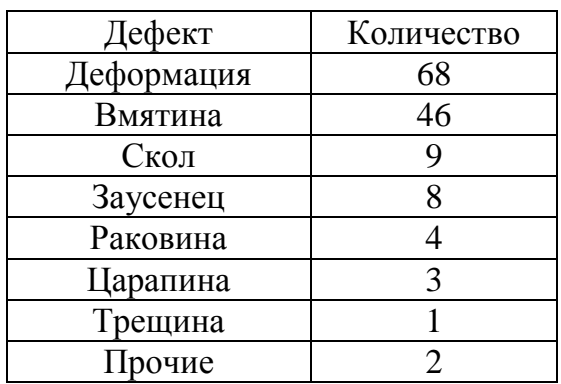

2) создается таблица для расчета данных, необходимых для построения диаграммы Парето (табл. 3).

Таблица 3

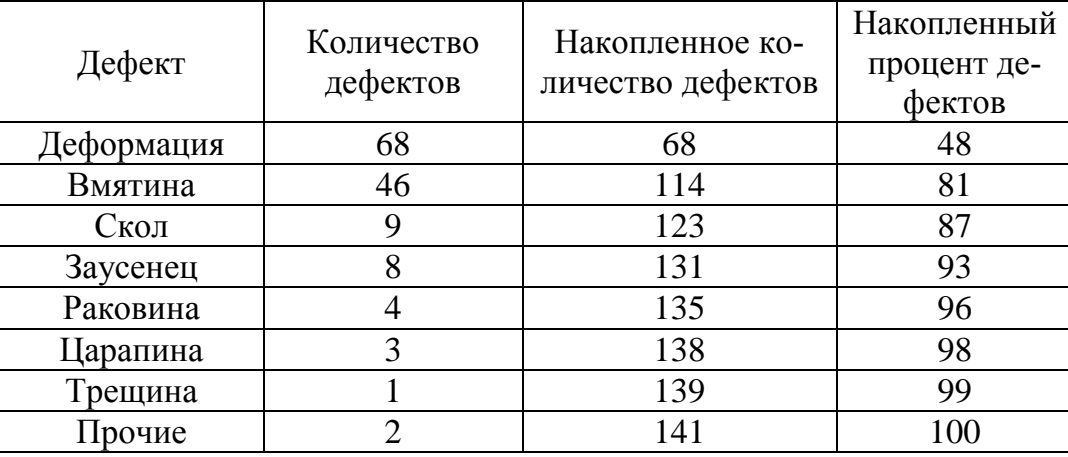

**Данные для построения диаграммы Парето**

Накопленное число дефектов рассчитывается как сумма количества текущего вида дефекта и предыдущего. Так, например, накопленное количество дефектов «вмятина» находится, как 68+46=114, а следующее значение по дефекту «скол» – 114+9=123.

Накопленный процент дефектов рассчитывается исходя из того, что за 100 % принимается общее количество всех видов дефектов по контрольному листку. Так, в нашем случае, всего 141 дефект (см. рис. 5). 141 принимаем за 100 %, и с помощью пропорции находим накопленный процент дефектов, принимая за неизвестное накопленное количество дефектов по каждому виду. Например, найдем накопленный процент дефектов для «скола»: 141–100 %, а 123– $x$ %, тогда  $100\% = 87\%$ 141 123  $x = \frac{123}{111} \cdot 100\% = 87\%$ ;

3) по данным табл. 3 строят диаграмму Парето (рис. 8).

Кривая на рисунке, построенная по данным накопленного количества дефектов, называется *кумулятивной кривой* или кривой Парето.

Прямая, построенная на уровне 80 % накопленных дефектов, исходя из принципа Парето (принципа 20-80), показывает, какие виды дефектов являются наиболее многочисленными. В нашем случае наиболее многочисленными дефектами являются те, накопленный процент которых меньше или очень близок по значению 80 %. Необходимо найти точки на кумулятивной кривой, которые лежат ниже или почти на линии 80 % – эти точки и укажут на наиболее значимые дефекты.

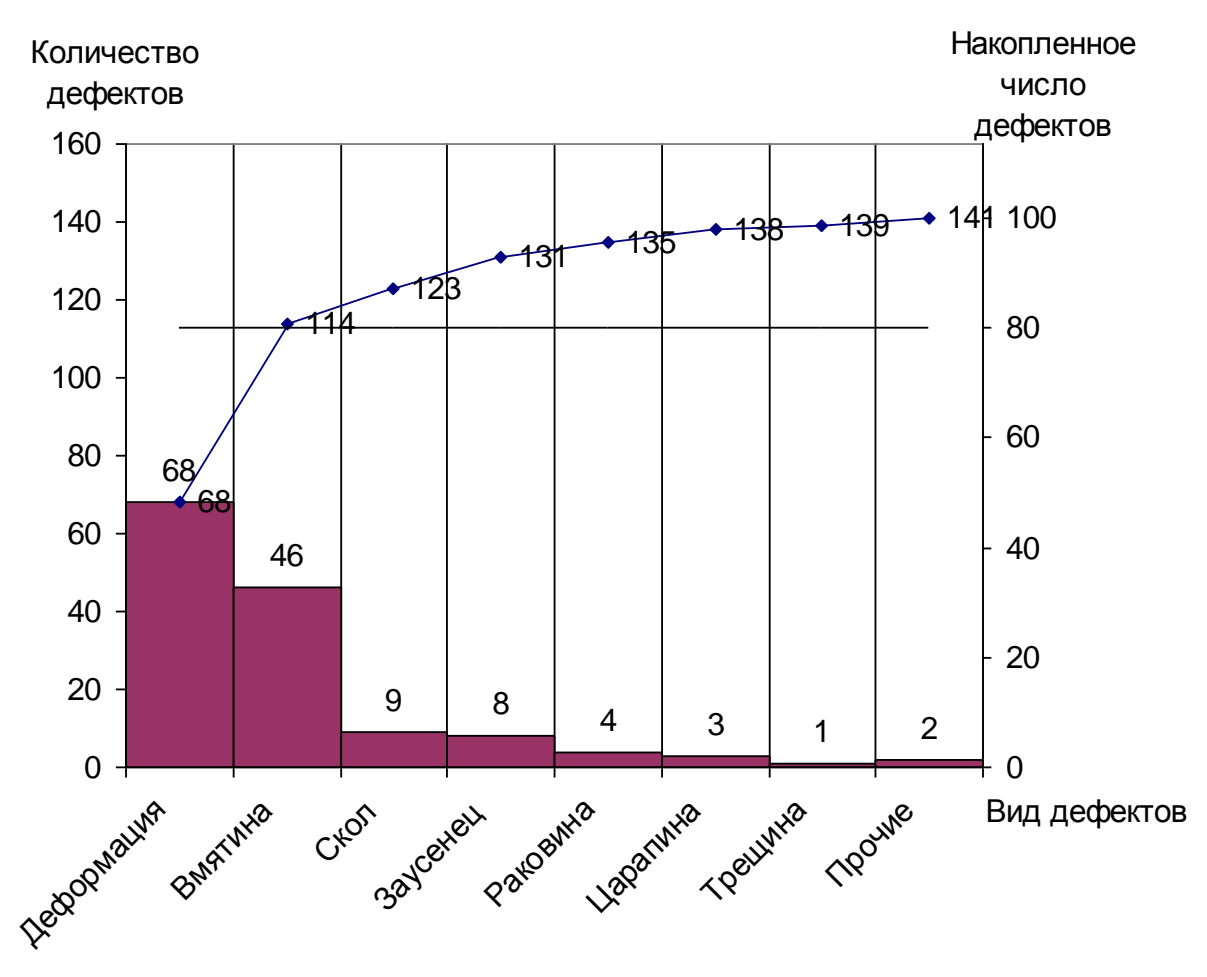

Рис. 8. Диаграмма Парето

Вывод. Наиболее многочисленными дефектами являются деформация и вмятина, т.к. точки на кумулятивной кривой, соответствующие этим дефектам, лежат ниже или очень близко к прямой, отражающей 80% важнейших дефектов. Устранив причины возникновения этих дефектов можно, снизить общую дефектность продукции на 80 %.

## 2.2.4. Стратификация (метод расслаивания)

Одним из наиболее простых и эффективных статистических методов, широко используемых в системе управления качеством, является стратификация, или, как ее еще называют, метод расслаивания. В соответствии с этим методом производят расслаивание статистических данных, т.е. группируют данные в зависимости от условий их получения и производят обработку каждой группы данных в отдельности. Данные, разделенные на группы в соответствии с их особенностями, называют слоями (стратами), а сам процесс разделения на слои – расслаиванием (стратификацией).

Стратификация является основой для построения других инструментов, например таких, как диаграммы рассеивания.

Провести стратификацию данных (табл. 4), на ее основе построить диаграмму стратификации и сделать выводы.

Таблица 4

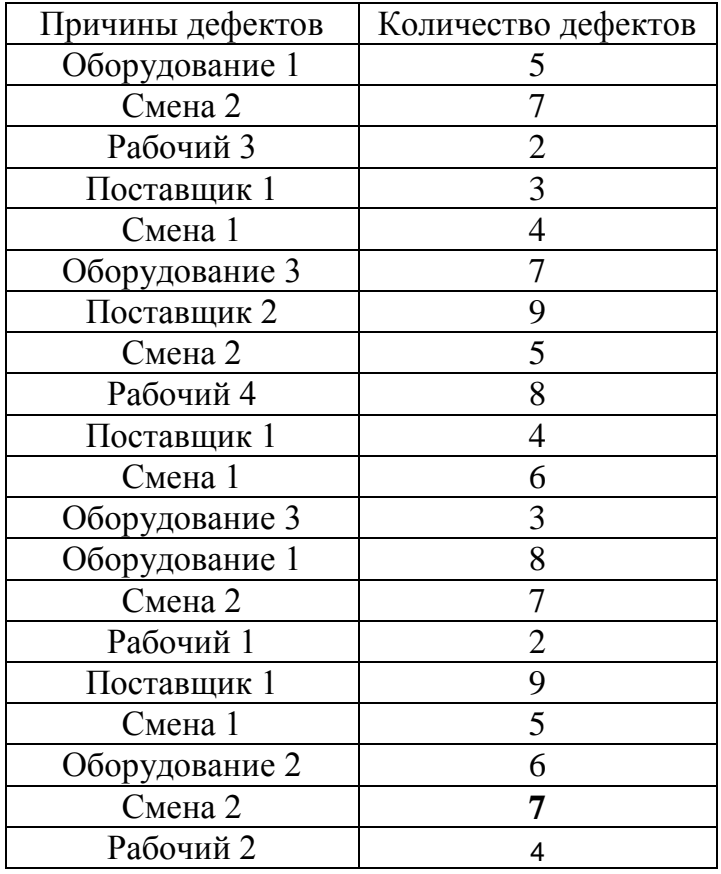

#### **Данные о причинах возникновения дефектов**

По данным табл. 4 определяем четыре переменные стратификации – оборудование, смена, рабочий, поставщик. Далее создаем табл. 5, в которой проводим сортировку данных по переменным стратификации.

Таблица 5

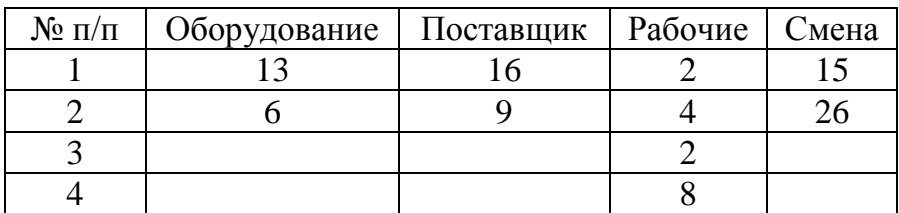

#### **Стратификация данных**

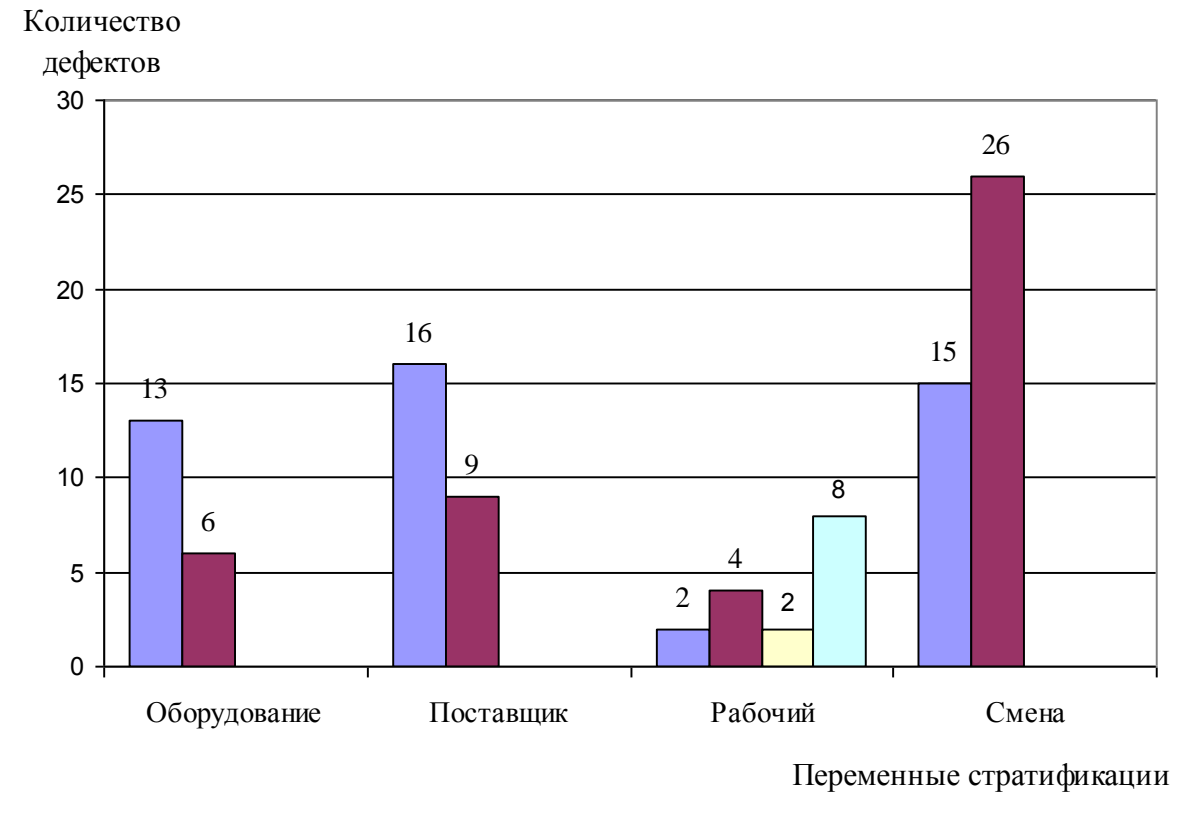

По данным табл. 5 строим диаграмму стратификации (рис. 9).

Рис. 9. Общий вид диаграммы стратификации

**Вывод.** Наиболее многочисленные дефекты зафиксированы во вторую смену, необходимо выяснить причины высокой дефектности и устранить их.

## *2.2.5. Диаграмма рассеяния*

Диаграмма рассеяния применяется для исследования зависимости между двумя видами данных. Она строится как график зависимости между двумя параметрами. Если на этом графике провести линию медианы, он позволяет легко определить, имеется ли между этими двумя параметрами корреляционная зависимость.

Диаграмма рассеяния строится в таком порядке: по горизонтальной линии откладываются измерения величин одной переменной, а по вертикальной оси – другой переменной.

Построить диаграммы рассеяния по данным о рекламациях по деталям А и В и сделать выводы (табл. 6).

#### Таблица 6

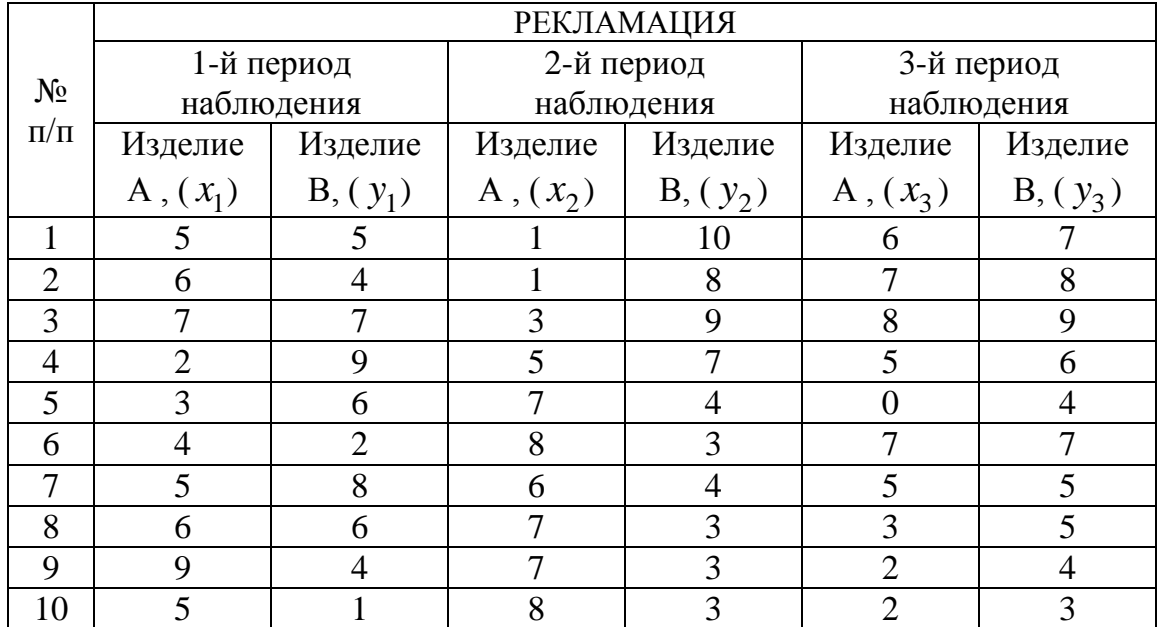

#### **Рекламации по деталям А и Б за три периода наблюдения**

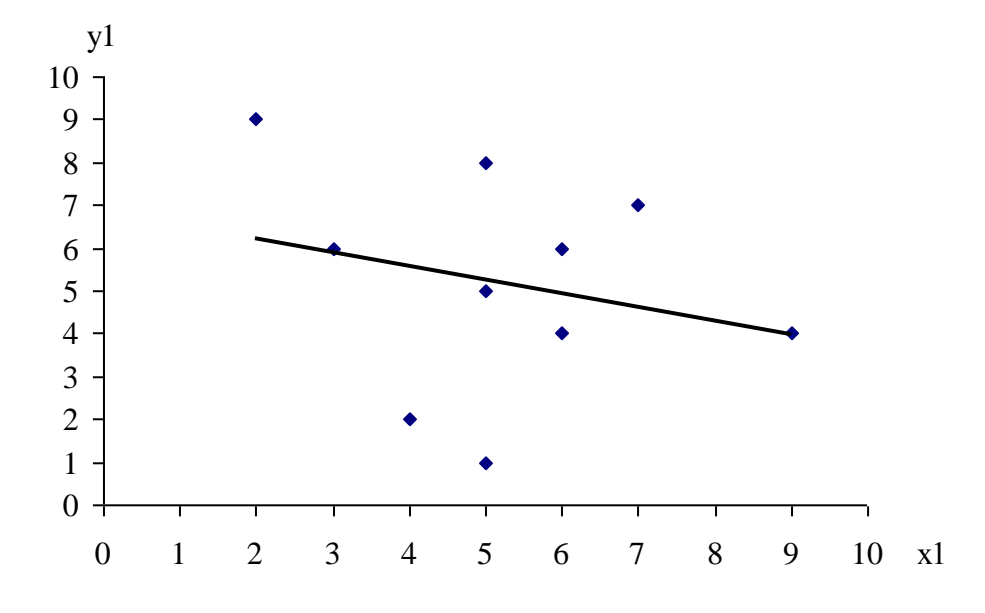

Рис. 10. Диаграмма рассеивания по данным первого периода наблюдения

**Вывод.** Поскольку точки на диаграмме не группируются у линии тренда, можно сделать вывод, что линейная зависимость между рекламациями по изделию А и рекламациями по изделию В отсутствует.

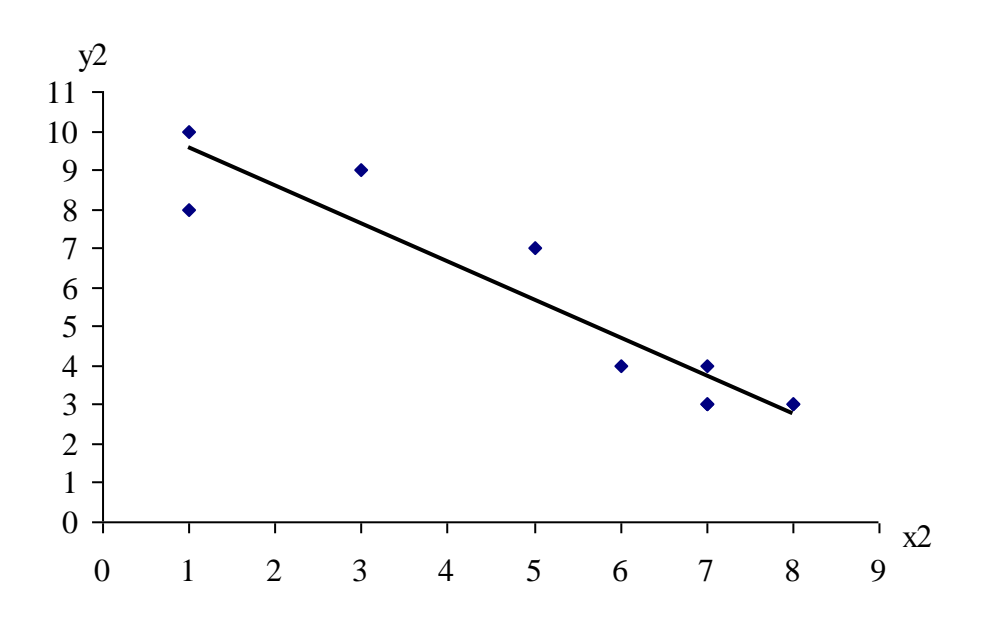

Рис. 11. Диаграмма рассеивания по данным второго периода наблюдения

**Вывод.** Поскольку точки на диаграмме группируются вокруг линии тренда, имеющей отрицательный наклон, можно сделать вывод, что между рекламациями по изделию А и рекламациями по изделию В существует обратная линейная зависимость, т.е при увеличении числа рекламаций по изделию А число рекламаций по изделию В будет уменьшаться, и наоборот.

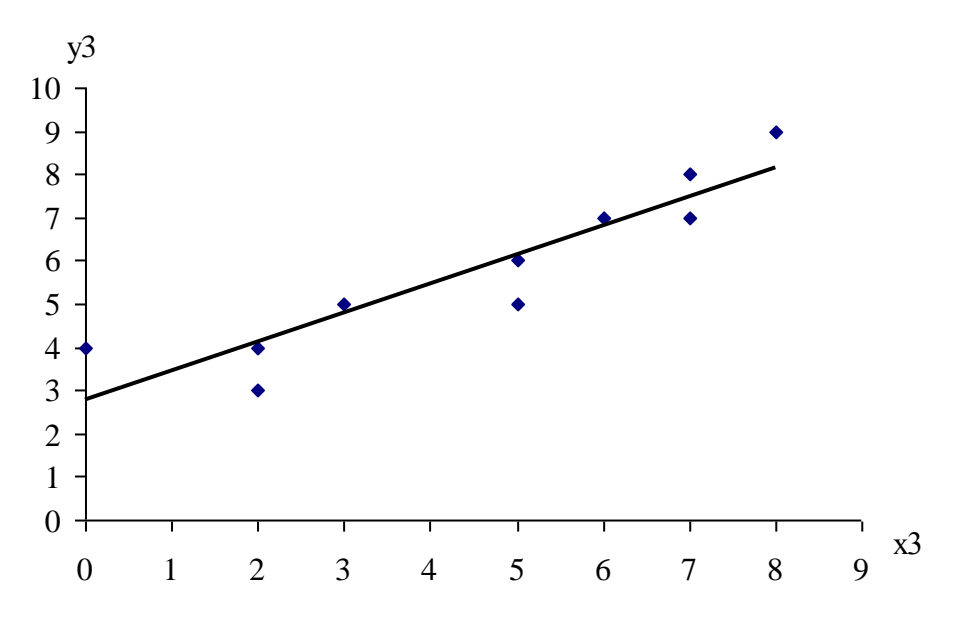

Рис. 12. Диаграмма рассеивания по данным третьего периода наблюдения

Вывод. Поскольку точки на диаграмме группируются вокруг линии тренда, имеющей положительный угол наклона, можно сделать вывод, что между рекламациями по изделию А и рекламациями по изделию В существует прямая линейная зависимость, т.е при увеличении числа рекламаций по изделию А число рекламаций по изделию В будет тоже увеличиваться, и наоборот.

## 2.2.6. Контрольные карты

Контрольные карты - инструмент, позволяющий отслеживать ход протекания процесса и воздействовать на него (с помощью соответствующей обратной связи), предупреждая его отклонения от предъявляемых к процессу требований.

Контрольные карты должны отвечать трем главным требованиям:

- 1) определять требуемый уровень или номинал процесса, на достижение которого должен быть нацелен персонал организации;
- 2) использоваться как вспомогательное средство для достижения этого номинала:
- 3) служить в качестве основы для определения соответствия номиналу и допускам.

Таким образом, принципы построения контрольных карт охватывают круг понятий, связанных со стабилизацией производственного процесса, его производительностью и оценкой качества, а реализация этих принципов способствует взаимоувязке различных направлений хозяйственной деятельности.

Процесс считается контролируемым, если закономерные составляющие его погрешности регулярно выявляются и устраняются, а остаются только случайные составляющие погрешностей, которые, как правило, распределяются в соответствии с нормальным законом распределения.

Существует два типа контрольных карт:

- контрольные карты по количественному признаку - предназначены для контроля параметров качества, представляющих собой непрерывные случайные величины, значения которых являются количественными данными параметра качества (например, значения размеров, масса, электрические и механические параметры и т.п.);

- контрольные карты по альтернативному признаку - предназначены для контроля параметров качества, представляющих собой дискретные (альтернативные) случайные величины и значения, которые являются качественными данными (годен - не годен, соответствует не соответствует, дефектное - бездефектное изделие и т.п.).

В зависимости от вида данных и методов их статистической обработки выделяют различные типы контрольных карт (прил. 4).

## 2.2.7. Контрольная карта индивидуальных значений  $(x - \kappa a pma)$

Эта карта применяется, если наблюдения проводятся над небольшим числом объектов и все они подвергаются контролю. Наблюдения ведутся над непрерывным показателем.

Этапы построения контрольной карты:

1. Данные измерений анализируемой величины х последовательно регистрируются в контрольном листке. Каждому значению присваивается номер і от 1 и далее. Когда набирается 25-30 значений  $x$ , этап наблюдений заканчивается.

2. Вычисляются текущие размахи  $R$ , как разница между текущим и предыдущим значениями наблюдаемой величины (без учета знака):

$$
R = |x_{i+1} - x_i|.
$$
 (1)

Всего получается  $(n-1)$  значение скользящего размаха.

3. Вычисляется среднее значение скользящего размаха за период наблюдений по формуле

$$
\overline{R}_s = \frac{1}{n-1} \sum_{i=2}^n R_i \tag{2}
$$

4. Вычисляется среднее значение анализируемой величины за период наблюдений по формуле

$$
\bar{x} = \frac{1}{n} \sum_{i=1}^{n} x_i .
$$
 (3)

5. Полученные текущие значения  $x_i$  и  $R_i$  наносятся на расположенные друг под другом графики в соответствующих масштабах. На эти графики наносятся также средние значения  $\overline{x}$  и  $\overline{R}$  в виде средних линий.

6. Вычисляются и наносятся на графики нижняя и верхняя контрольные границы (границы регулирования) и средние линии:

$$
CL_x = \overline{x}, \ UCL_x = \overline{x} + 2,66 \cdot \overline{R_s}, \ LCL_x = \overline{x} - 2,66 \cdot \overline{R_s};
$$
  

$$
CL_R = \overline{R_s}, \ UCL_R = \overline{R_s} + 2,66 \cdot \overline{R_s}, \ LCL_R = \overline{R_s} - 2,66 \cdot \overline{R_s}.
$$

На этом этап построения контрольной карты завершается. На этапе наблюдения и регулирования процесса производятся следующие действия:

- измеряется значение наблюдаемой величины и заносится в контрольную карту х;

- вычисляется скользящий размах и его значение заносится в контрольную карту R.

Если полученные значения находятся в пределах контрольных границ, считается, что процесс является управляемым, т.е. стабильным. Если же одна из точек выходит за пределы контрольных границ, это является сигналом о неблагополучии. Следует разобраться с причинами такого отклонения и при необходимости принять нужные меры. Если точки не выходят из контрольных границ, но наблюдается серия точек, расположенных ниже или выше средней линии, это также является сигналом о разладке процесса. Длина такой «тревожной» серии – 6 точек. Но если наблюдаются серии более короткие, разделенные отдельными точками по другую сторону от средней линии, это также является сигналом неблагополучия. Необходимо разбираться с причинами.

## 2.2.8. Контрольная карта средних значений и размахов  $\overline{X} - R$  - *Kapma*)

Карта типа  $(\bar{x} - R)$  применяется при массовом производстве, когда карты типа  $(x)$  неприменимы из-за громоздкости. При использовании карт типа  $(\bar{x} - R)$  выводы о стабильности (устойчивости) процесса делаются на основе данных, полученных при анализе небольшого числа представителей всех рассматриваемых изделий. При этом все изделия объединяются в партии в порядке изготовления и от каждой партии берутся небольшие выборки, по данным которых строится контрольная карта.

Этапы построения контрольной карты:

1. Определяется объем партий изделий, из которых берутся выборки. Партия может составляться как выработка за час, смену или другой период времени, может формироваться из потока одинаковыми группами изделий или другим способом. Желательно, чтобы партии были одинаковыми.

2. Из каждой партии отбирается определенное число деталей выборка - обычно от двух до десяти, в зависимости от задач, требуемой точности, объема и способа контроля. Для каждой карты объем выборки остается постоянным. Выборкам присваиваются номера *i* от 1 до *n* . Всего берется 25 - 30 выборок.

3. В каждой выборке вычисляются среднее значение *x* и размах *R* :

$$
\bar{x} = \frac{1}{k} \sum_{j=1}^{k} x_j ; \qquad (4)
$$

$$
R = x_{\max j} - x_{\min j},\tag{5}
$$

где *j* – номер значения в выборке; *k* – объем выборки.

4. После завершения периода наблюдений вычисляется общее среднее значение наблюдаемой величины *x* и средний размах *R* :

$$
\bar{x} = \frac{1}{n} \sum_{i=1}^{n} \bar{x}_i ; \qquad (6)
$$

$$
\overline{R} = \frac{1}{n} \sum_{i=1}^{n} R_i \,. \tag{7}
$$

Полученные значения наносятся на график.

5. Вычисляются и наносятся на график контрольные границы (границы регулирования) по следующим формулам:

$$
CL_{\overline{x}} = \overline{x}, \ UCL_{\overline{x}} = \overline{x} + A_2 \cdot \overline{R}, \ LCL_{\overline{x}} = \overline{x} - A_2 \cdot \overline{R};
$$
  

$$
CL_R = \overline{R}, \ UCL_R = D_4 \cdot \overline{R}, \ LCL_R = D_3 \cdot \overline{R}.
$$

Значения коэффициентов в этих формулах зависят от объема выборки и приведены в табл. 7.

Таблица 7

**Коэффициенты диаграммы управляемости для определения среднего значения и диапазона**

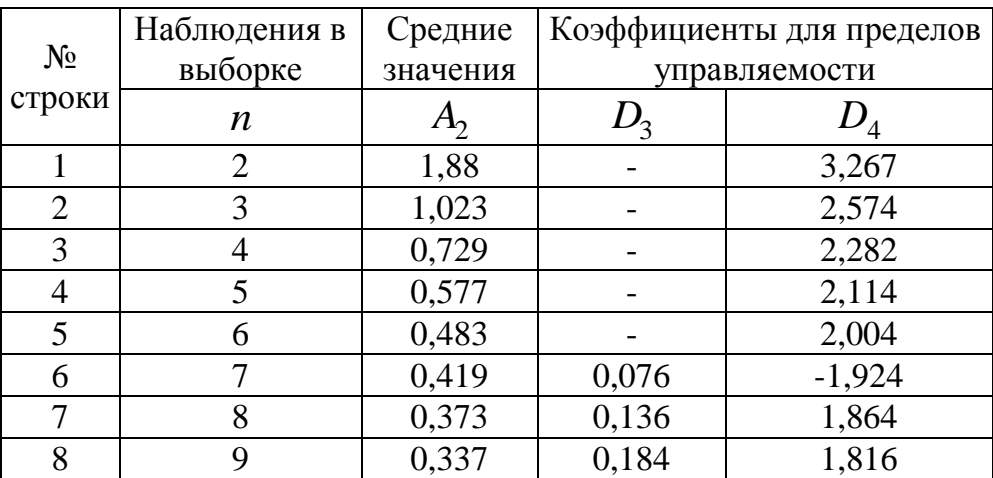

Окончание табл.7

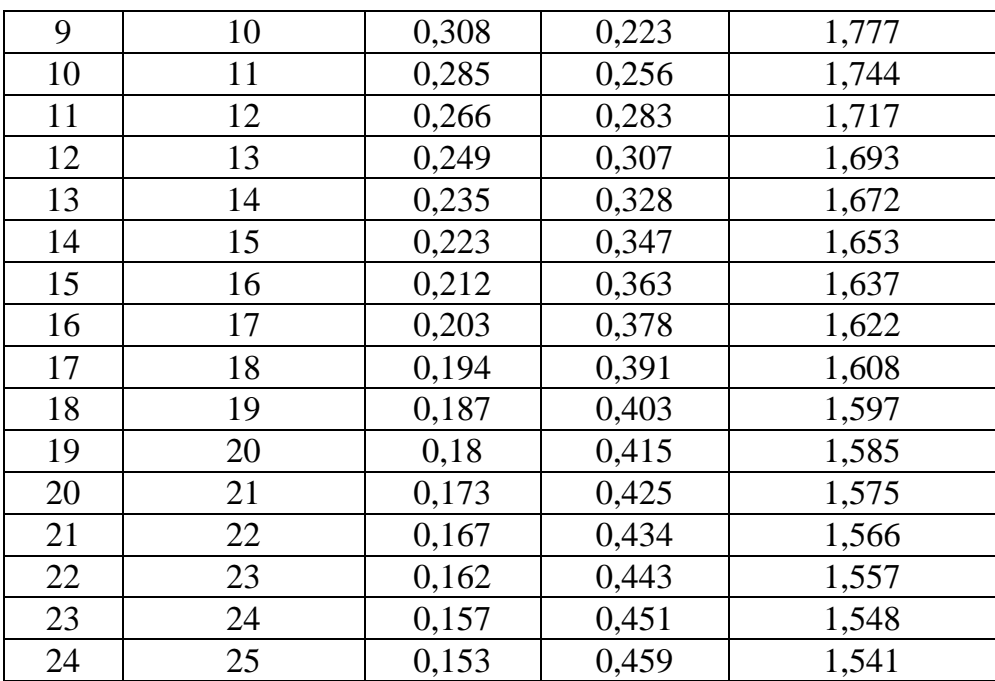

Рассмотрим пример использования этого типа контрольной карты.

Клиенты жалуются, что государственное учреждение слишком долго оформляет выдачу определѐнного типа разрешений. Начальник конторы решил собрать данные для проверки продолжительности цикла оформления разрешения на основании пяти обращений, делаемых каждую неделю. При этом были получены следующие результаты (табл. 8).

Таблица 8

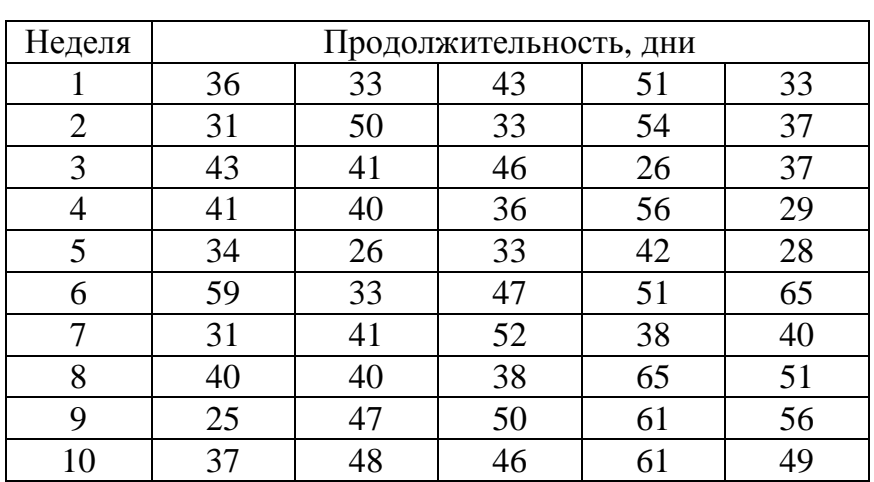

## **Данные продолжительности цикла оформления разрешения, собранные за 10 недель**

Построить контрольную карту средних значений и размахов, сделать выводы относительно управляемости контролируемого процесса.

#### **Решение.**

1. В каждой выборке вычисляются среднее значение  $x_{cp}$  и размах  $R$ .

Для этого изменим табл. 8, добавив в нее еще два столбца: *ср х* и *R* (табл. 9), рассчитав в них соответствующие значения. Также найдем значения суммы по этим столбцам.

Таблица 9

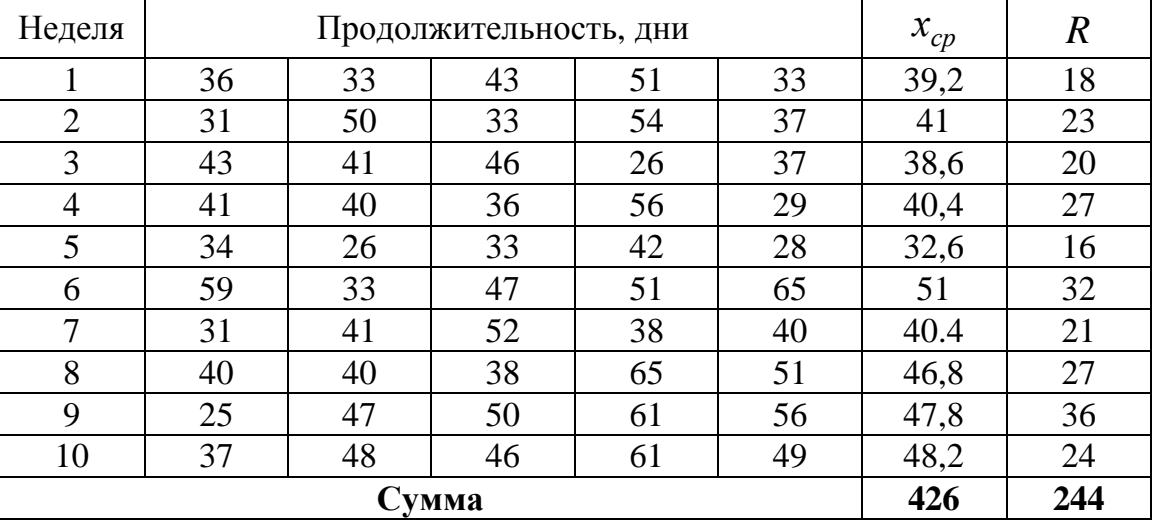

#### **Таблица расчетов**

2. Находим общее среднее значение наблюдаемой величины:

$$
\bar{x} = \frac{1}{n} \sum_{i=1}^{n} x_{cp_i} = \frac{426}{10} = 42,6 \text{ and } x_{ci} = 42.6 \text{ and } x_{ci} = 42.6 \text{ and } x_{ci} =
$$

3. Находим средний размах:

$$
\overline{R} = \frac{1}{n} \sum_{i=1}^{n} R_i = \frac{244}{10} = 24.4
$$
дней.

4. Вычисляем контрольные границы (границы регулирования): *A*2 , *D*<sup>3</sup> и *D*4 – константы, зависящие от объема выборки. В нашей задаче дано 10 выборок объемом 5. Тогда из табл. 7:  $A_2 = 0.577$ ,  $D_3 = 2,114, D_4 = 0.$ 

$$
\begin{aligned} \n\text{Q1} & \text{R3} & \text{R4} & \text{R5} & \text{R5} & \text{R6} & \text{R7} & \text{R8} & \text{R8} & \text{R9} & \text{R1} & \text{R1} & \text{R2} & \text{R1} & \text{R2} & \text{R3} & \text{R4} & \text{R5} & \text{R5} & \text{R6} & \text{R7} & \text{R7} & \text{R8} & \text{R8} & \text{R9} & \text{R1} & \text{R1} & \text{R2} & \text{R3} & \text{R4} & \text{R5} & \text{R6} & \text{R7} & \text{R8} & \text{R8} & \text{R9} & \text{R1} & \text{R1} & \text{R2} & \text{R3} & \text{R4} & \text{R5} & \text{R6} & \text{R7} & \text{R8} & \text{R8} & \text{R9} & \text{R1} & \text{R1} & \text{R2} & \text{R3} & \text{R4} & \text{R5} & \text{R6} & \text{R7} & \text{R8} & \text{R8} & \text{R9} & \text{R0} & \text{R1} & \text{R2} & \text{R3} & \text{R4} & \text{R5} & \text{R6} & \text{R7} & \text{R8} & \text{R8} & \text{R8} & \text{R9} & \text{R0} & \text{R1} & \text{R2} & \text{R3} & \text{R4} & \text{R5} & \text{R6} & \text{R7} & \text{R8} & \text{R8} & \text{R8} & \text{R8} & \text{R8} & \text{R8}
$$

$$
LCL_{\bar{x}} = \bar{x} - A_2 \cdot \bar{R} = 42,6 - 0,577 \cdot 2,114 = 28,52.
$$
  
Для карты *R*:  

$$
CL_R = \bar{R} = 24,4;
$$
  

$$
UCL_R = D_4 \cdot \bar{R} = 2,114 \cdot 24,4 = 51,58;
$$
  

$$
LCL_R = D_3 \cdot \bar{R} = 0 \cdot 2,114 = 0.
$$

5. Строим две контрольные карты  $x_{cp}$  и R, нанося на графики средние линии, контрольные границы и контролируемые значения.

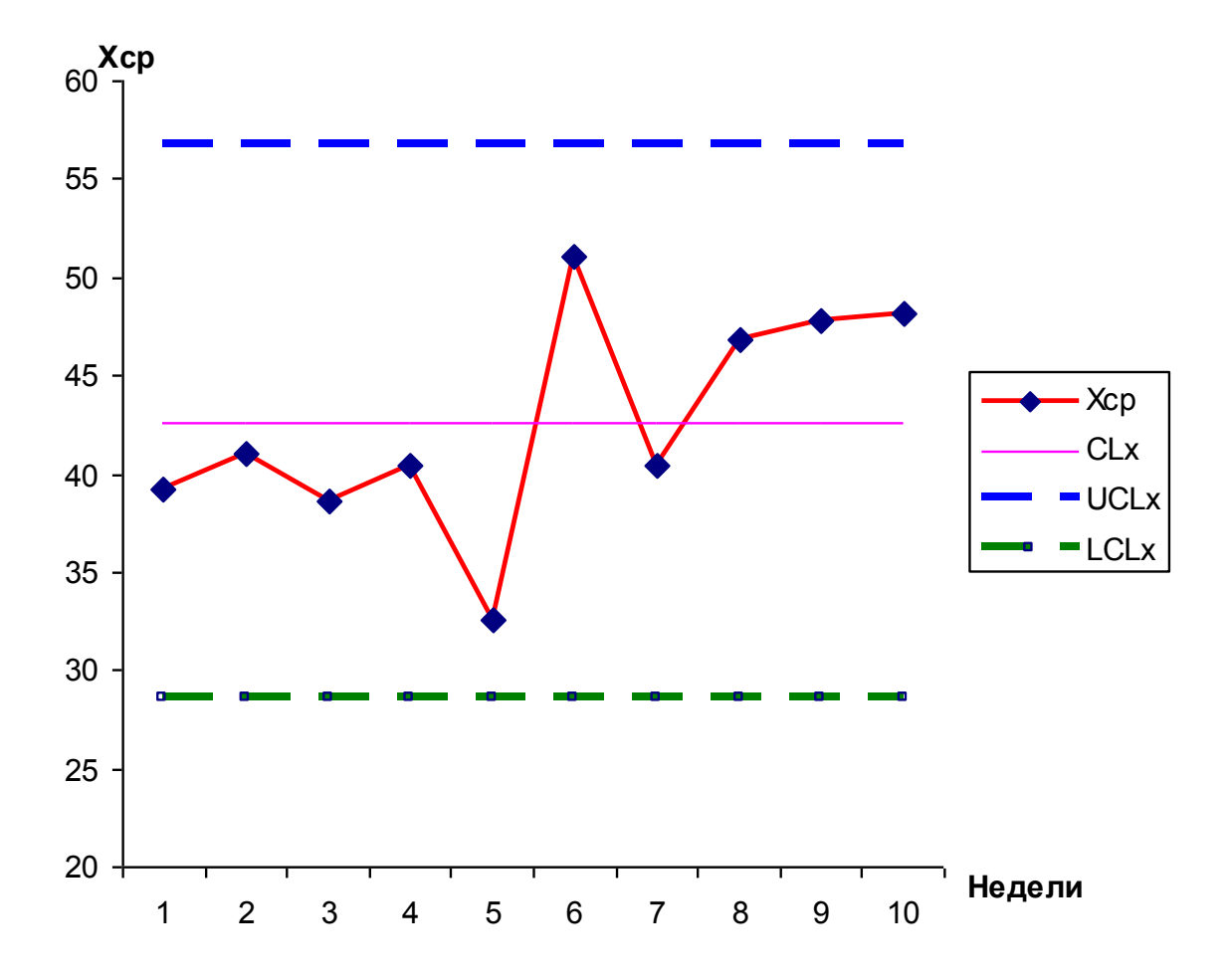

Рис. 13. Контрольная карта средних значений

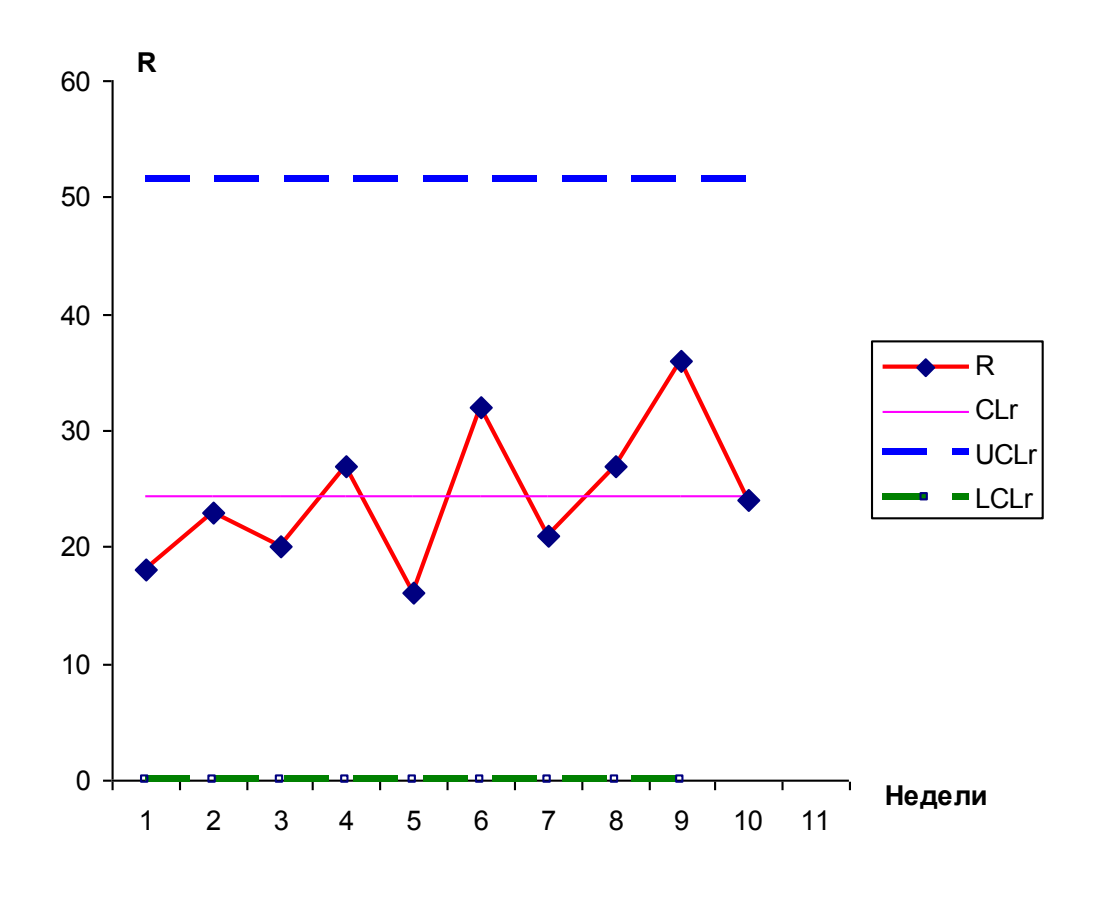

Рис. 14. Контрольная карта размахов

Вывод. Значения контролируемых параметров не выходят за границы регулирования, поэтому продолжительность оформления разрешений находится в пределах допустимых значений. Персонал не может ничего предпринять по сокращению сроков выполнения работ. Сроки являются обоснованными.

## 2.2.9. Контрольная карта средних значений и средних квадратичных отклонений  $(\bar{x} - S$  - карта)

Данная карта практически идентична карте  $(x - R)$ , но точнее её и может рекомендоваться при отладке технологических процессов при массовом производстве ответственных деталей. Её можно применить в случаях, когда имеется система встроенного контроля с автоматическим вводом данных в ЭВМ, используемые для автоматического управления процессом.

В картах  $(\bar{x}-s)$  вместо размаха *R* используется более эффективная статистическая характеристика рассеивания наблюдаемых значений - среднее квадратичное отклонение S. Она показывает, насколько тесно группируются отдельные значения вокруг средней арифметической или как они рассеиваются вокруг неё. Среднее квадратичное отклонение определяется по формуле

$$
S = \sqrt{\frac{\sum_{i=1}^{n} (x_i - \bar{x})^2}{n}}.
$$
 (8)

В остальном построение и применение карты  $(\bar{x}-s)$  не отличается от карты  $(\bar{x} - R)$ . Для построения контрольной карты необходимо вычислить средние линии регулирования процесса и верхние и нижние контрольные границы регулирования по формулам:

$$
CL_{\overline{x}} = \overline{x}, \ UCL_{\overline{x}} = \overline{x} + A_2 \cdot \overline{S}, \ LCL_{\overline{x}} = \overline{x} - A_2 \cdot \overline{S};
$$
  

$$
CL_s = \overline{S}, \ UCL_s = D_4 \cdot \overline{S}, \ LCL_s = D_3 \cdot \overline{S}.
$$

## 2.2.10. Контрольная карта числа дефектных изделий в выборке (рп-карта)

Карта типа ри используется, когда контроль качества продукции производится по альтернативному признаку и применяется для отслеживания числа дефектных изделий в одинаковых партиях продукции. Число дефектных изделий ри статистически описывается биноминальным законом распределения.

Этапы построения контрольной карты:

1. Все изделия в порядке их изготовления объединяются в одинаковые по количеству партии, каждой из которых присваивается порядковый номер *j* or 1 до *k*, где  $k = 25-30$ .

2. При контроле определяется число дефектных изделий  $m_i = p n_i$  в каждой *j*-й партии. Значение  $p n_i$  заносится в контроль-HVIO KADTV.

3. Когда набирается 25 - 30 точек, вычисляется среднее значение по формуле

$$
CL_{pn} = \frac{1}{k} \cdot \sum_{j=1}^{k} (pn)_j.
$$
 (9)

 $4. UCL_{pn} = \overline{p} \cdot n + 3\sqrt{\overline{p} \cdot n \cdot (1 - \overline{p})}, LCL_{pn} = \overline{p} \cdot n - 3\sqrt{\overline{p} \cdot n \cdot (1 - \overline{p})}.$ Данные о контроле необходимы для следующих целей:

- констатации реального уровня дефектности в наблюдаемый (исследуемый) период;

– анализа процесса и определения реальных возможностей на ближайший плановый период.

## *2.2.11.Контрольная карта доли дефектной продукции ( p - карта)*

Карта типа *p* применяется в тех же случаях, что и карта *pn* , но она может быть использована при различном числе изделий в каждой партии. *p* -карта значительно помогает улучшению качества изделий без вмешательства в производственный процесс. Важно сделать *p* карту доступной всем, участвующим в производстве. Ее можно использовать как при сплошном, так и при выборочном контроле.

Затраты труда при ведении *p* -карты невелики. Ежедневно на подготовленную карту наносят данные о доле брака *p* . На практике величина *p* в большинстве случаев выражается в процентах. Важно только, чтобы число проверенных изделий было не меньше 100.

*Этапы построения контрольной карты:*

- 1. Определяется число изделий в каждой партии  $n_j$  ( $j$  порядковый номер партии).
- 2. Определяется число дефектных изделий в каждой партии *m <sup>j</sup>* .
- 3. Вычисляется доля дефектных изделий в каждой партии.
- 4. При числе партий 25 30 вычисляется средняя доля дефектных изделий во всех партиях как отношение суммы этих изделий к сумме всех изделий во всех партиях:

$$
\overline{p} = \frac{\sum_{j=1}^{k} m_j}{\sum_{j=1}^{k} n_j}.
$$
\n(10)

5. Вычисляются контрольные границы по формулам:

$$
UCL_p = \overline{p} + 3\sqrt{\frac{p}{n}} \cdot (1 - \overline{p}); LCL_p = \overline{p} - 3\sqrt{\frac{p}{n}} \cdot (1 - \overline{p}).
$$

Контрольные границы наносятся на график.

В качестве примера построения *p* -карты рассмотрим процесс контроля дефектных изделий в партиях, имеющих разный объем. Данные проведенного контроля приведены в табл. 10.

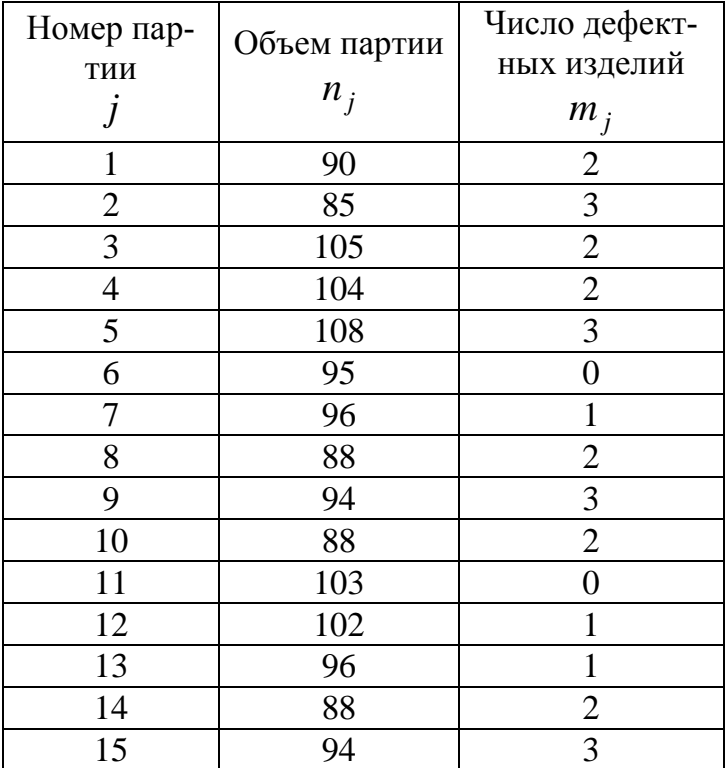

Таблица 10 **Результаты контроля дефектности**

Построить контрольную карту доли дефектной продукции и сделать выводы относительно управляемости контролируемого процесса.

#### **Решение.**

1. Преобразуем табл. 10, рассчитав в ней необходимые данные для построения контрольной карты (табл. 11).

Таблица 11

#### **Таблица расчетов**

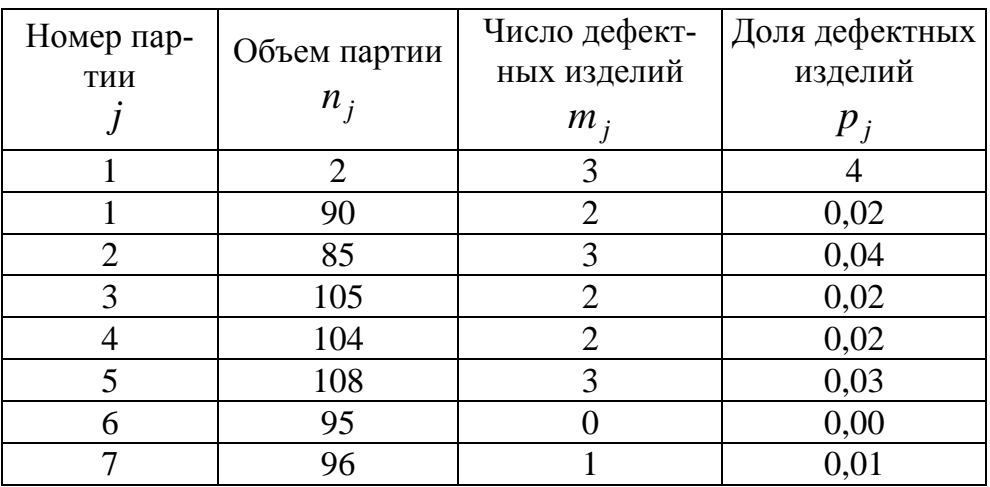

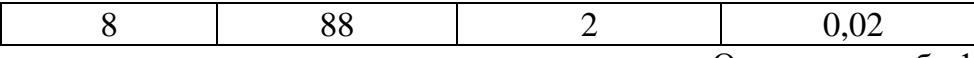

Окончание табл.11

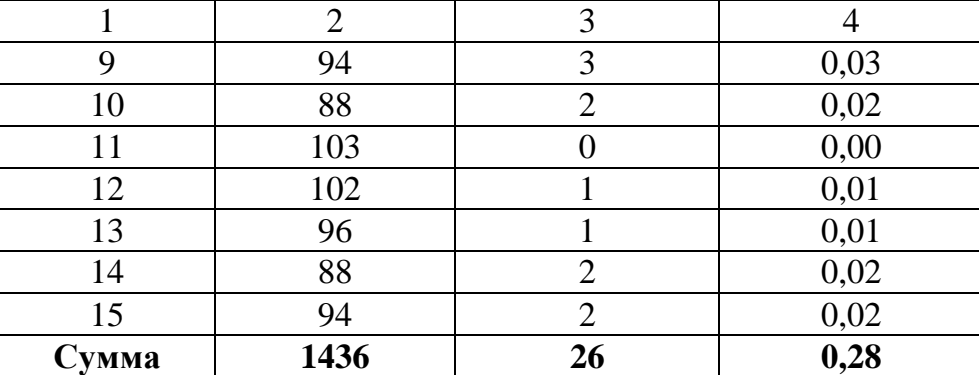

2. Вычисляем среднюю долю дефектных изделий во всех партиях:

$$
\overline{p} = \frac{\sum_{j=1}^{k} m_j}{\sum_{j=1}^{k} n_j} = \frac{26}{1436} = 0.02.
$$

3. Вычисляем контрольные границы:

3. Вычисляем контрольные границы:  
\n
$$
UCL_p = \overline{p} + 3\sqrt{\frac{p}{n}} \cdot (1 - \overline{p}) = 0.02 + 3\sqrt{\frac{0.02}{(1436/15)}} \cdot (1 - 0.02) = 0.06;
$$
\n
$$
LCL_p = \overline{p} - 3\sqrt{\frac{p}{n}} \cdot (1 - \overline{p}) = 0.02 - 3\sqrt{\frac{0.02}{(1436/15)}} \cdot (1 - 0.02) = -0.48 = 0.
$$
\nНижняя граница допуска не может принимать отрицательное

значение, поэтому принимаем ее равной 0.

4. Строи график контрольной карты (рис. 15).

**Вывод.** Значения долей дефектной продукции по каждой выборке не выходят за граница регулирования. Таким образом, контролируемый процесс можно считать управляемым.

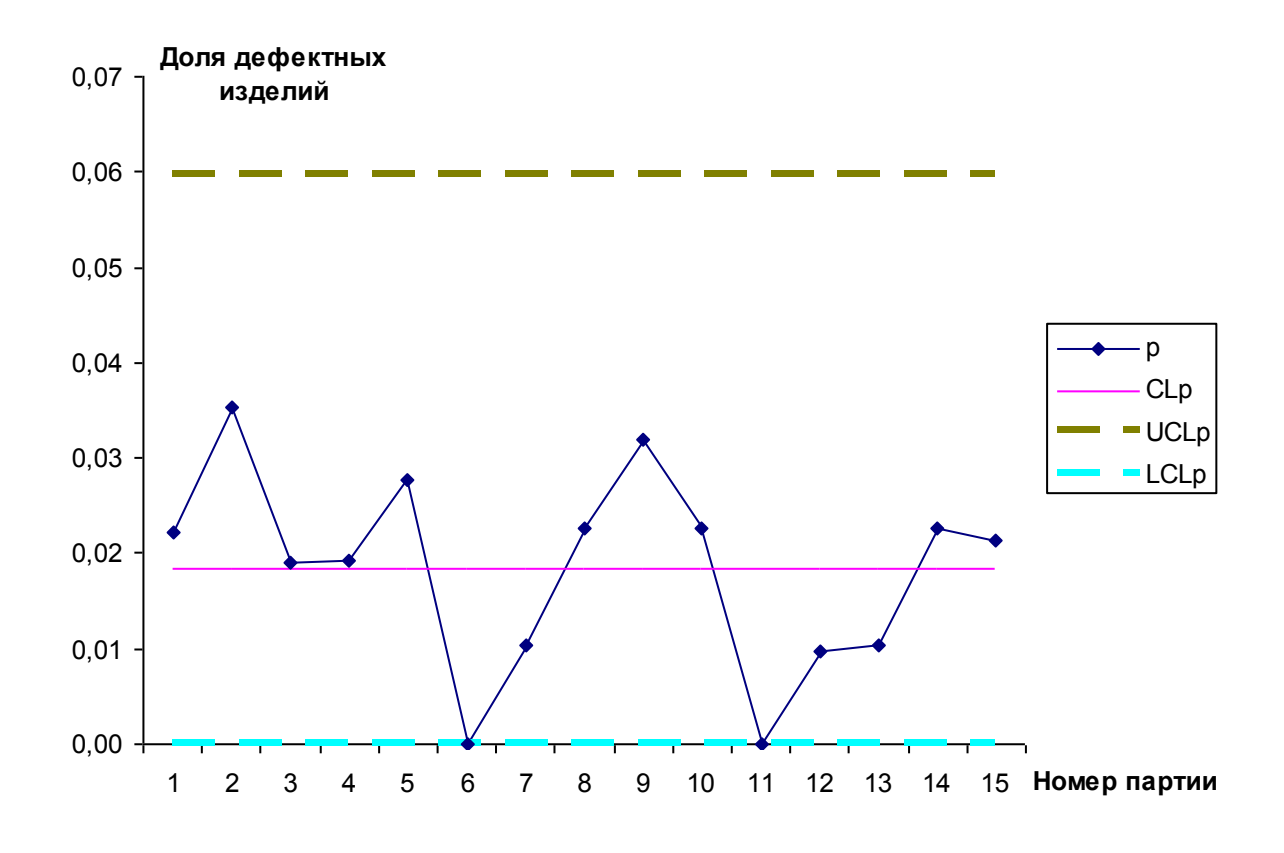

Рис.15. Контрольная карта доли дефектной продукции

## *2.2.12. Контрольная карта числа дефектов в партии ( с- карта)*

Карта типа *с* применяется, если на изделиях контролируется число однородных дефектов, при этом изделия имеют одинаковые размеры. Например, контролируется число дефектов сварки определённой конструкции, число царапин, непрокраса или неровность в тканях и т.д.

*с*-карту используют для производственного контроля небольших партий изделий. Небольшие организации, на которых часто меняется номенклатура изделий при введении статистических методов контроля ввиду недостаточного опыта персонала, вначале применяют *с*- карту. Чувствительность *с*- карты сравнительно невелика, но ее с успехом можно применить при производстве деталей, контролируемых визуально.

В ее основе лежит средняя процентная доля брака. Контролер ежечасно обходит закрепленные за ним рабочие места и подвергает проверке 12–13 образцов из продукции последнего часа. Накопленную сумму обнаруженных дефектных изделий он каждый час заносит в контрольную карту. Также *с*- карту применяют для выявления луч-

шей или худшей единицы оборудования. Проводится *n* наблюдений (выборок) на каждой единице оборудования. На карту наносится среднее число дефектных изделий на одну единицу оборудования. То есть по графику становится видно, какое оборудование работает хорошо, а какое плохо.

*Этапы построения контрольной карты:*

1. Изделия номеруются в порядке изготовления. На каждом из них определяется число дефектов  $c_j$ , которое наносится на график.

2. Для числа изделий 25-30 определяется среднее число дефектов на изделии *c* :

$$
\bar{c} = \frac{1}{k} \cdot \sum_{j=1}^{k} c_j , \qquad (11)
$$

значение *c* наносится на карту.

3. Верхняя и нижняя контрольные границы вычисляются по формулам:

$$
UCL_c = \overline{c} + 3\sqrt{\overline{c}}; LCL_c = \overline{c} - 3\sqrt{\overline{c}},
$$

контрольные границы также наносятся на карту.

Рассмотрим пример построения контрольной карты типа *c*.

Контролируется число царапин на автомобильных стеклах. Необходимо установить объективные характеристики дефектов, которые могут быть использованы контролерами, чтобы избежать влияния индивидуальных особенностей операторов. В крайнем случае, когда нет возможности каким-то образом измерять дефекты, контролеры должны иметь эталоны допустимых и недопустимых дефектов. Результаты контроля приведены в табл. 12.

Таблица 12

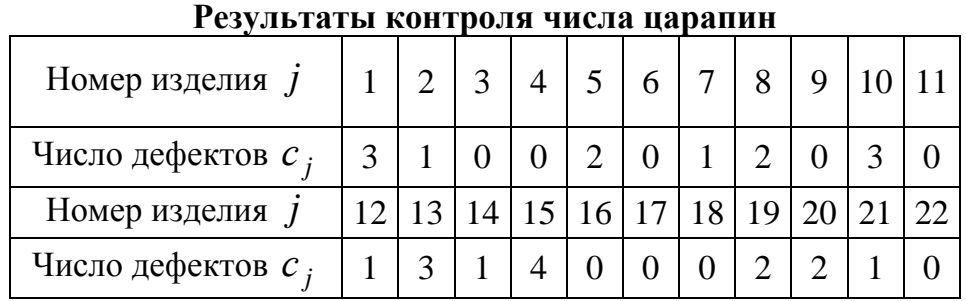

Построить контрольную карту числа дефектов в партии и сделать выводы относительно управляемости контролируемого процесса.

#### **Решение.**

1. Определяем общее число дефектов:

$$
\sum c_j = 26.
$$

2. Находим среднее число дефектов на одном изделии:

$$
\overline{c} = \frac{1}{k} \cdot \sum_{j=1}^{k} c_j = \frac{26}{22} = 1, 2.
$$

3. Вычисляем верхнюю и нижнюю контрольные границы:

$$
UCL_c = \overline{c} + 3\sqrt{\overline{c}} = 1,2 + 3\sqrt{1,2} = 4,4 ;
$$
  
\n
$$
LCL_c = \overline{c} - 3\sqrt{\overline{c}} = 1,2 - 3\sqrt{1,20} = -2,1 = 0.
$$

Так как нижняя контрольная граница имеет отрицательное значение, то приравниваем ее к нулю.

4. Строим график контрольной карты (рис. 16).

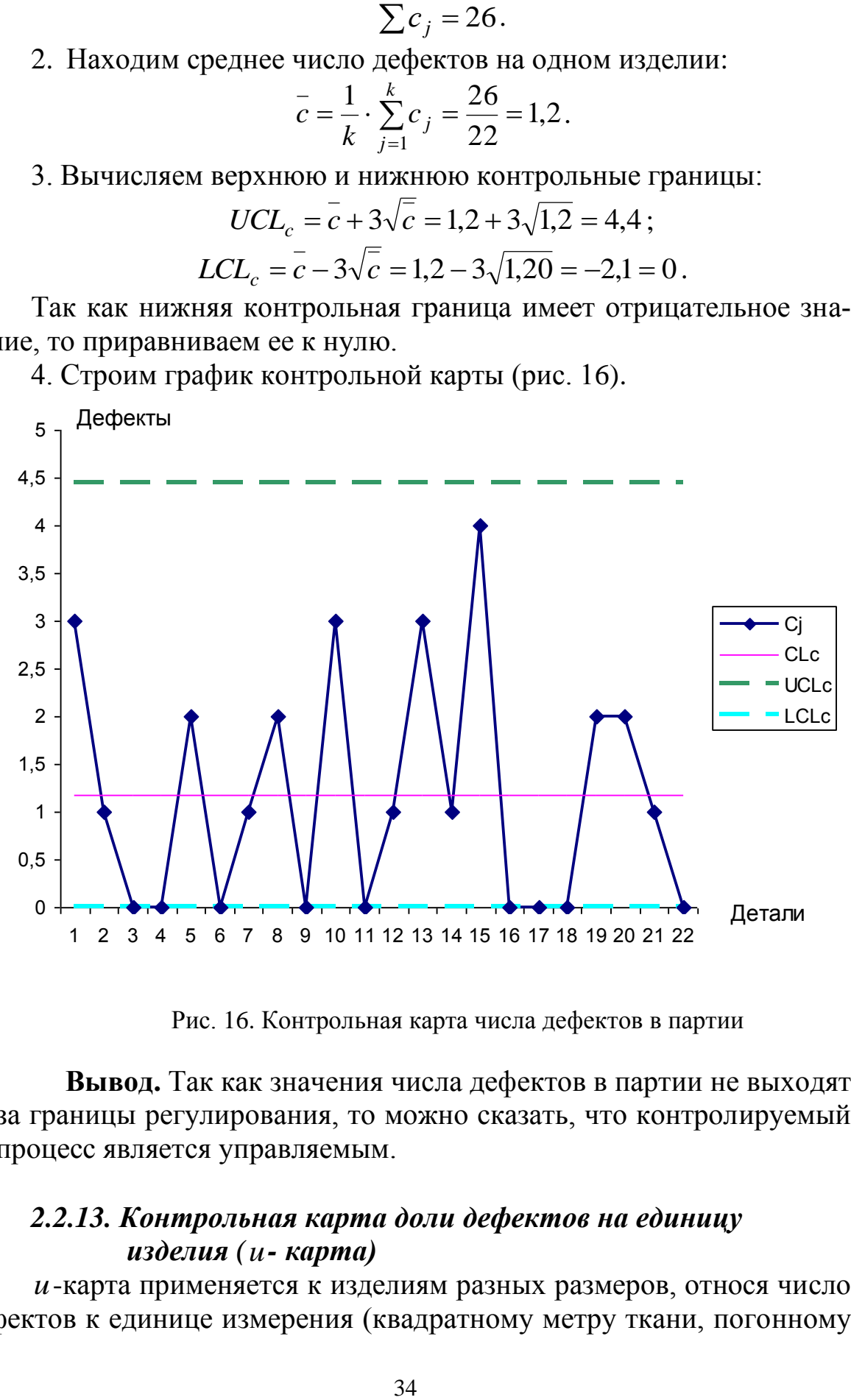

Рис. 16. Контрольная карта числа дефектов в партии

**Вывод.** Так как значения числа дефектов в партии не выходят за границы регулирования, то можно сказать, что контролируемый процесс является управляемым.

## *2.2.13. Контрольная карта доли дефектов на единицу изделия ( u- карта)*

*u*-карта применяется к изделиям разных размеров, относя число дефектов к единице измерения (квадратному метру ткани, погонному метру проката и т.п.). Карта применяется также в тех случаях, когда проверяют спорные изделия по более чем одному качественному признаку. Сюда относятся качественные признаки, которые контролируются в виде калибров, электрическим или химическим способом, либо визуально. Предпосылкой контроля является независимость отклонений друг от друга.

Этапы построения контрольной карты:

1. Определяются данные по исследуемому параметру  $n_i$ . Результаты заносят в таблицу.

2. Определяется число дефектов на каждом изделии  $c_i$ . Результаты заносят в таблицу.

3. Вычисляется число дефектов, приходящихся на единицу измерения продукции  $u_j = \frac{c_j}{n_i}$ . Результаты наносятся на карту.

4. Вычисляется среднее число дефектов, приходящихся на единицу измерения продукции как отношение суммы дефектов к общему объёму всей проверенной продукции:

$$
\bar{u} = \frac{\sum_{j=1}^{k} c_j}{\sum_{i=1}^{k} n_j} = \frac{1}{k} \sum_{j=1}^{k} u_j.
$$
 (12)

5. Определяются границы регулирования:

$$
UCL_u = \overline{u} + 3\sqrt{\frac{u}{n}}; LCL_u = \overline{u} - 3\sqrt{\frac{u}{n}}.
$$
#### **Библиографический список**

1. ГОСТ Р ИСО 3951-2-2009. Статистические методы. Процедуры выборочного контроля по количественному признаку. Часть 2. Общие требования к одноступенчатым планам на основе AQL при контроле последовательных партий по независимым характеристикам качества [Электронный ресурс]. – Электронный текст документа подготовлен ЗАО "Кодекс" и сверен по: официальному изданию. – М.: Стандартинформ, 2011. – Режим доступа: http://www.cntd.ru/, свободный. – Загл. с экрана (дата обращения к ресурсу: 27.11.11).

2. ГОСТ Р ИСО 3951-1-2007. Статистические методы. Процедуры выборочного контроля по количественному признаку. Часть 1. Требования к одноступенчатым планам на основе предела приемлемого качества для контроля последовательных партий по единственной характеристике и единственному AQL [Электронный ресурс]. – Электронный текст документа подготовлен ЗАО "Кодекс" и сверен по: официальному изданию. – М.: Стандартинформ, 2011. – Режим доступа: http://www.cntd.ru/, свободный. – Загл. с экрана (дата обращения к ресурсу: 27.11.11).

3. *Агарков А.П.* Управление качеством продукции: учебное пособие / А.П. Агарков. – М.: Дашков и К, 2010 . – 228 с.

4. *Клячкин В. Н.* Статистические методы в управлении качеством: компьютерные технологии: учеб. пособие / В. Н. Клячкин. – М.: Финансы и статистика, 2007. – 304 с.

5. *[Магомедов Ш.Ш.](http://www.knigafund.ru/authors/28575)* Управление качеством продукции: учебник / Ш.Ш. [Магомедов, Г](http://www.knigafund.ru/authors/28575).Е. [Беспалова .](http://www.knigafund.ru/authors/28576) – М.: Дашков и К, 2012 . – 335 с.

6. *[Михеева Е.Н.](http://www.knigafund.ru/authors/16582)* Управление качеством продукции: учебник / Е.Н. [Михее](http://www.knigafund.ru/authors/16582)[ва,](http://www.knigafund.ru/authors/16582) М.В. [Сероштан.](http://www.knigafund.ru/authors/16583) – М.: Дашков и К, 2012 . – 531 с.

7. *[Федорчукова С.Г.](http://www.knigafund.ru/authors/8774)* Управление качеством: учебное пособие / С.Г. [Фе](http://www.knigafund.ru/authors/8774)[дорчукова, Н.И. Козлова.](http://www.knigafund.ru/authors/8774) – М.: МГОУ, 2009. – 71 с.

#### **Темы теоретической части контрольной работы по дисциплине «Управление качеством»**

- 1. Социальные и экономические аспекты качества.
- 2. Возникновение и развитие управления качеством продукции как области. знания и предмета практической деятельности.
- 3. Эволюция методов обеспечения качества.
- 4. Опыт управления качеством в России и зарубежных странах.
- 5. Развитие основ управления качеством в России.
- 6. Концепция Всеобщего управления качеством.
- 7. Национальные Премии по качеству.
- 8. Международная стандартизация в управлении качеством.
- 9. Международные стандарты качества.
- 10.Метрология в управлении качеством.
- 11.Сертификация в управлении качеством.
- 12. Затраты на качество.
- 13.Управление затратами на качество в процессе осуществления проектого анализа.
- 14.Государственная защита прав потребителей.
- 15.Интеллектуальная собственность в управлении качеством.
- 16.Система качества организации.
- 17.Статистические инструменты контроля качества.
- 18.Практическая реализация принципов менеджмента качества.
- 19.Системы экологического менеджмента.
- 20.Концепция качества и конкурентоспособности продукции и процессов ее создания.
- 21.Методы и показатели оценки конкурентоспособности продукции и организации.
- 22.Квалиметрия и оценка качества продукции.
- 23.Показатели качества продукции и методы их оценки.
- 24.Сертификация продукции и систем качества.
- 25.Правовые вопросы разработки, внедрения и сертификации СМК в организации.
- 26. Обеспечение качества процессов и продукции организации.
- 27.Экономические проблемы качества.
- 28.Функционально-стоимостной анализ качества.
- 29.FMEA-анализ качества.
- 30.Особенности анализа качества и сертификации услуг.

#### **Титульный лист**

Министерство образования и науки РФ ФГБОУ ВПО «Сибирская государственная автомобильно-дорожная академия (СибАДИ)»

Заочный факультет

Кафедра «Управление качеством и сервис»

КОНТРОЛЬНАЯ РАБОТА по дисциплине «Управление качеством»

Тема: « $\frac{1}{2}$  »

 *теоретической части*

Выполнил:

*ФИО студента, № зачетной книжки*

Проверил:

*ФИО преподавателя*

Омск –  $20...$ 

#### **Бланк задания на контрольную работу**

## Министерство образования и науки РФ ФГБОУ ВПО «Сибирская государственная автомобильно-дорожная академия (СибАДИ)»

#### **ЗАДАНИЕ**

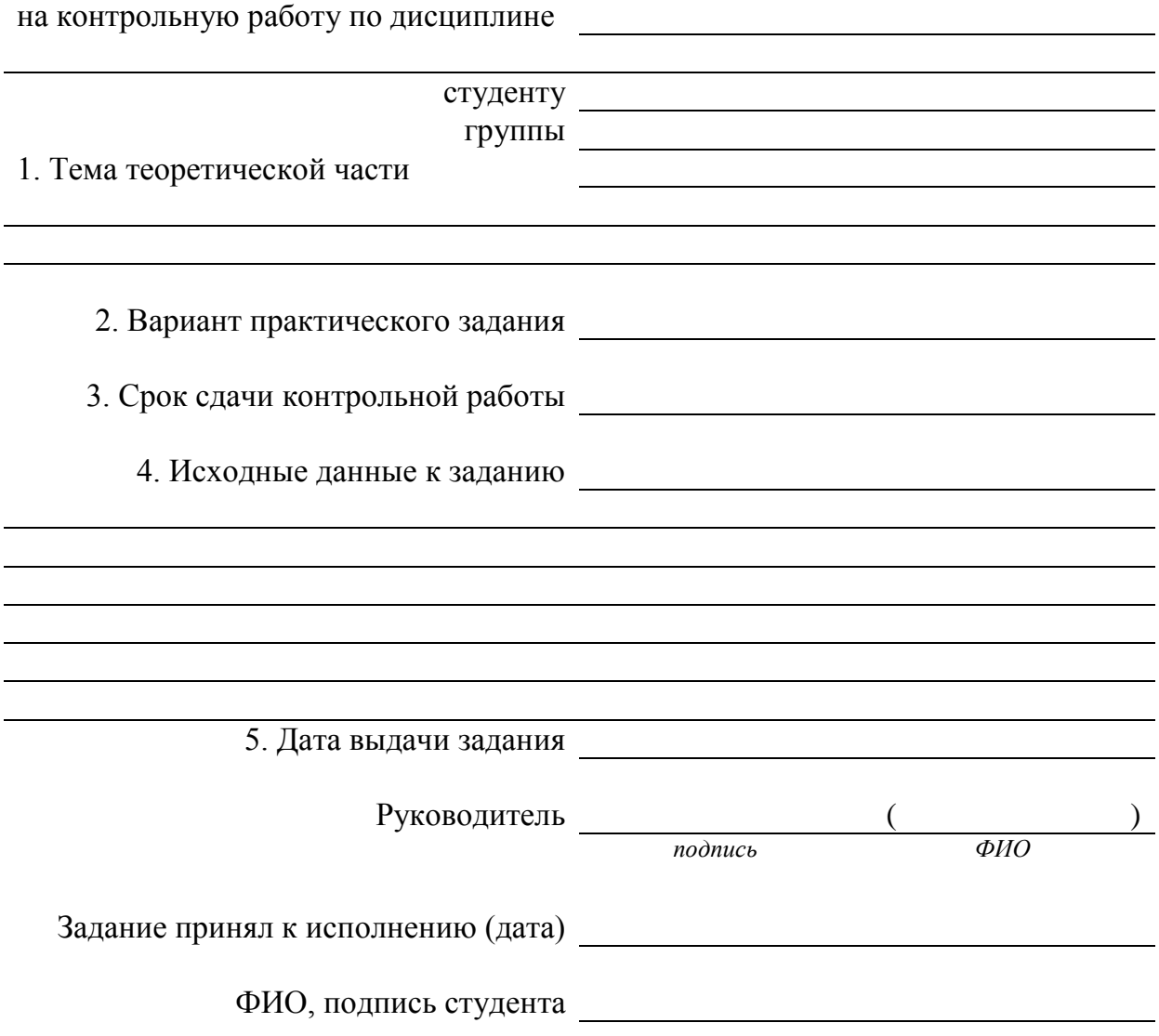

#### **Типы контрольных карт**

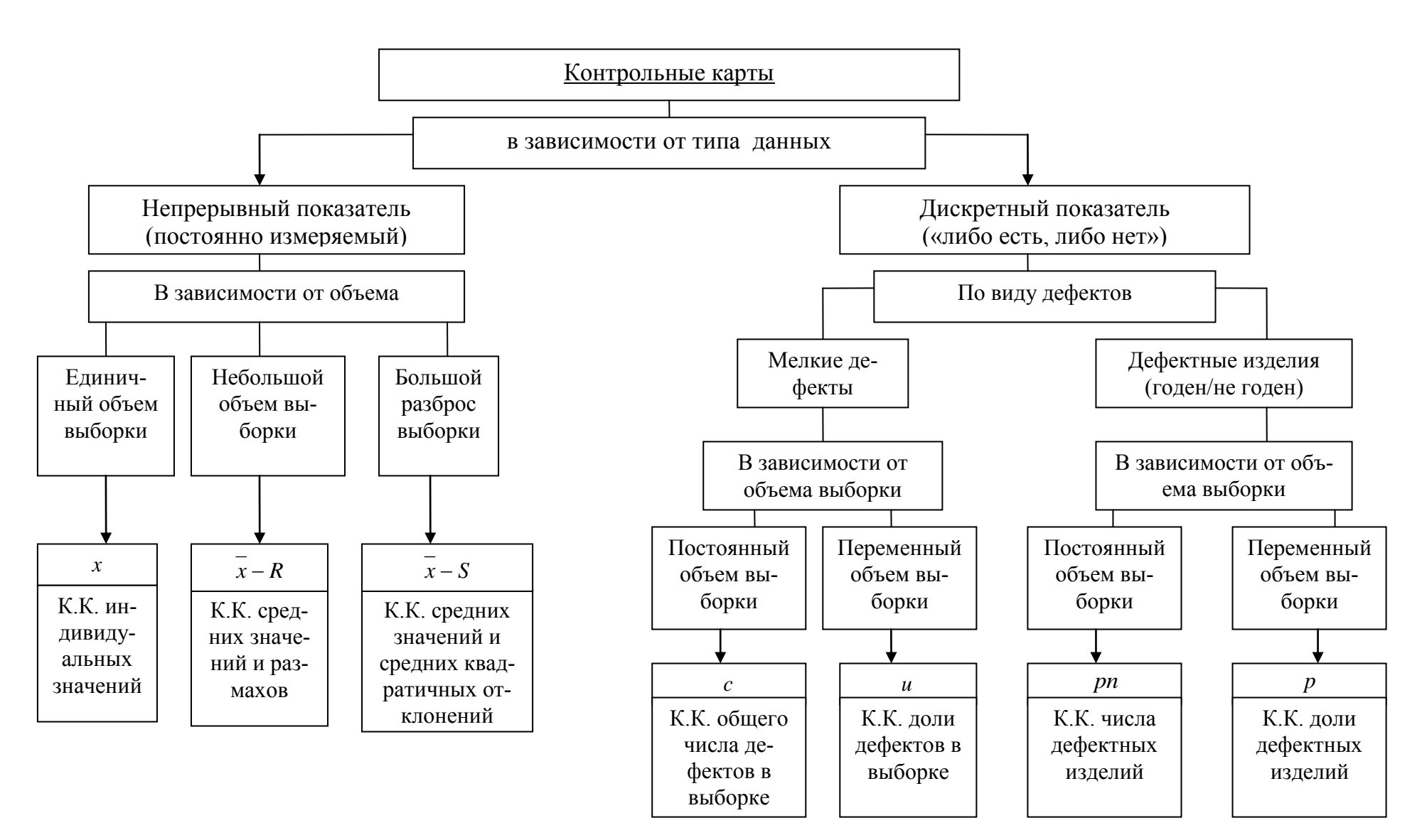

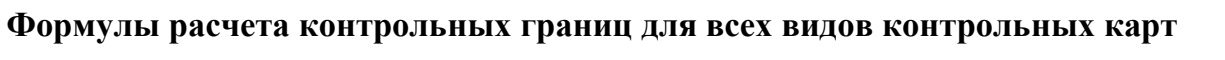

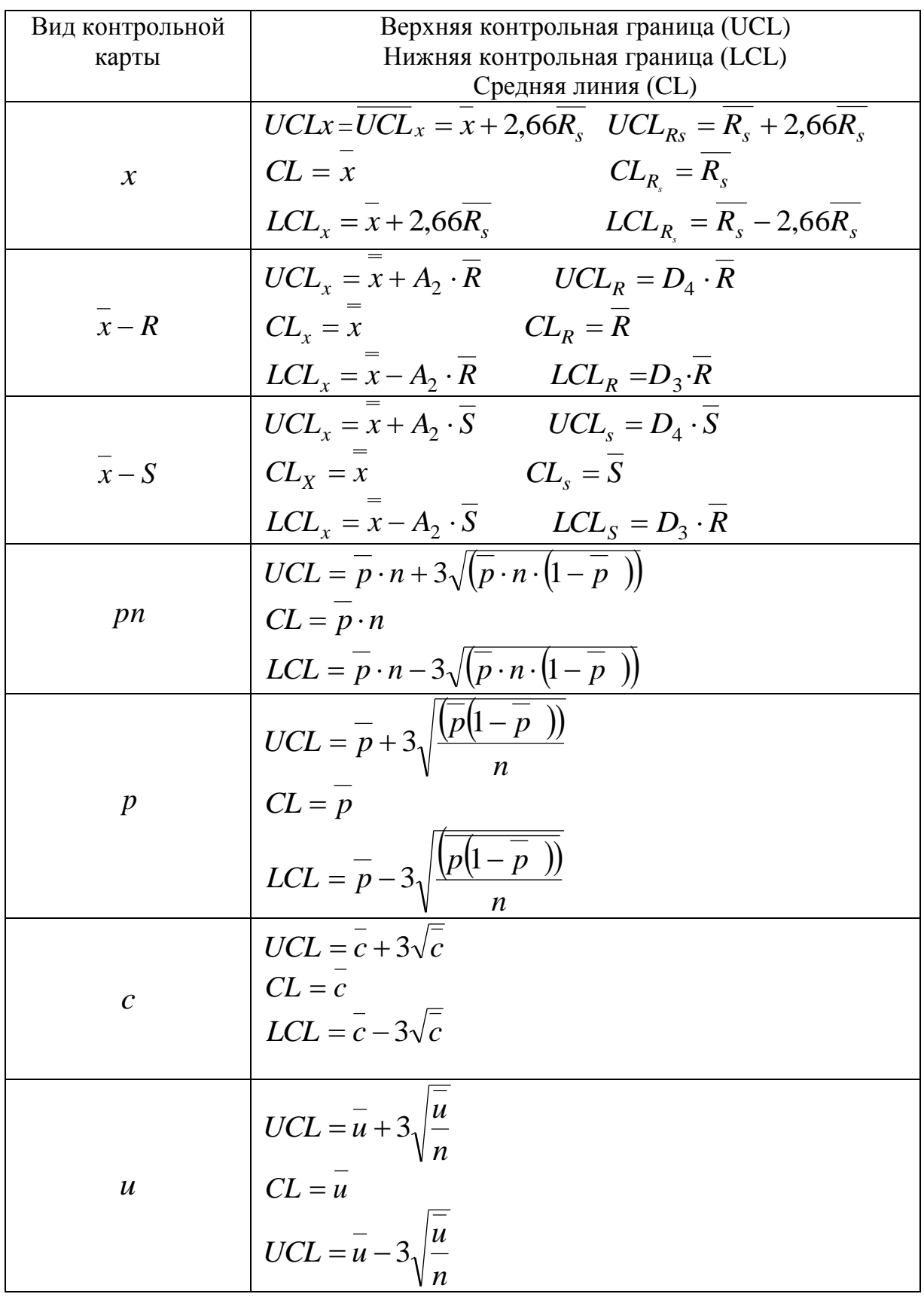

#### **Варианты заданий для выполнения практической части контрольной работы**

#### **Вариант 1**

#### **Задание 1**

Построить гистограмму качества по данным контрольного листка для распределения параметров изделия, заполнив в нем недостающие значения, сделать вывод.

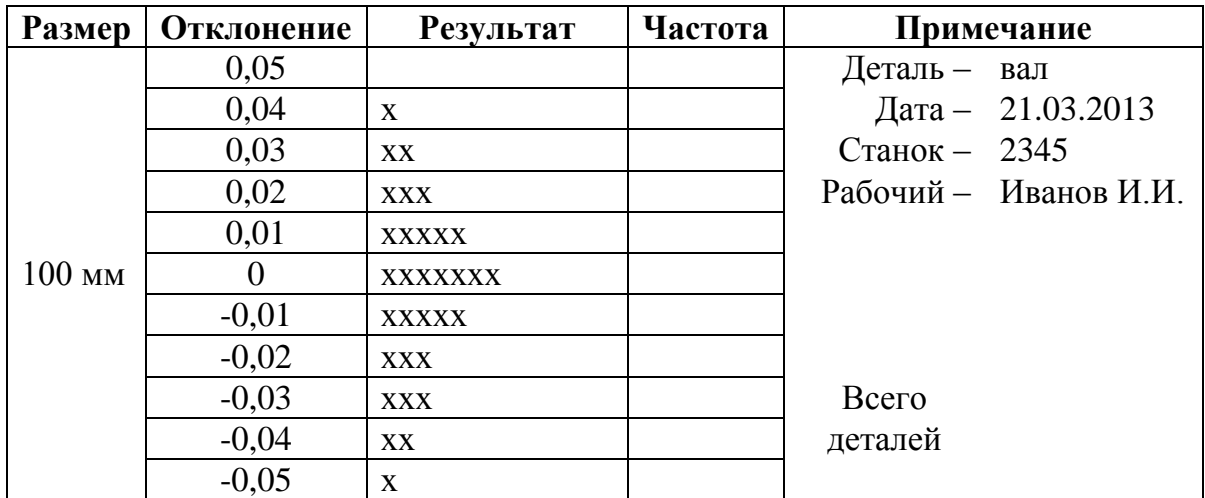

#### **Задание 2**

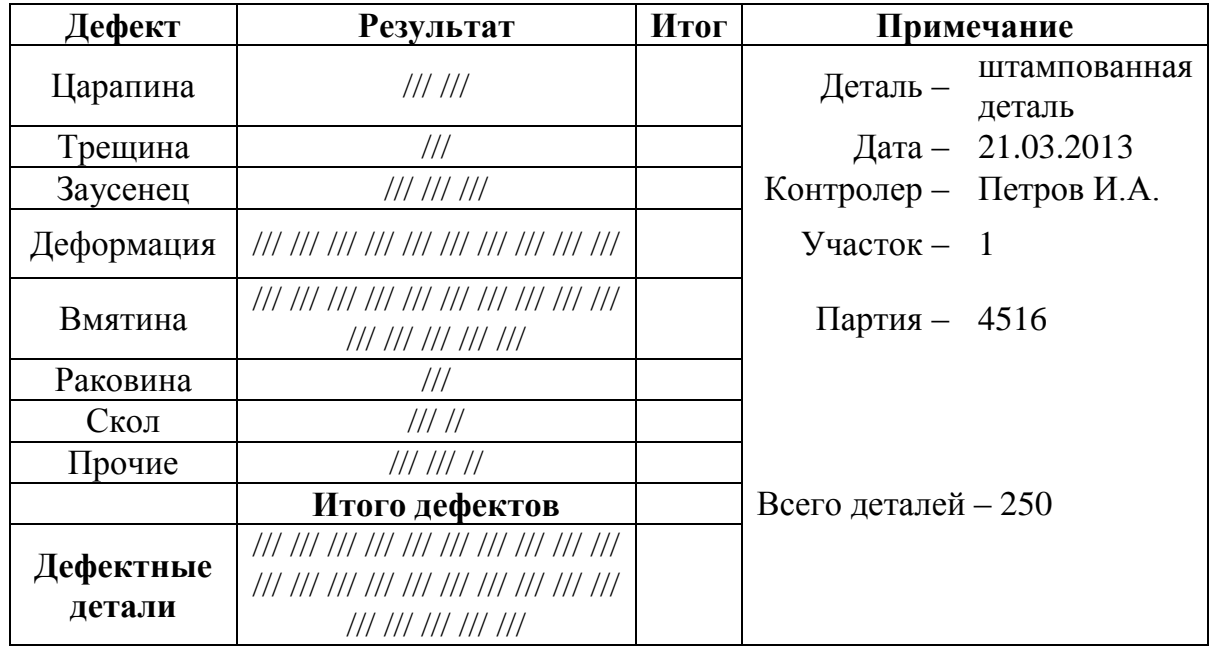

Провести стратификацию данных, представленных в таблице, построить диаграмму стратификации и сделать вывод.

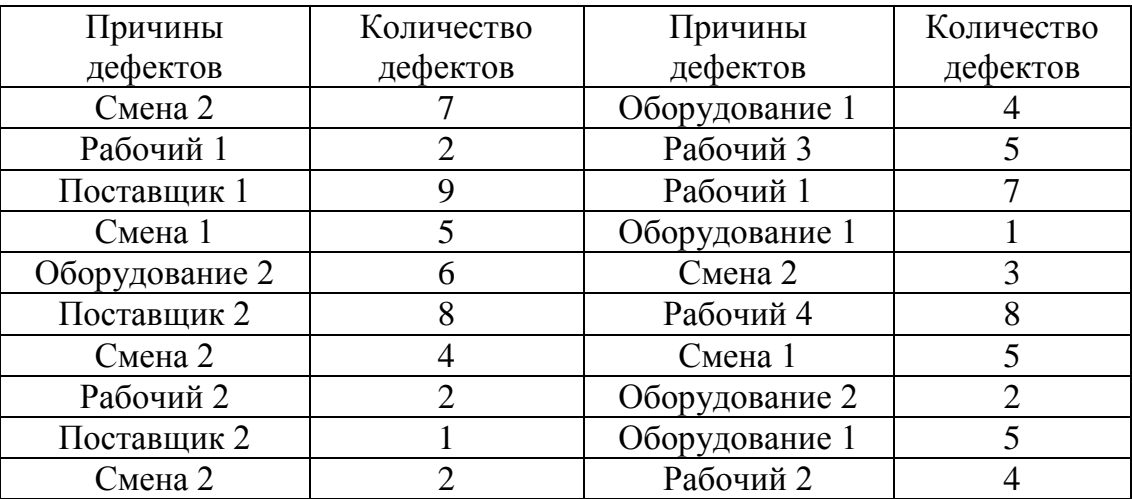

## **Задание 4**

1. По данным таблицы построить контрольную карту числа дефектов в партии *с карта* и сделать вывод.

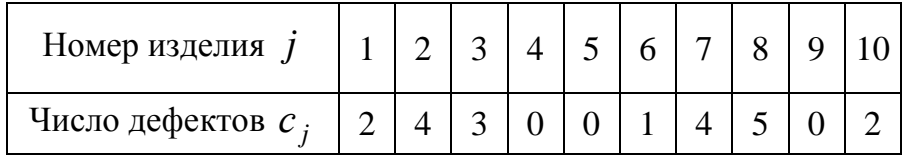

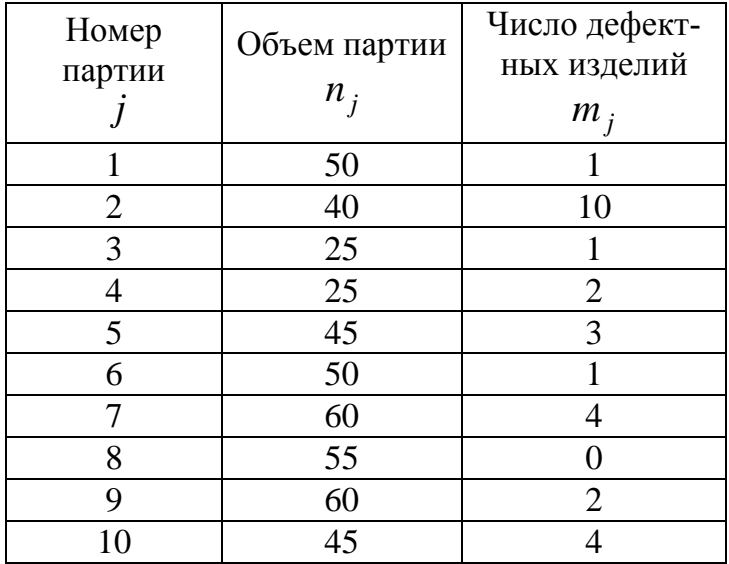

#### **Задание 1**

Построить гистограмму качества по данным контрольного листка для распределения параметров изделия, заполнив в нем недостающие значения, сделать вывод.

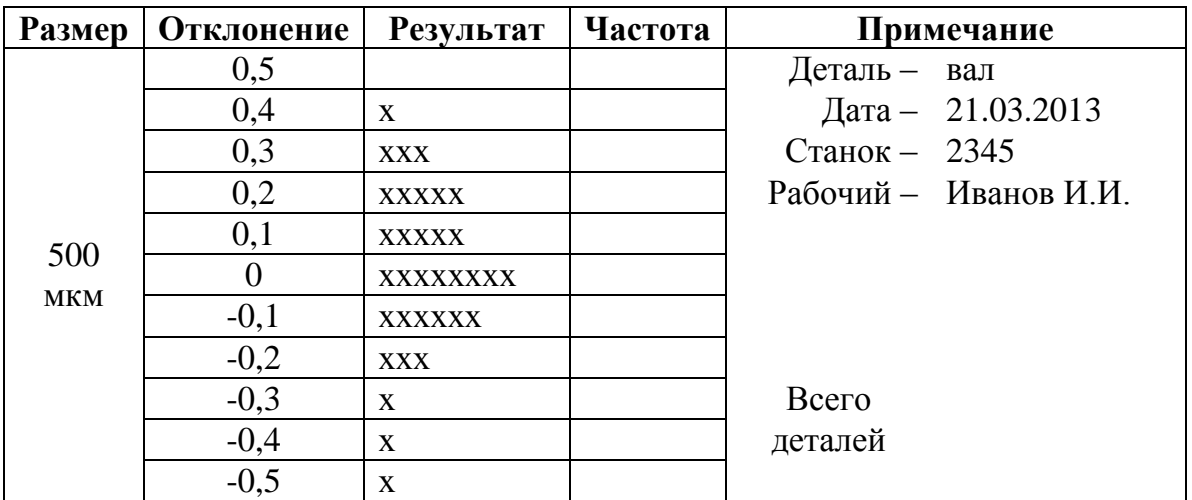

### **Задание 2**

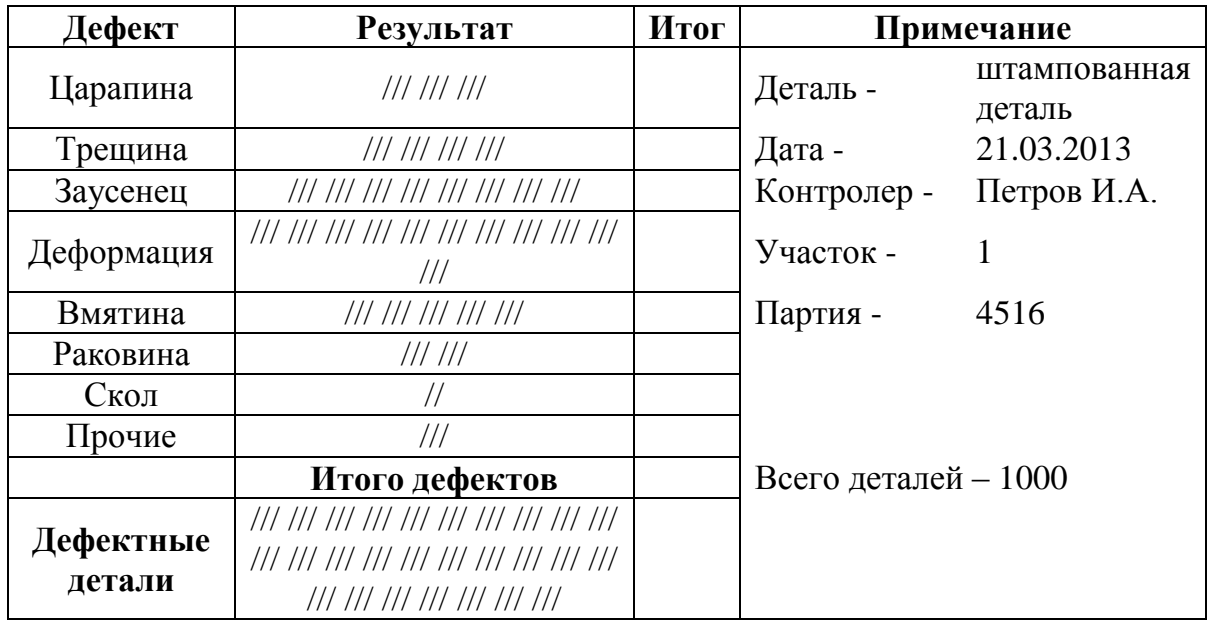

По данным трех периодов наблюдения построить диаграммы рассеяния и сделать вывод.

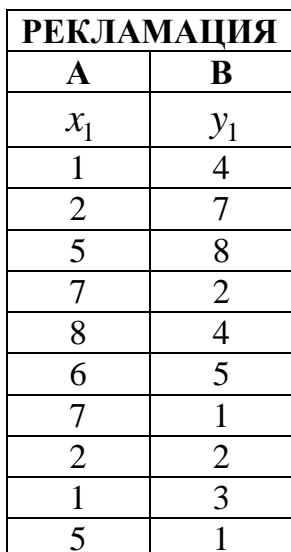

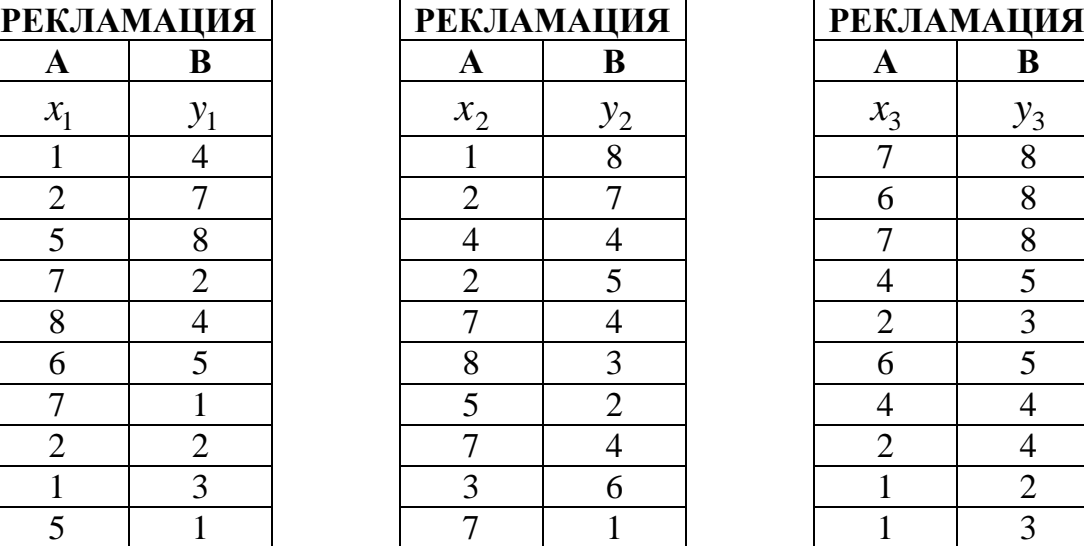

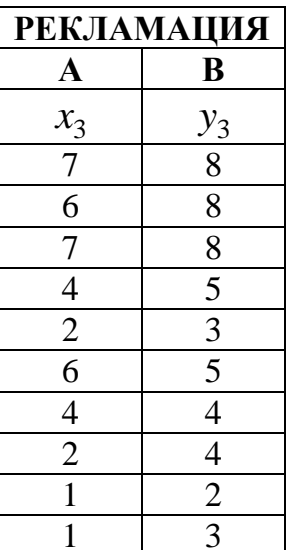

# **Задание 4**

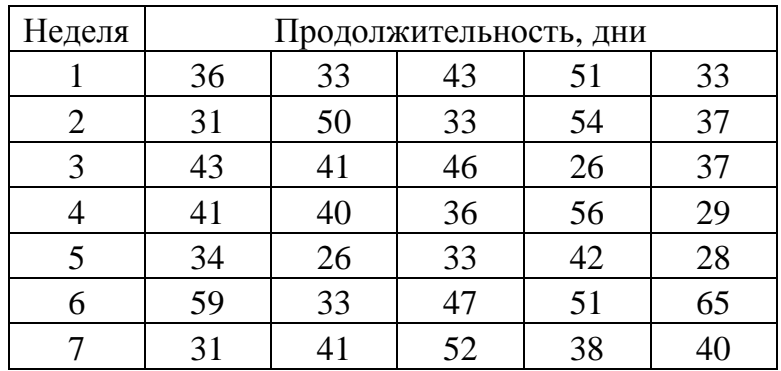

## **Задание 1**

Построить гистограмму качества по данным контрольного листка для распределения параметров изделия, заполнив в нем недостающие значения, сделать вывод.

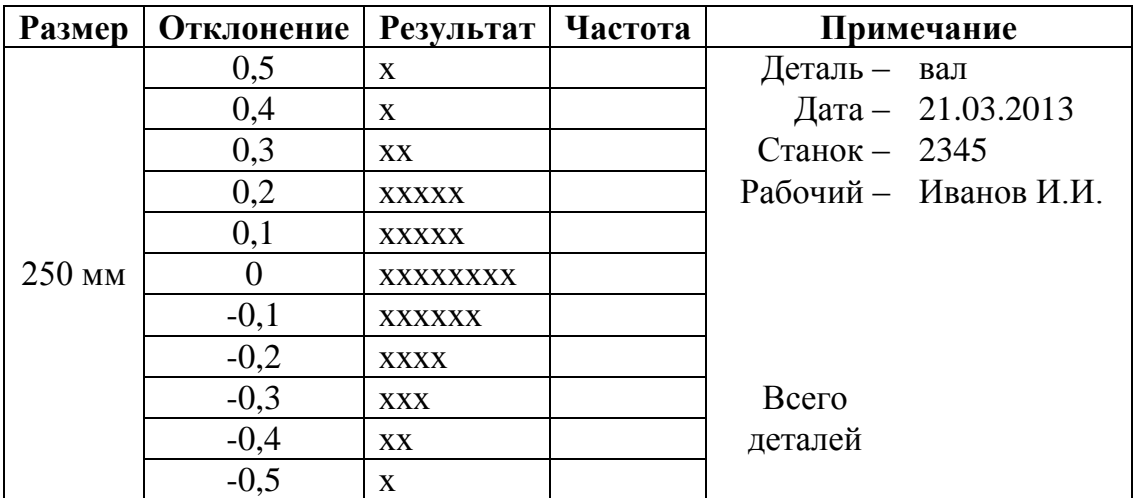

# **Задание 2**

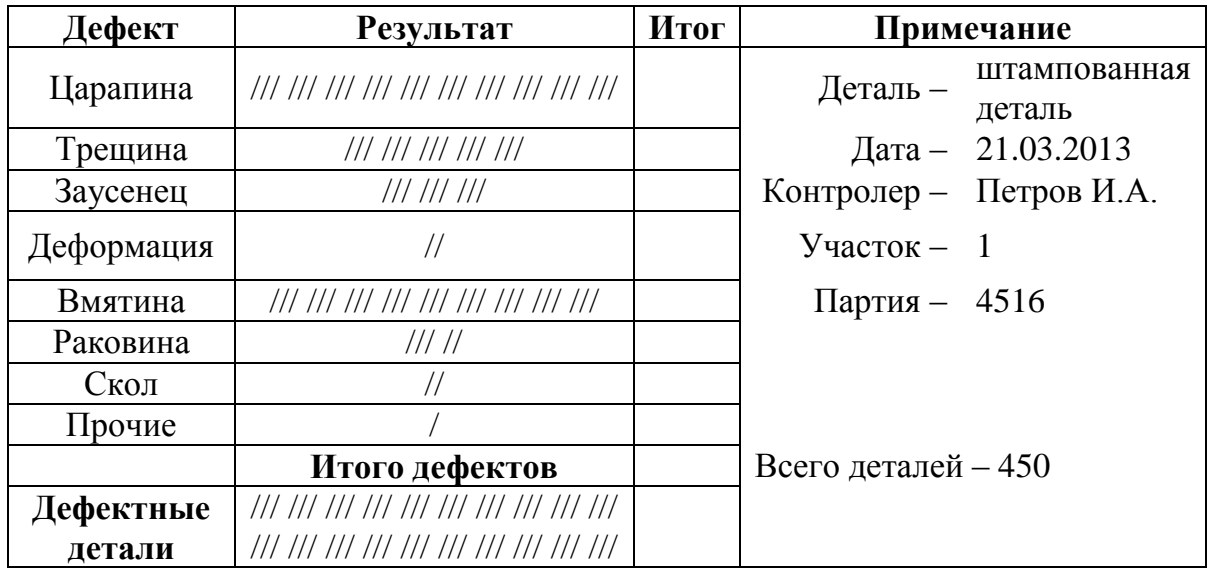

Провести стратификацию данных, представленных в таблице, построить диаграмму стратификации и сделать вывод.

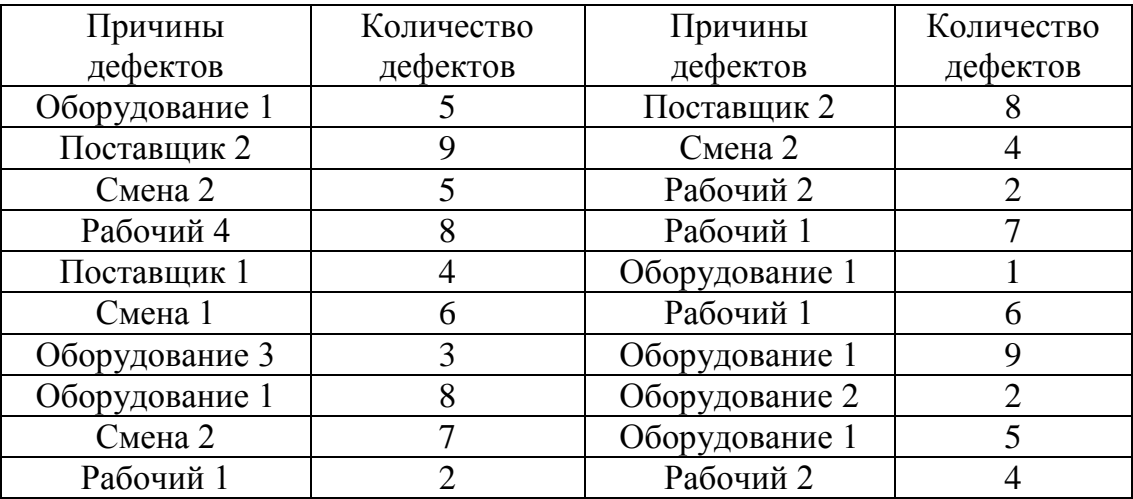

## **Задание 4**

1. По данным таблицы, построить контрольную карту числа дефектов в партии *с карта* и сделать вывод:

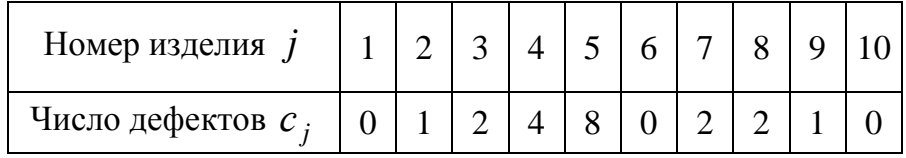

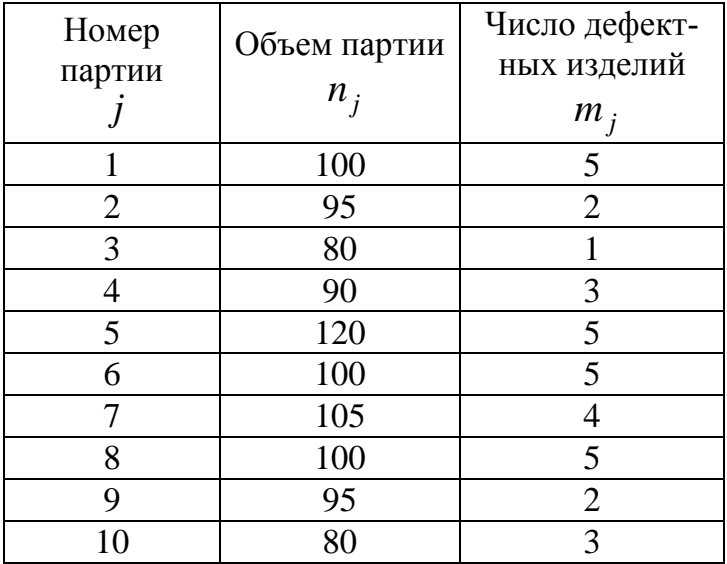

#### **Задание 1**

Построить гистограмму качества по данным контрольного листка для распределения параметров изделия, заполнив в нем недостающие значения, сделать вывод.

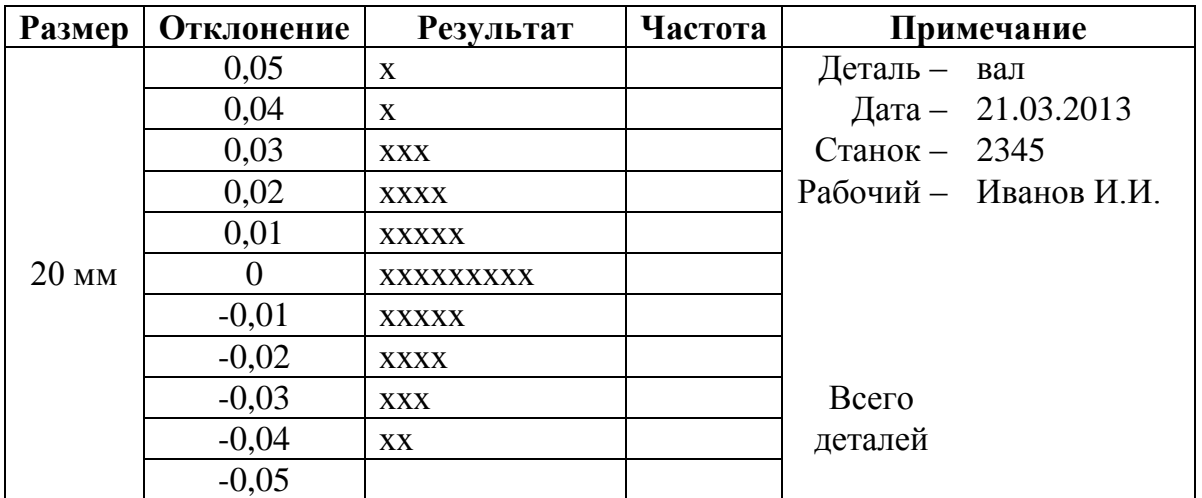

# **Задание 2**

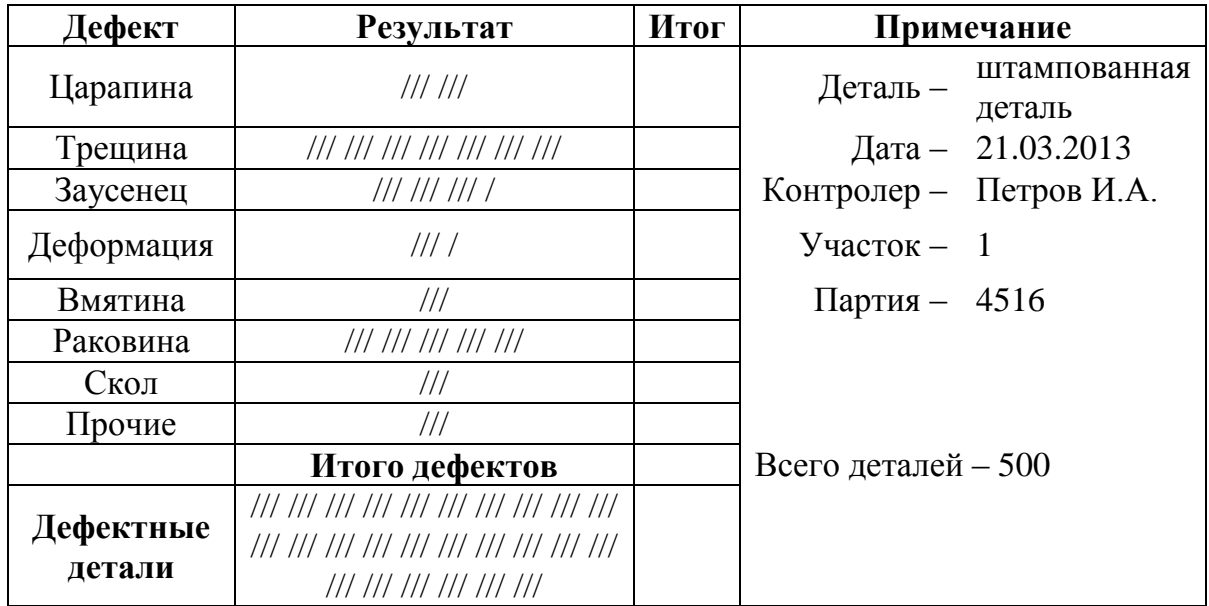

По данным трех периодов наблюдения построить диаграммы рассеяния и сделать вывод.

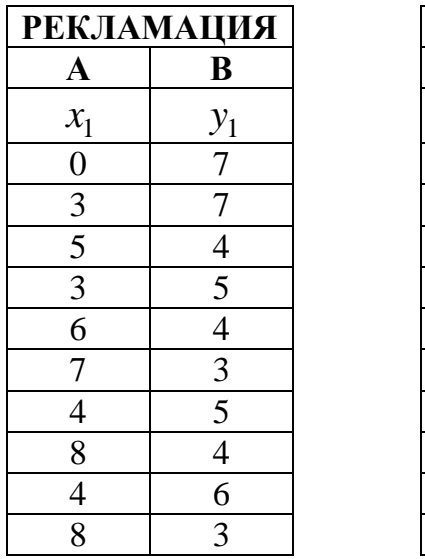

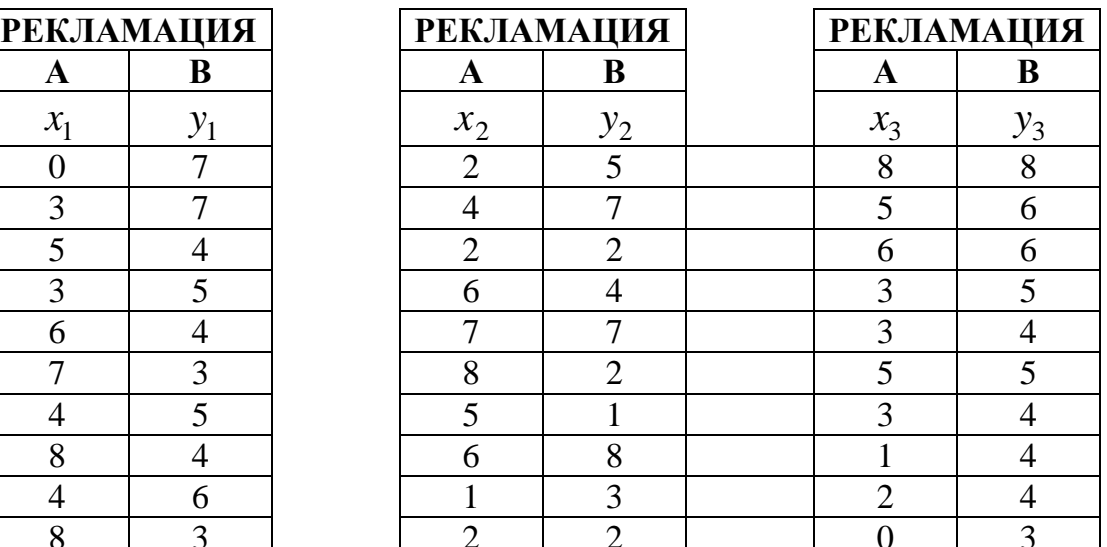

# **Задание 4**

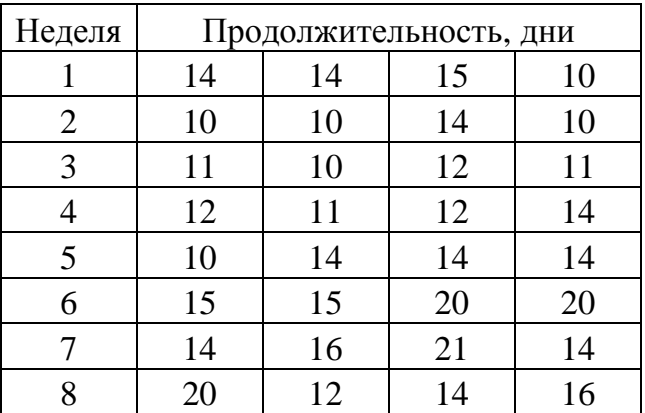

#### **Задание 1**

Построить гистограмму качества по данным контрольного листка для распределения параметров изделия, заполнив в нем недостающие значения, сделать вывод.

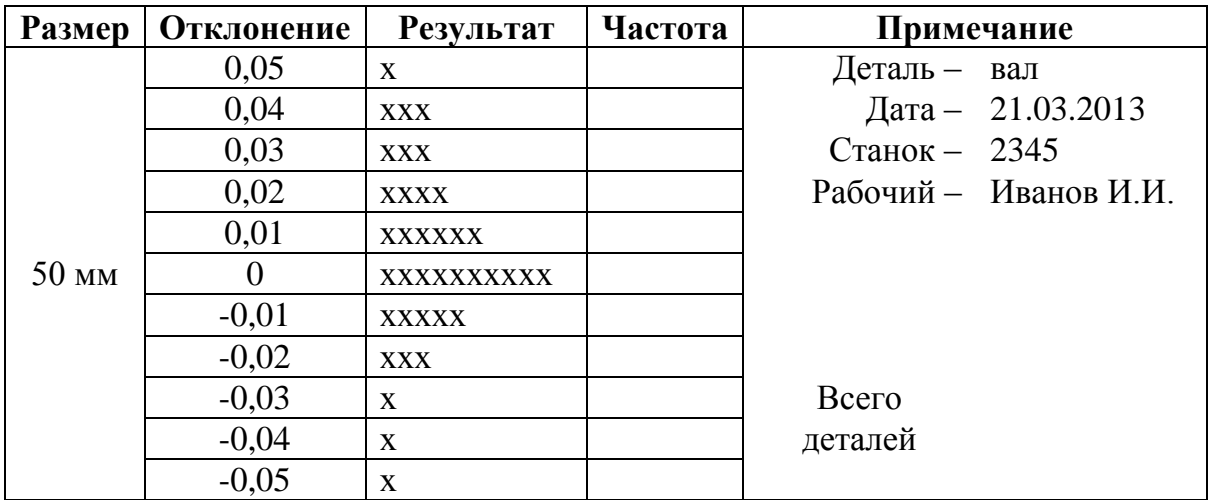

#### **Задание 2**

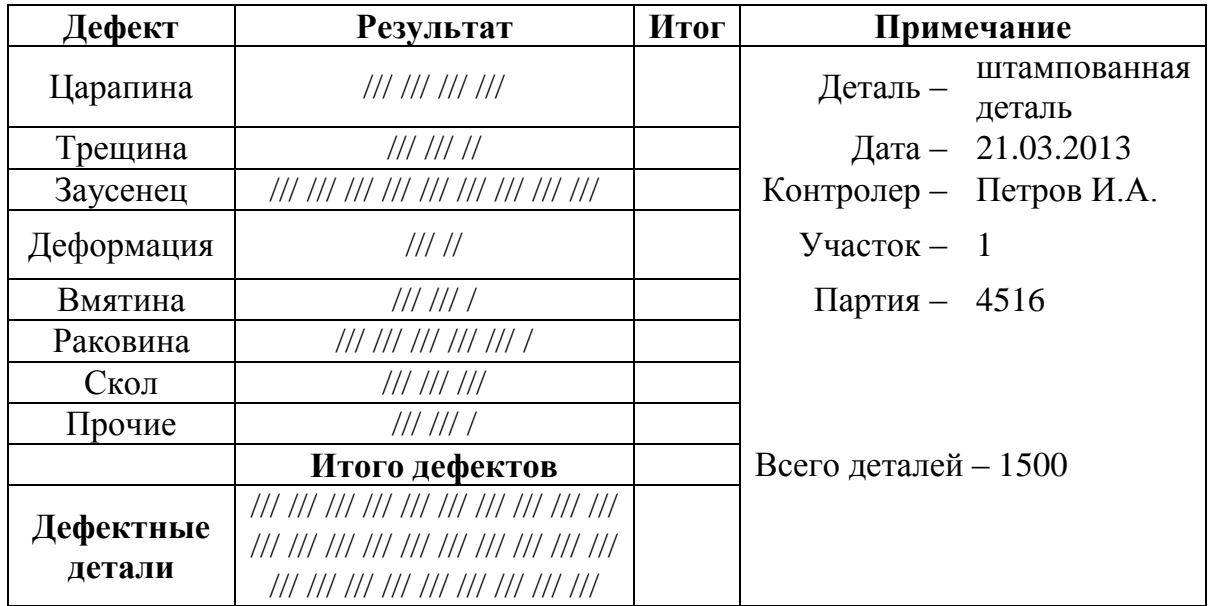

Провести стратификацию данных, представленных в таблице, построить диаграмму стратификации и сделать вывод.

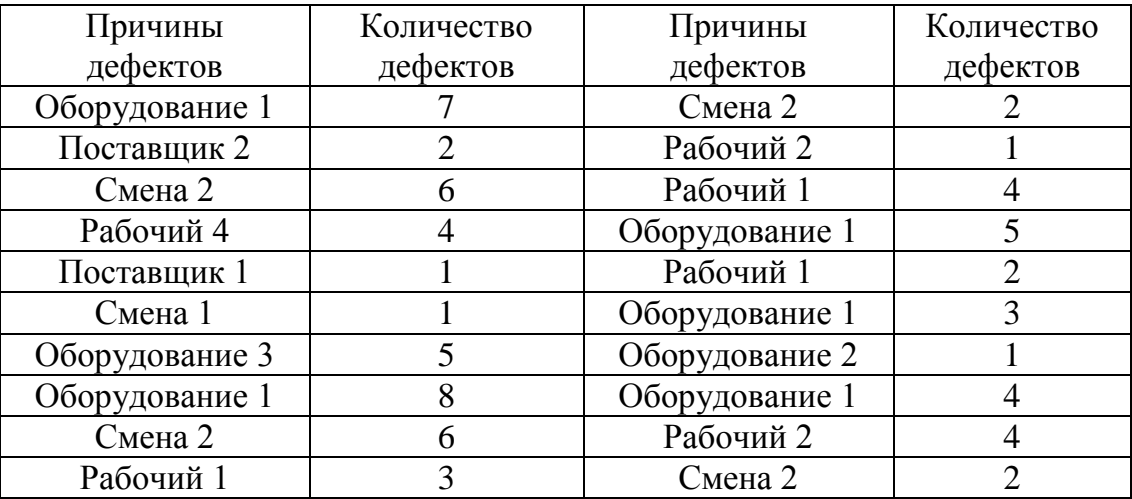

## **Задание 4**

1. По данным таблицы построить контрольную карту числа дефектов в партии *с карта* и сделать вывод.

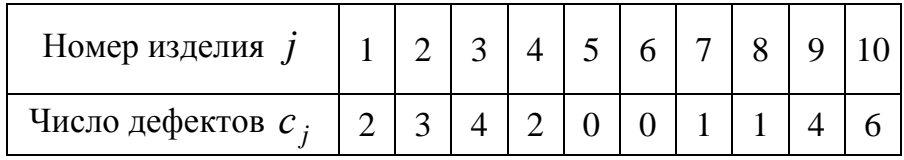

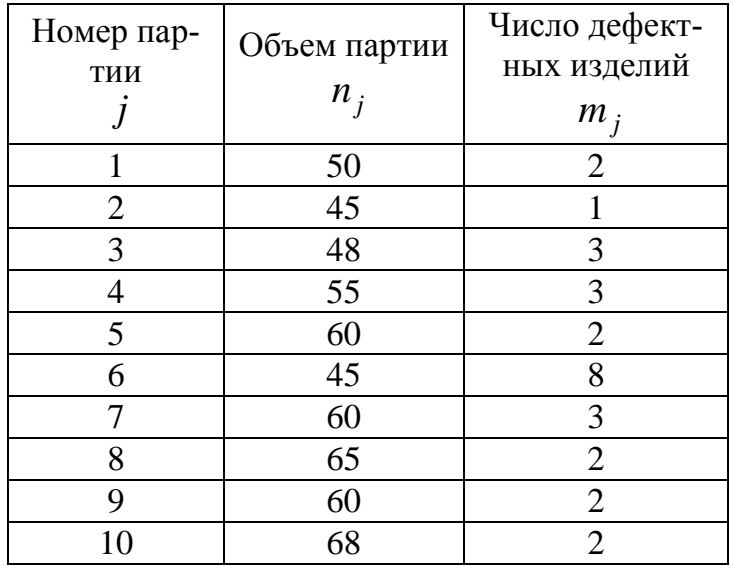

## **Задание 1**

Построить гистограмму качества по данным контрольного листка для распределения параметров изделия, заполнив в нем недостающие значения, сделать вывод.

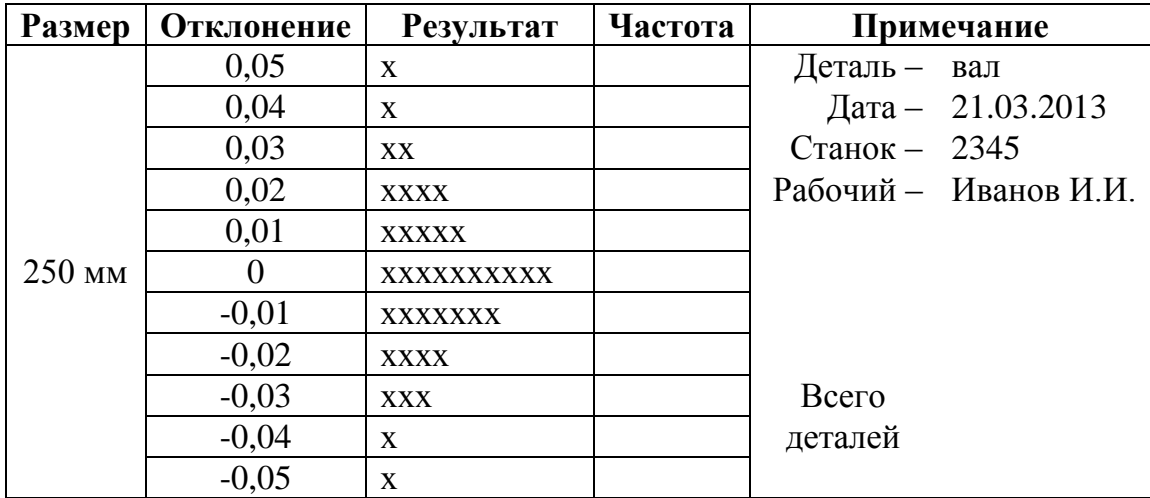

#### **Задание 2**

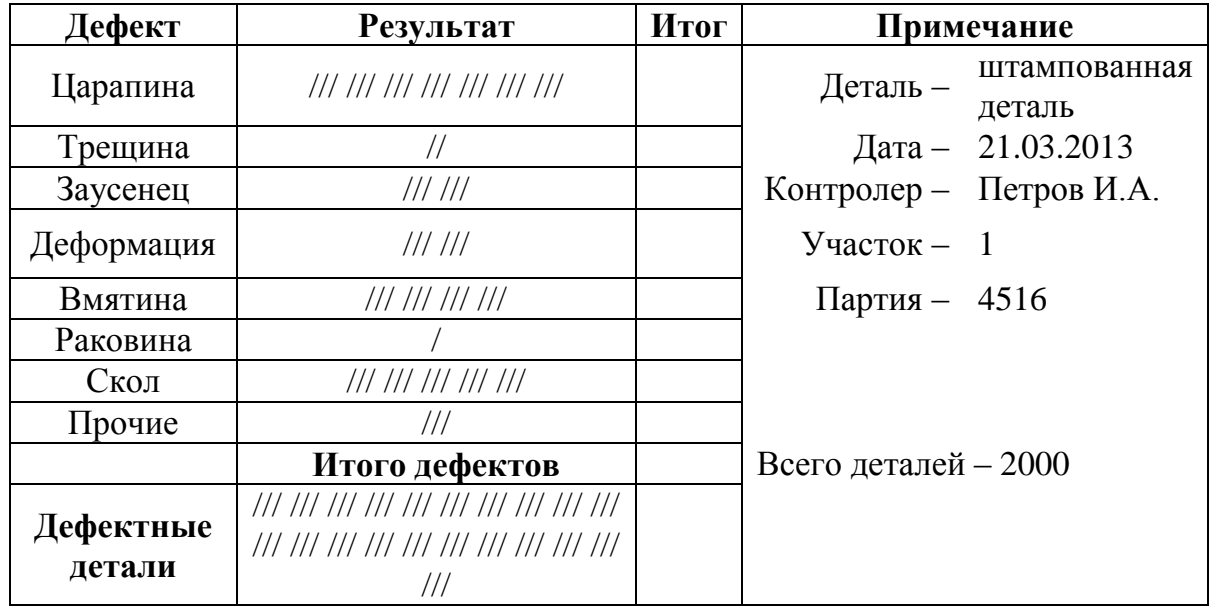

По данным трех периодов наблюдения построить диаграммы рассеяния и сделать вывод.

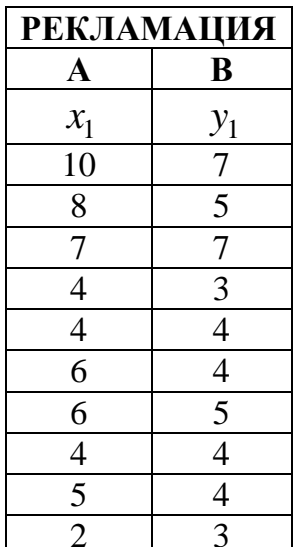

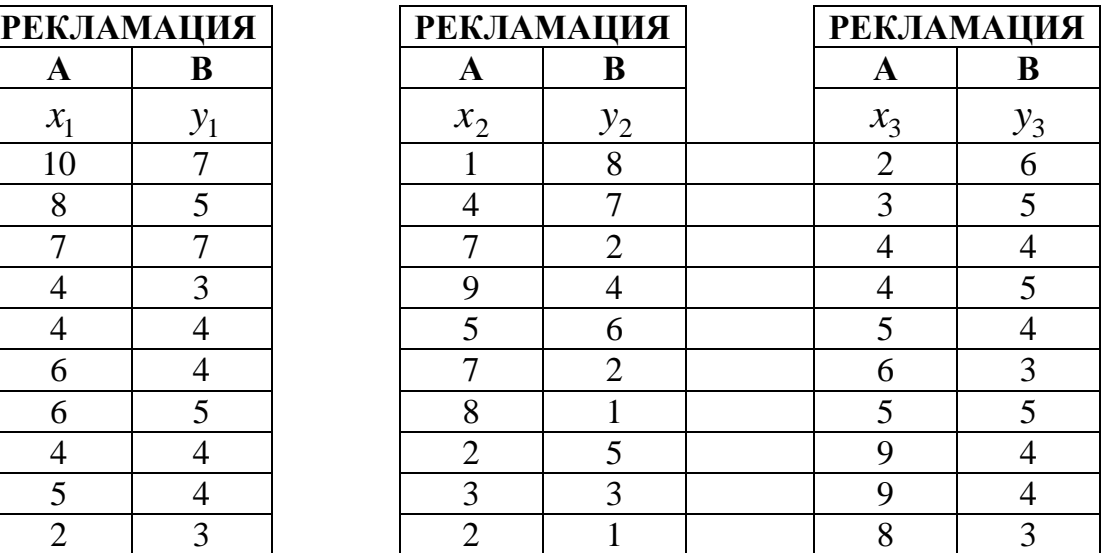

# **Задание 4**

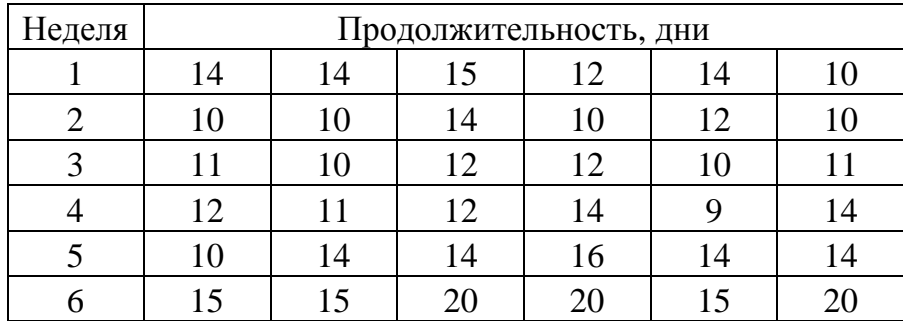

## **Задание 1**

Построить гистограмму качества по данным контрольного листка для распределения параметров изделия, заполнив в нем недостающие значения, сделать вывод.

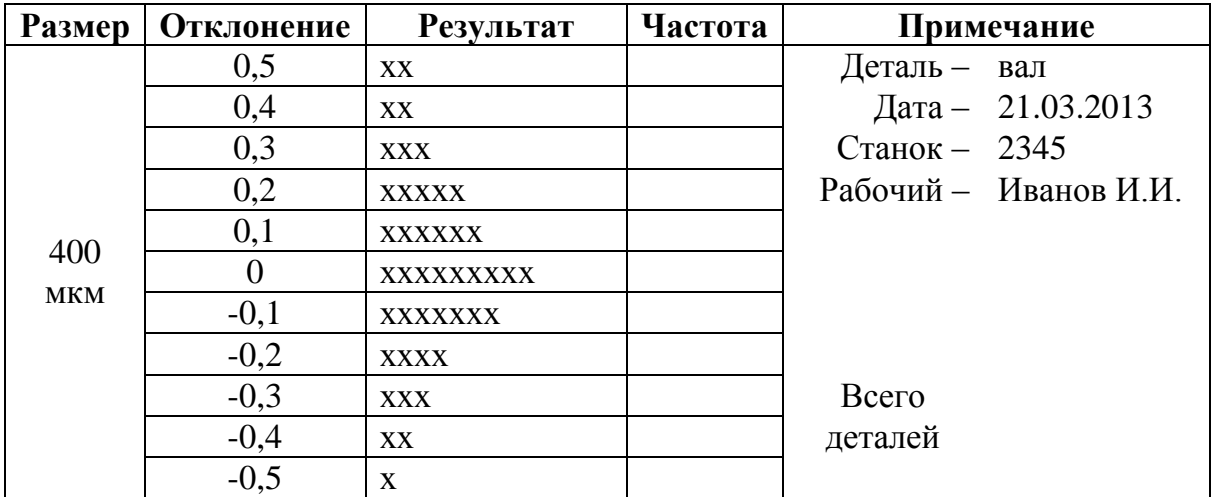

#### **Задание 2**

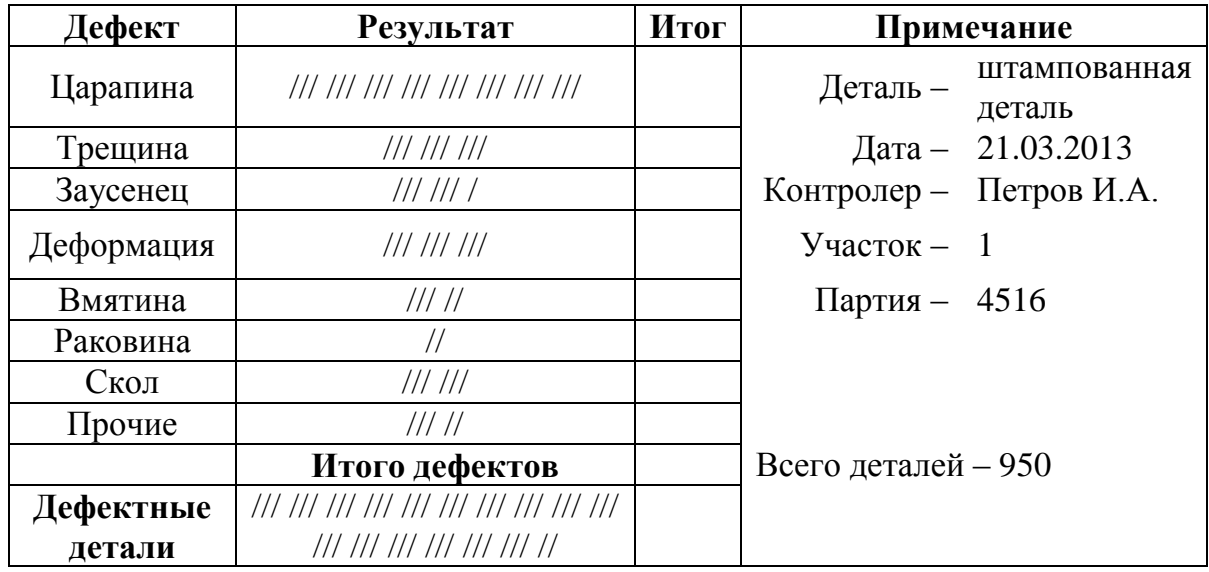

Провести стратификацию данных, представленных в таблице, построить диаграмму стратификации и сделать вывод.

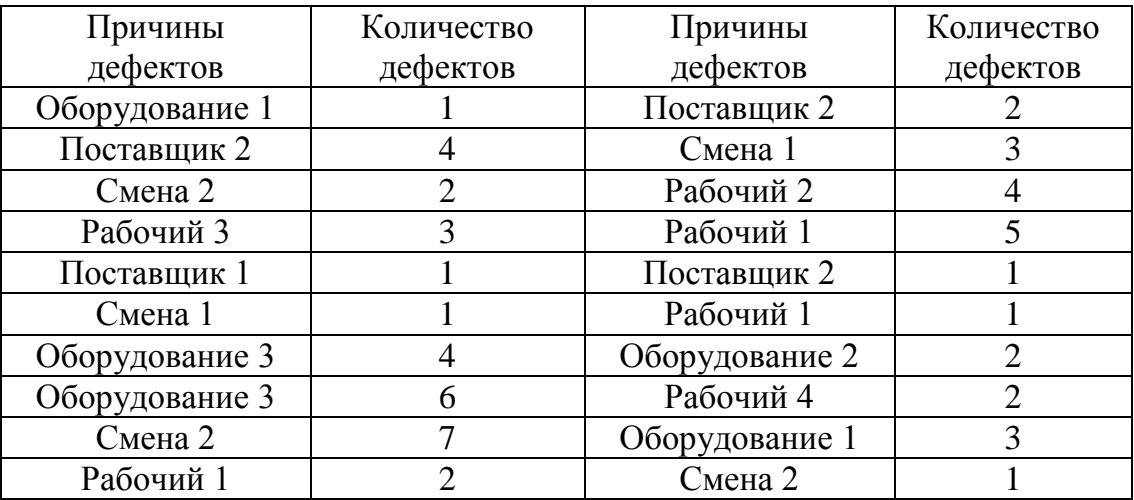

## **Задание 4**

1. По данным таблицы построить контрольную карту числа дефектов в партии *с карта* и сделать вывод.

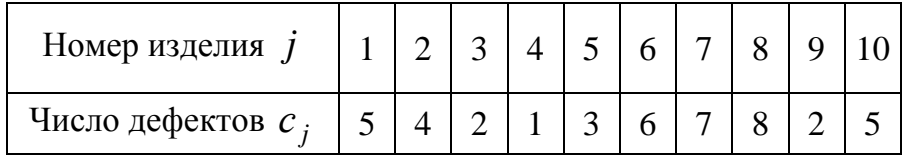

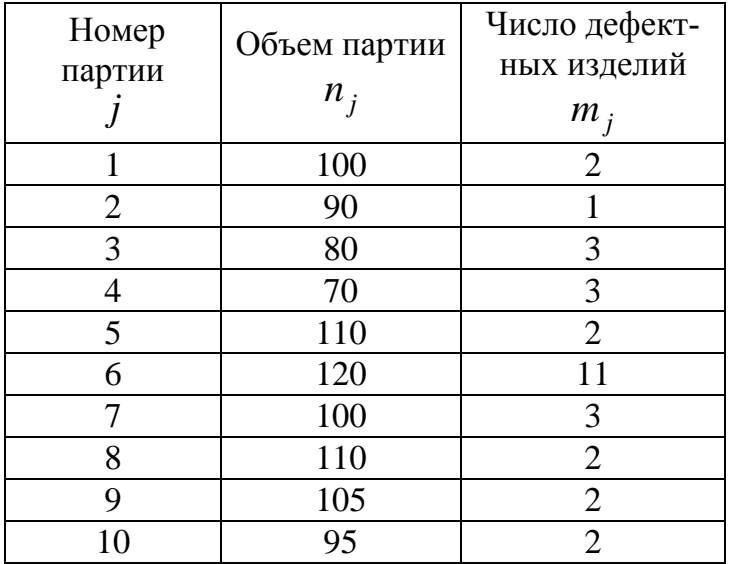

## **Задание 1**

Построить гистограмму качества по данным контрольного листка для распределения параметров изделия, заполнив в нем недостающие значения, сделать вывод.

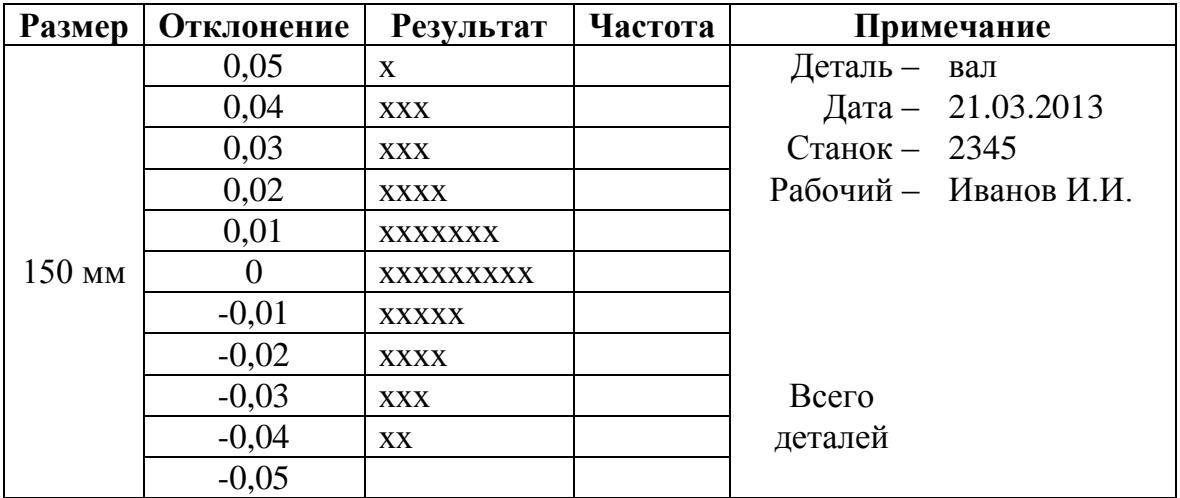

#### **Задание 2**

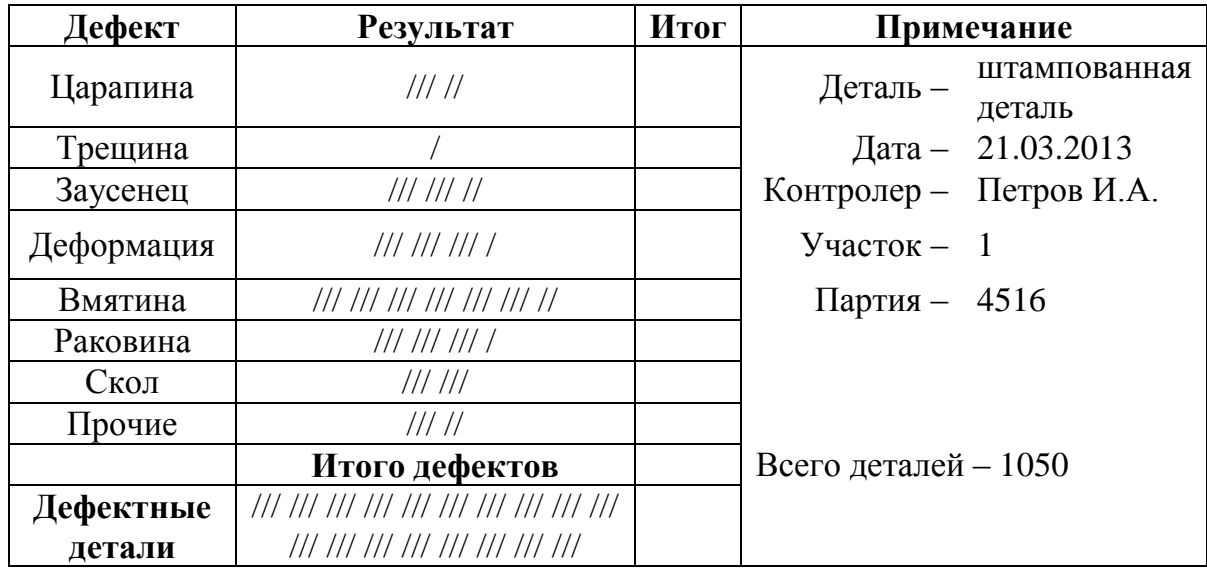

По данным трех периодов наблюдения построить диаграммы рассеяния и сделать вывод.

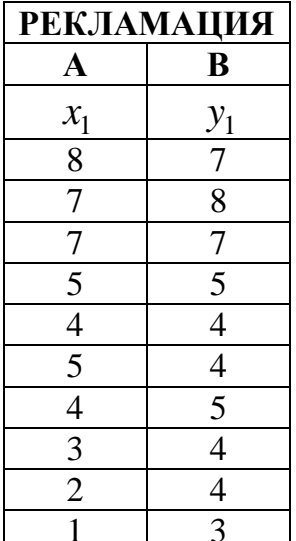

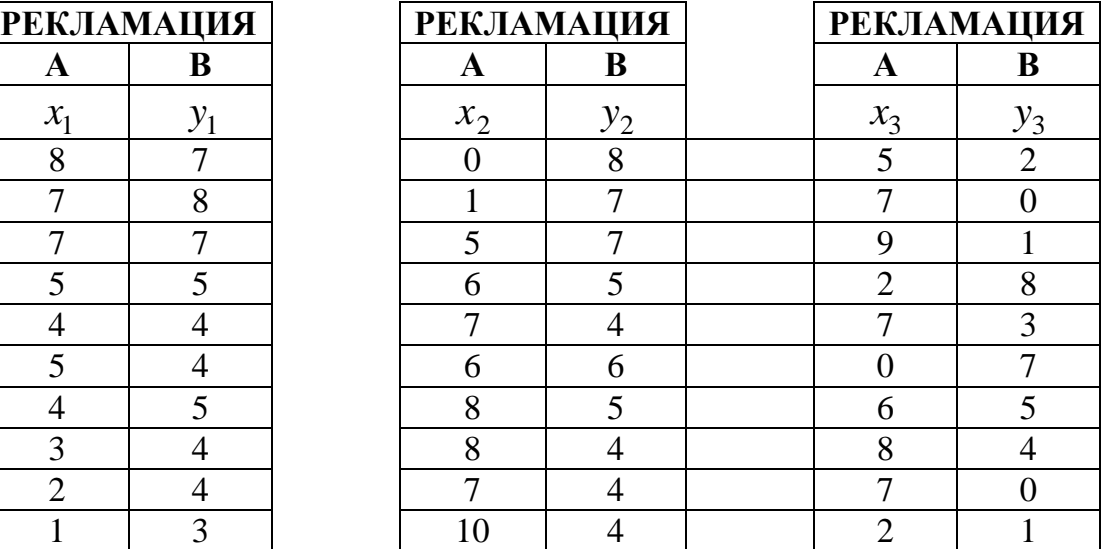

# **Задание 4**

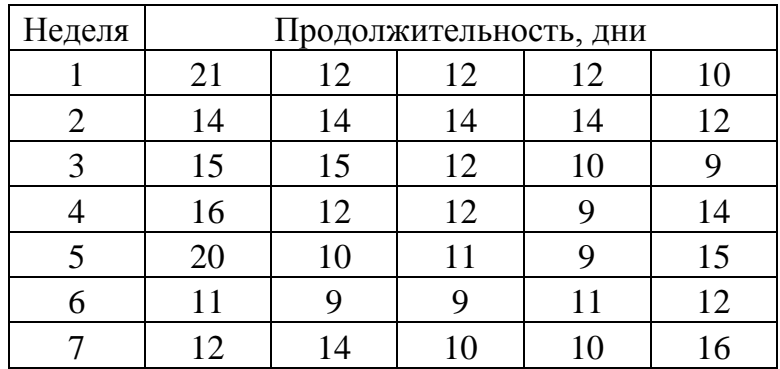

## **Задание 1**

Построить гистограмму качества по данным контрольного листка для распределения параметров изделия, заполнив в нем недостающие значения, сделать вывод.

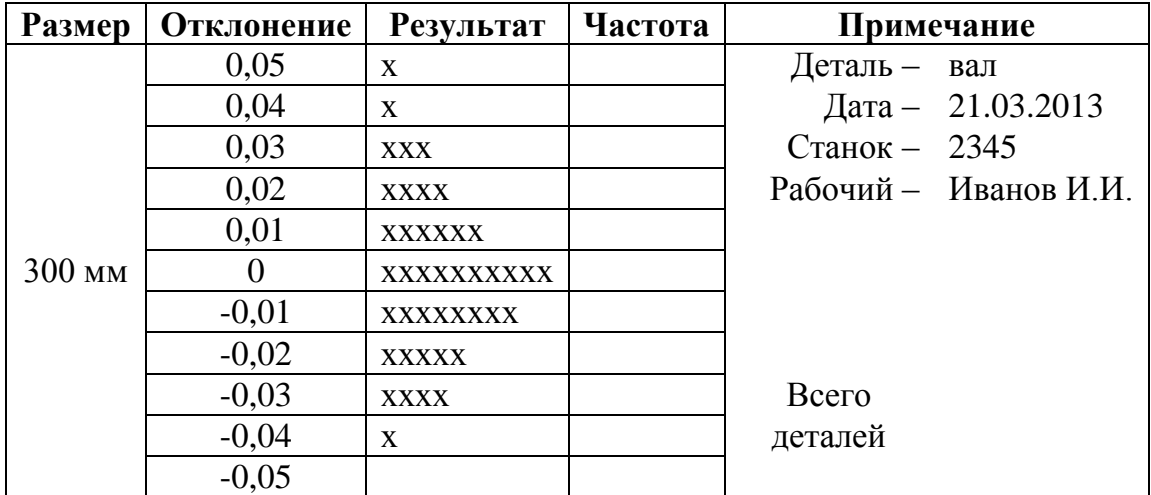

#### **Задание 2**

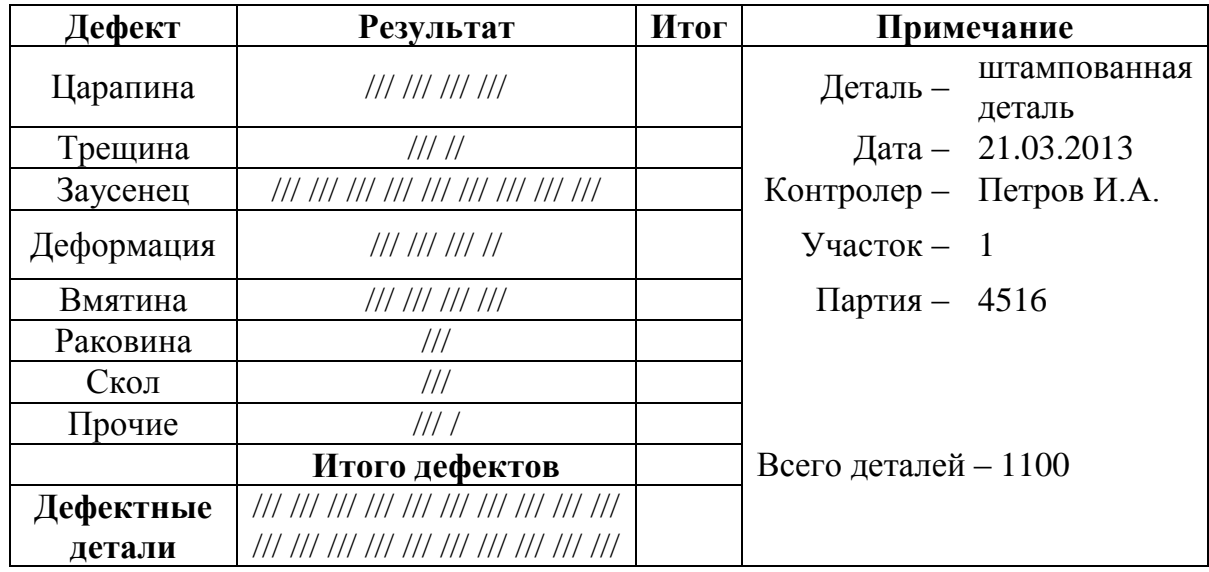

Провести стратификацию данных, представленных в таблице, построить диаграмму стратификации и сделать вывод.

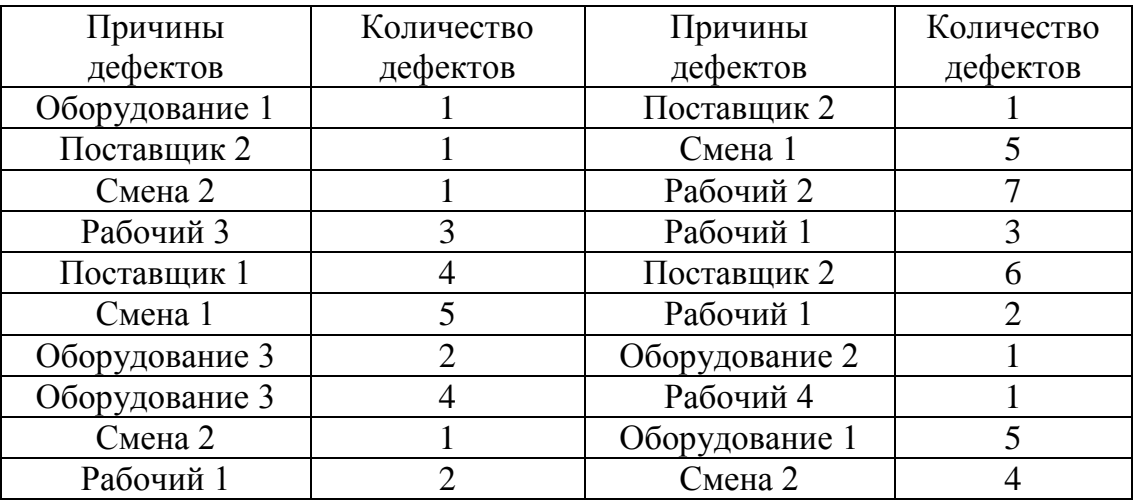

## **Задание 4**

1. По данным таблицы построить контрольную карту числа дефектов в партии *с карта* и сделать вывод.

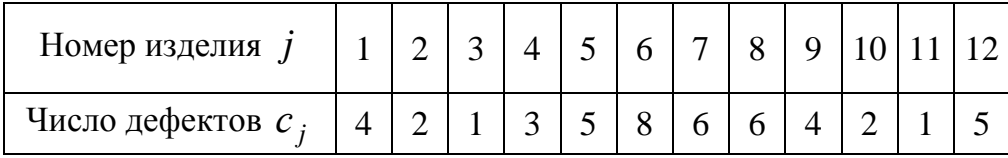

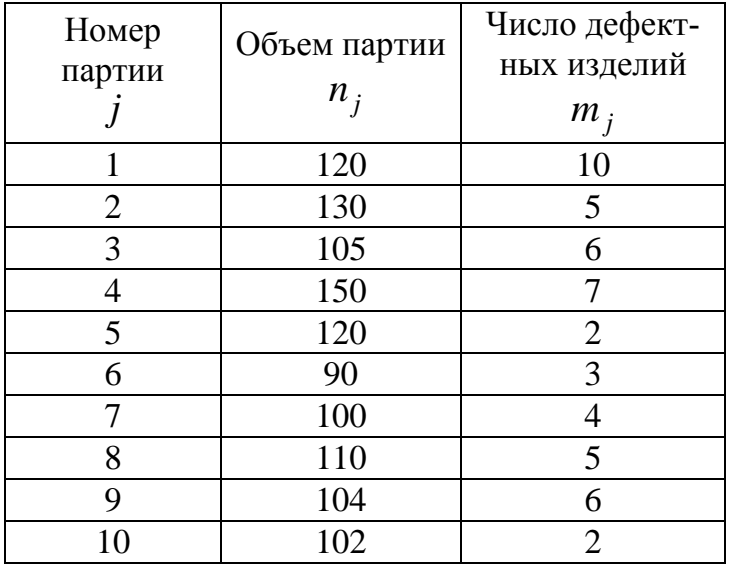

## **Задание 1**

Построить гистограмму качества по данным контрольного листка для распределения параметров изделия, заполнив в нем недостающие значения, сделать вывод.

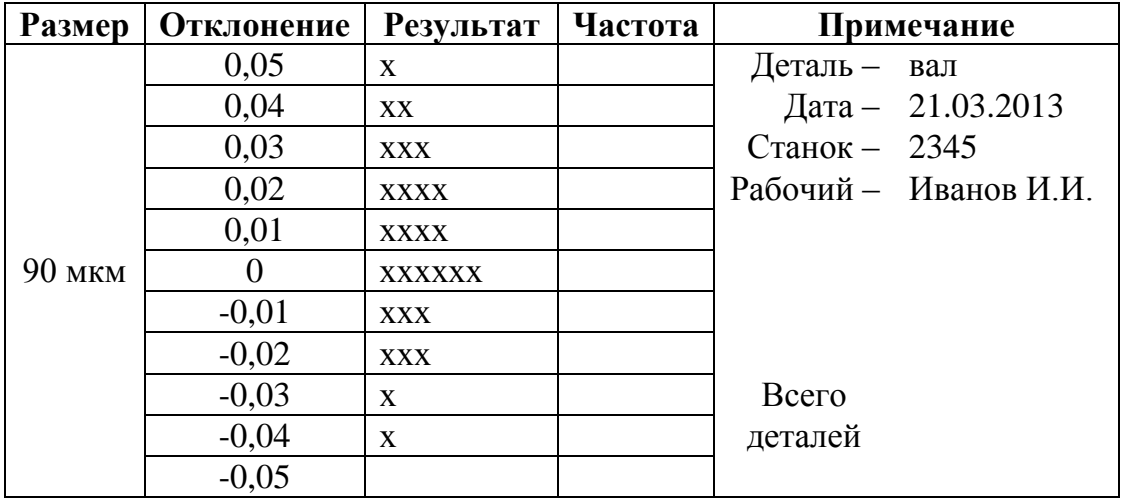

#### **Задание 2**

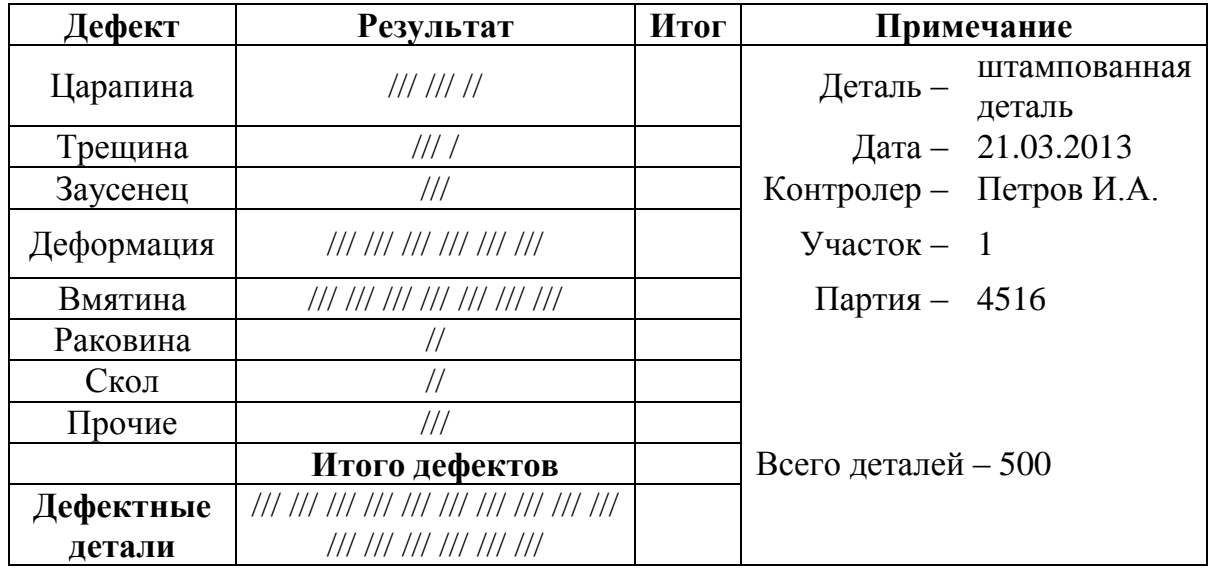

По данным трех периодов наблюдения построить диаграммы рассеяния и сделать вывод.

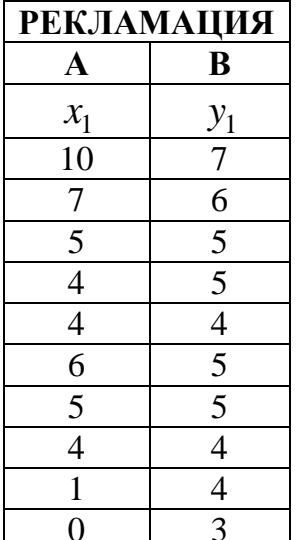

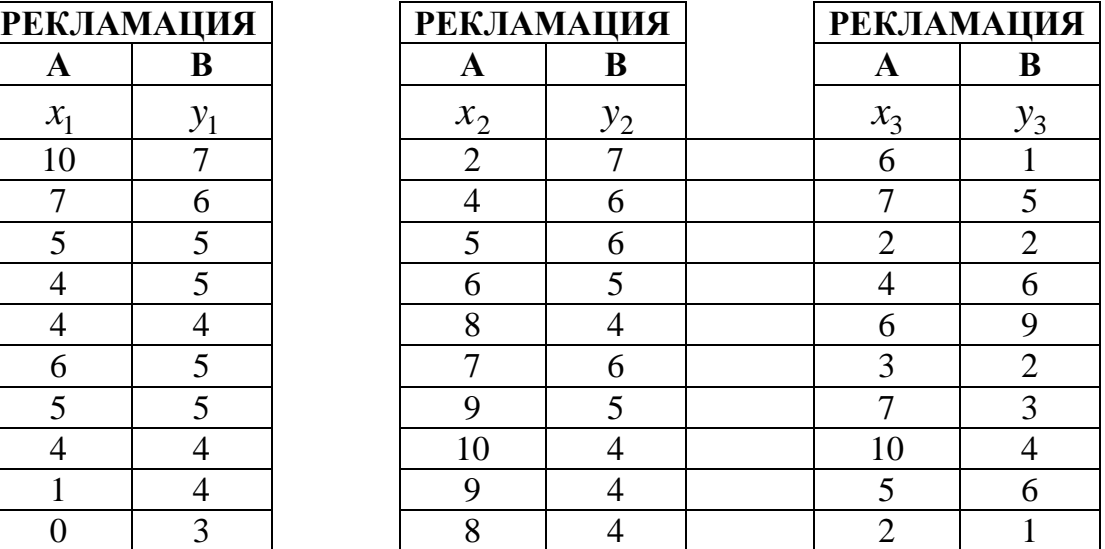

# **Задание 4**

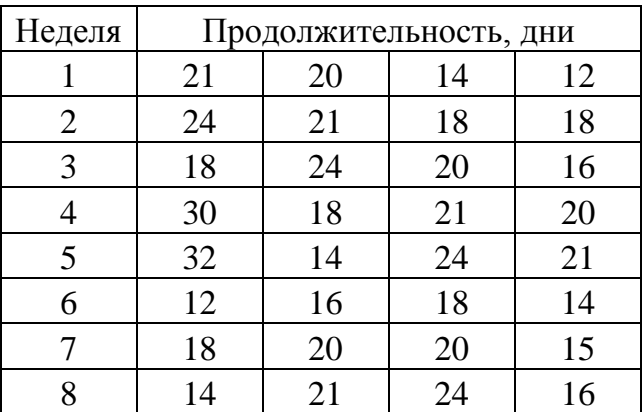

## **Задание 1**

Построить гистограмму качества по данным контрольного листка для распределения параметров изделия, заполнив в нем недостающие значения, сделать вывод.

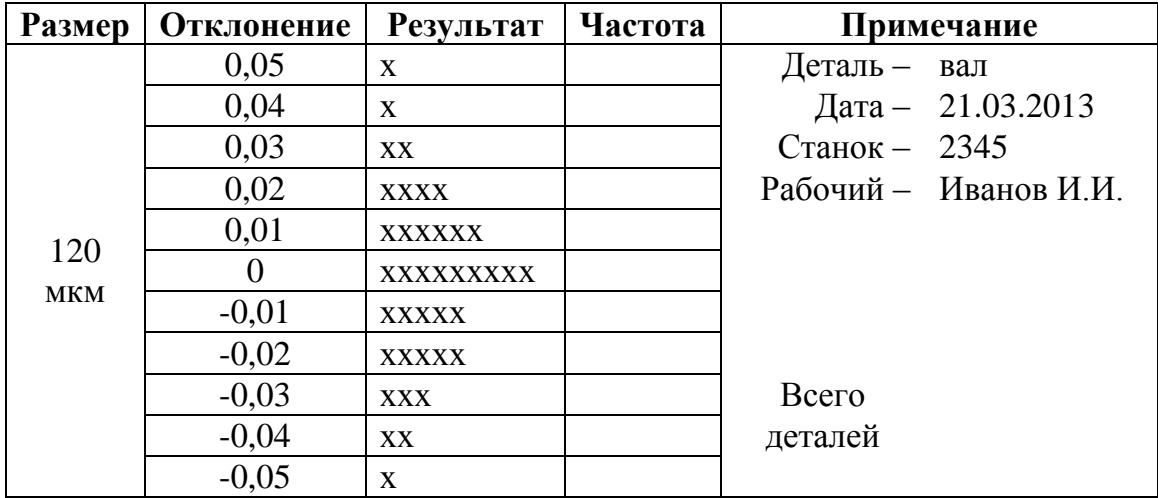

#### **Задание 2**

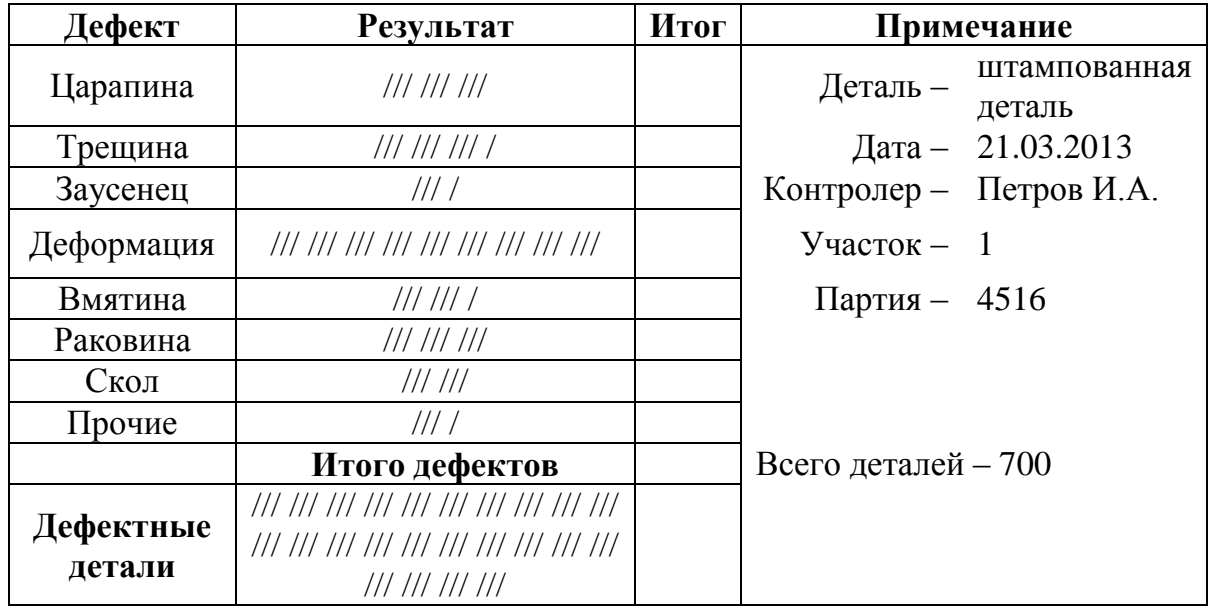

Провести стратификацию данных, представленных в таблице, построить диаграмму стратификации и сделать вывод.

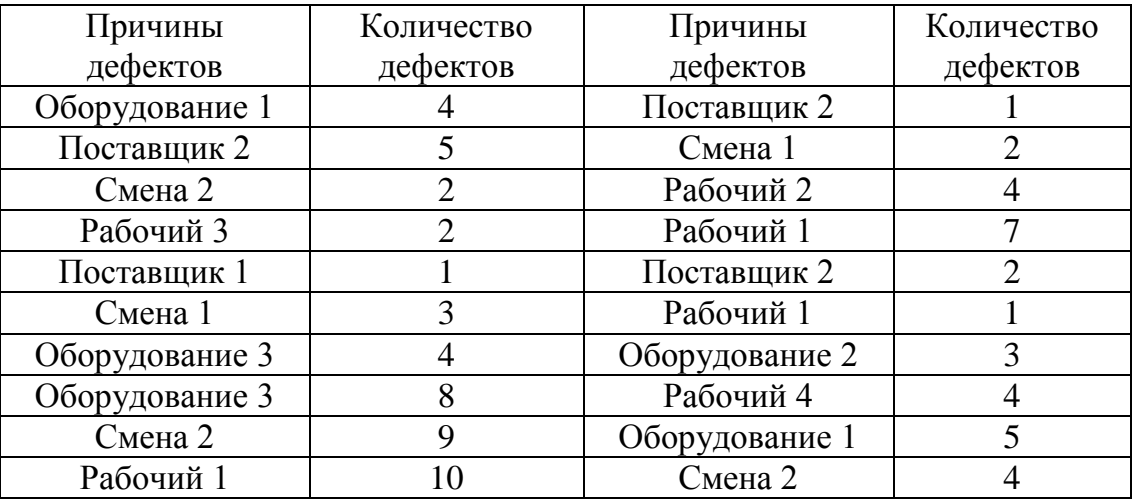

## **Задание 4**

1. По данным таблицы построить контрольную карту числа дефектов в партии *с карта* и сделать вывод.

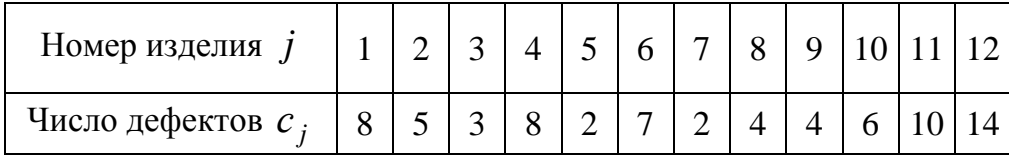

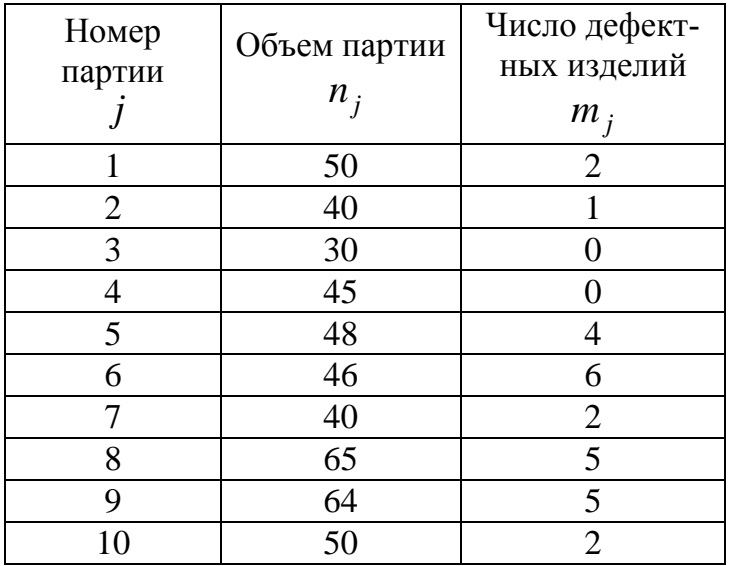

## **Задание 1**

Построить гистограмму качества по данным контрольного листка для распределения параметров изделия, заполнив в нем недостающие значения, сделать вывод.

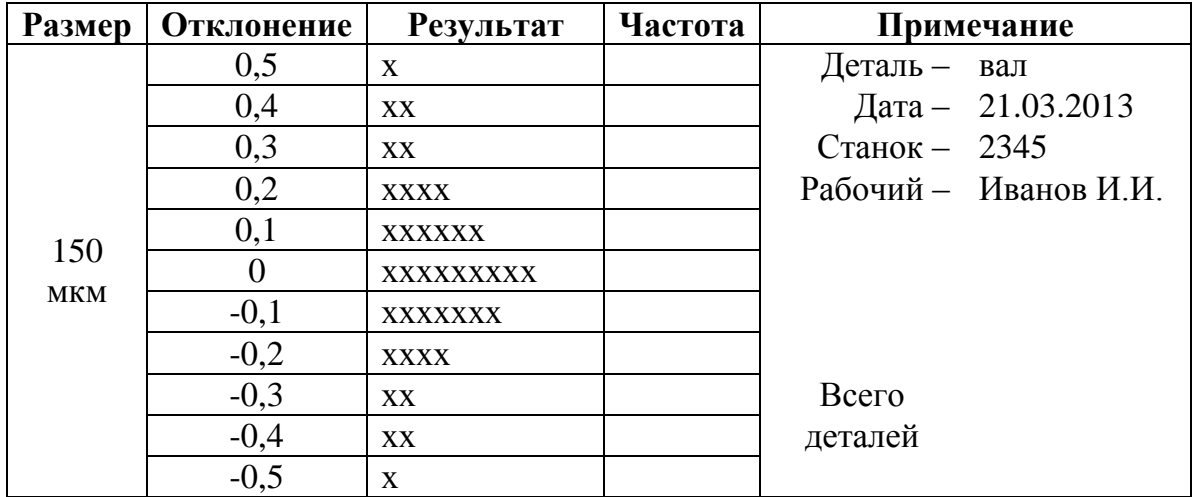

#### **Задание 2**

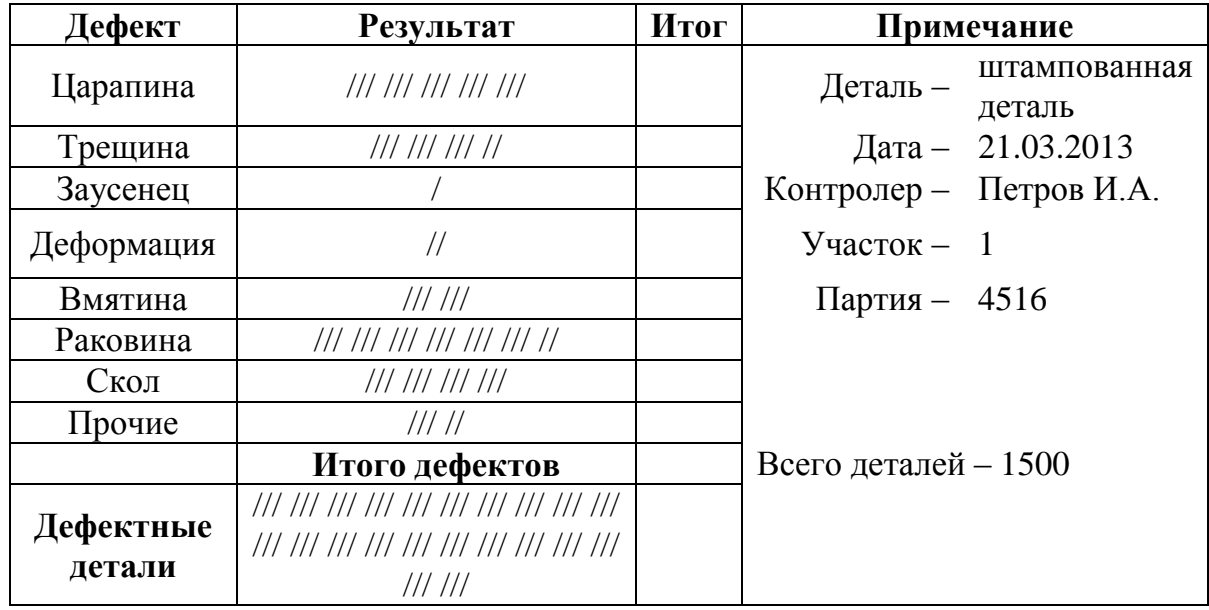

По данным трех периодов наблюдения построить диаграммы рассеяния и сделать вывод.

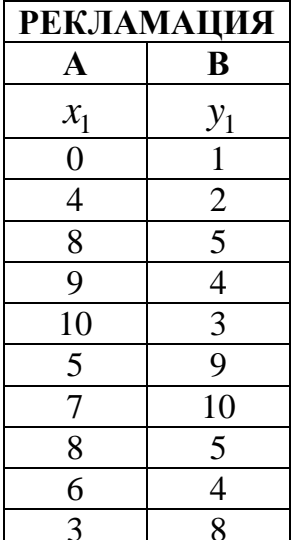

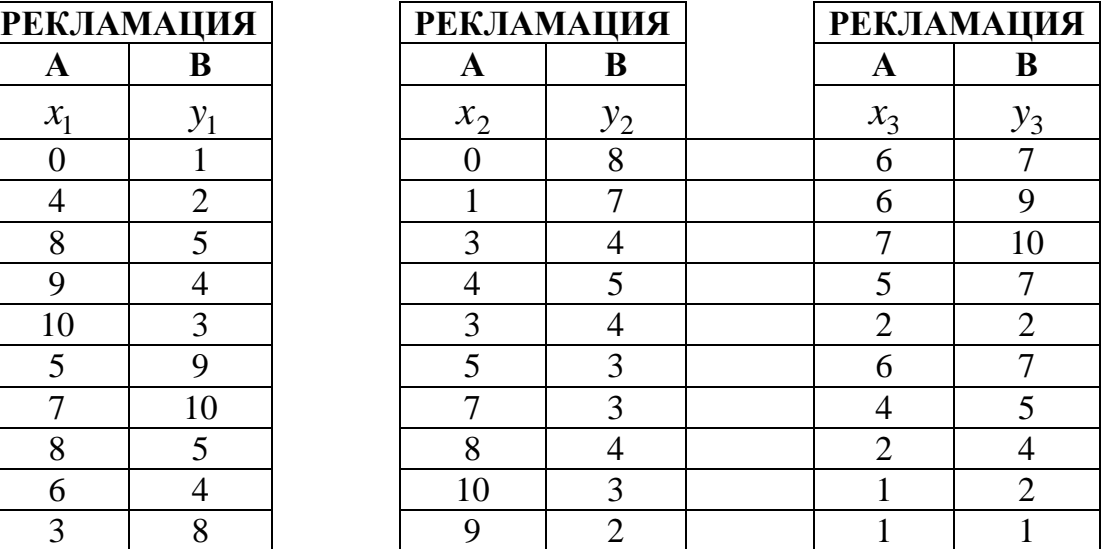

# **Задание 4**

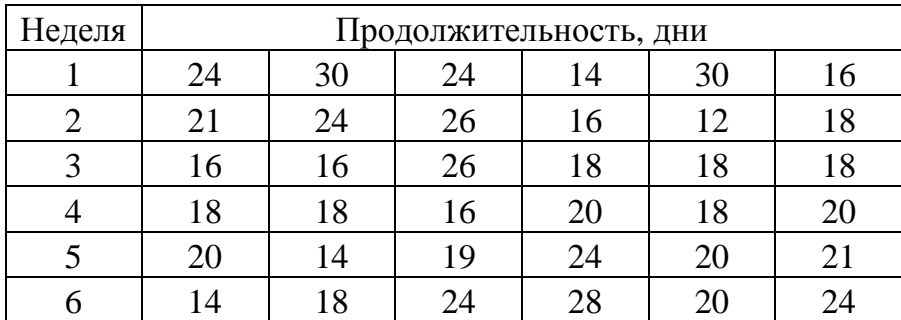

## **Задание 1**

Построить гистограмму качества по данным контрольного листка для распределения параметров изделия, заполнив в нем недостающие значения, сделать вывод.

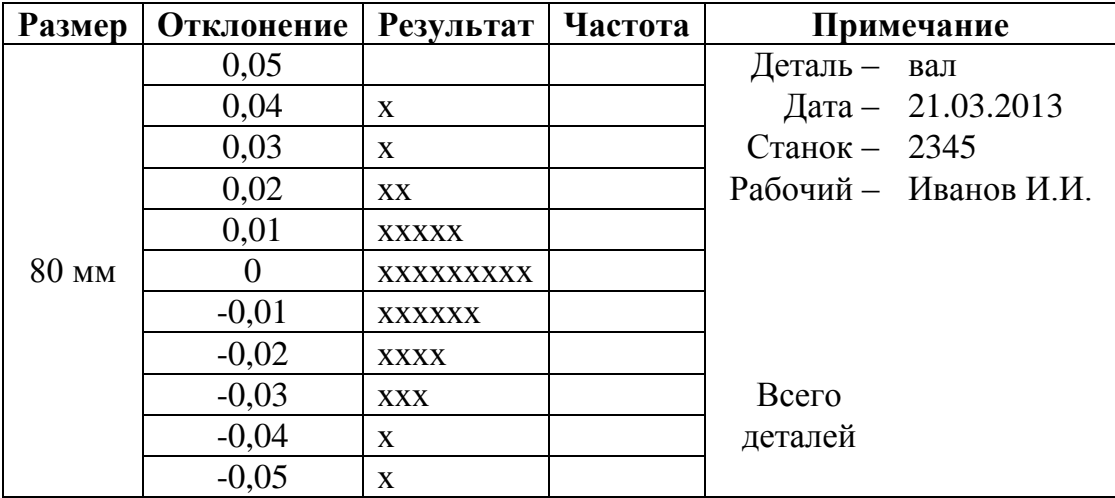

#### **Задание 2**

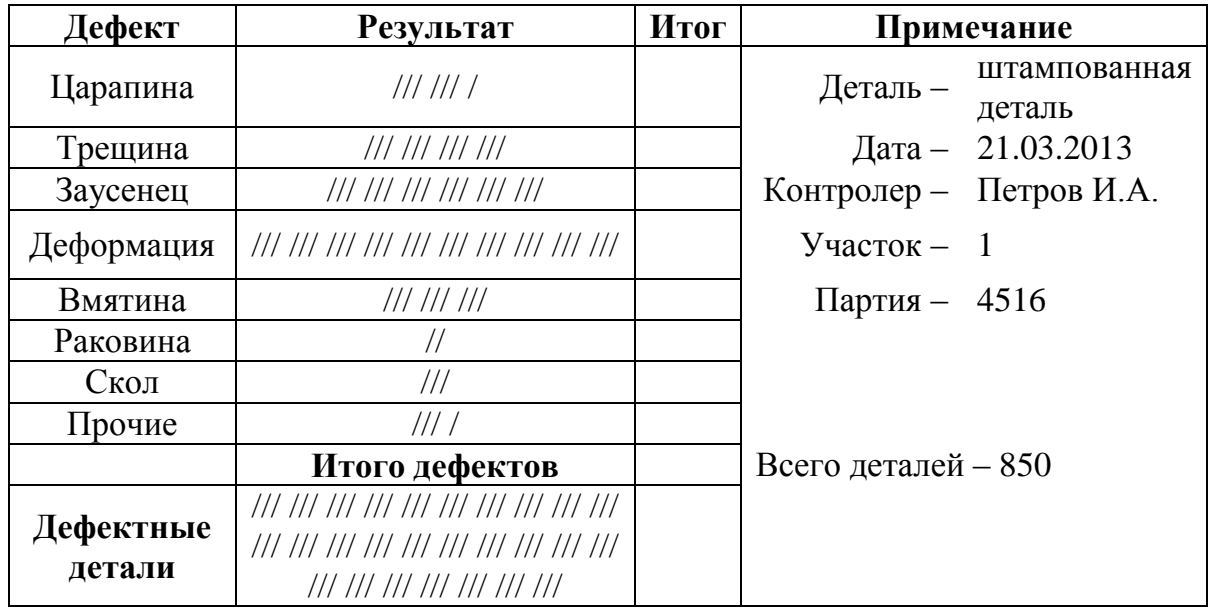

Провести стратификацию данных, представленных в таблице, построить диаграмму стратификации и сделать вывод.

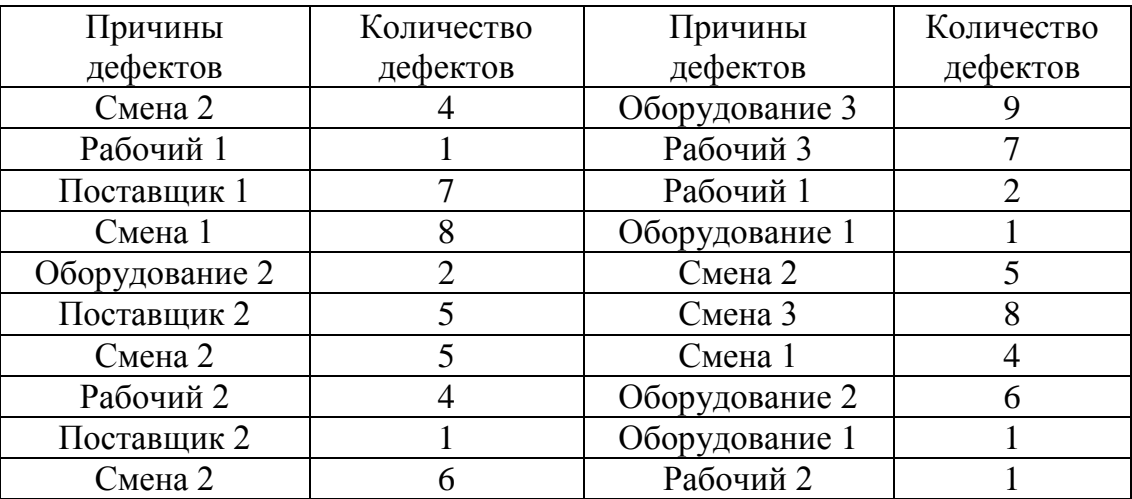

## **Задание 4**

1. По данным таблицы построить контрольную карту числа дефектов в партии *с карта* и сделать вывод.

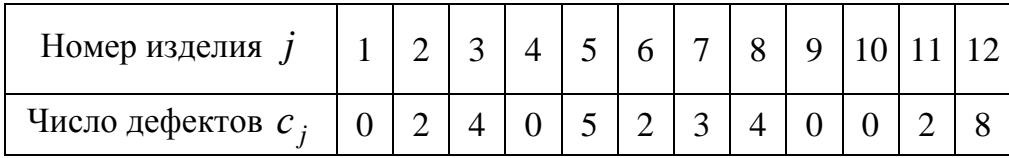

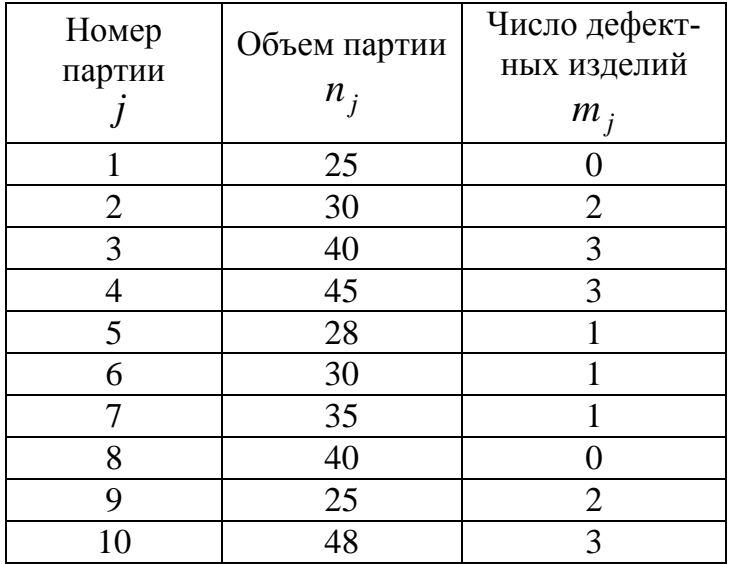

#### **Задание 1**

Построить гистограмму качества по данным контрольного листка для распределения параметров изделия, заполнив в нем недостающие значения, сделать вывод.

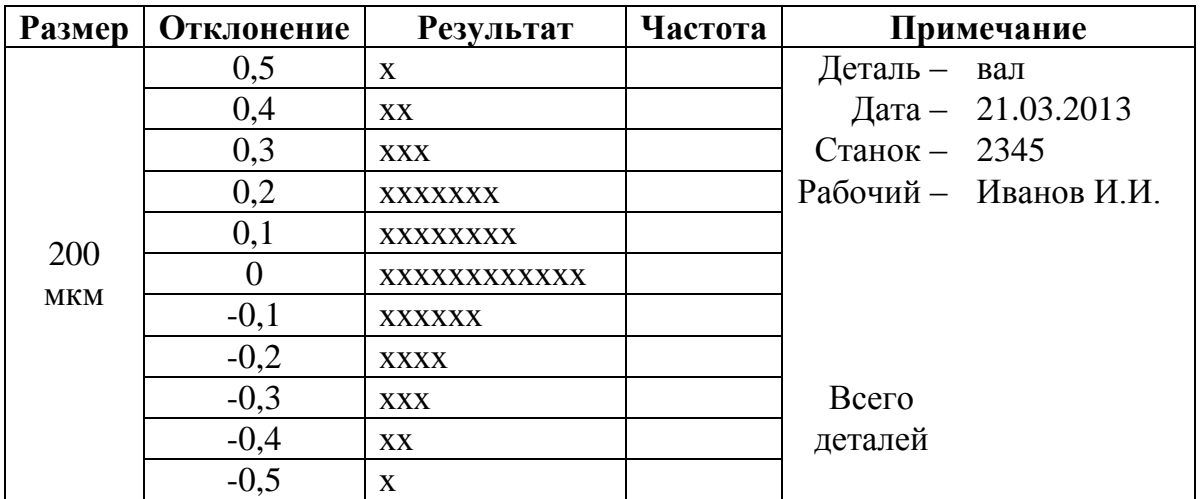

#### **Задание 2**

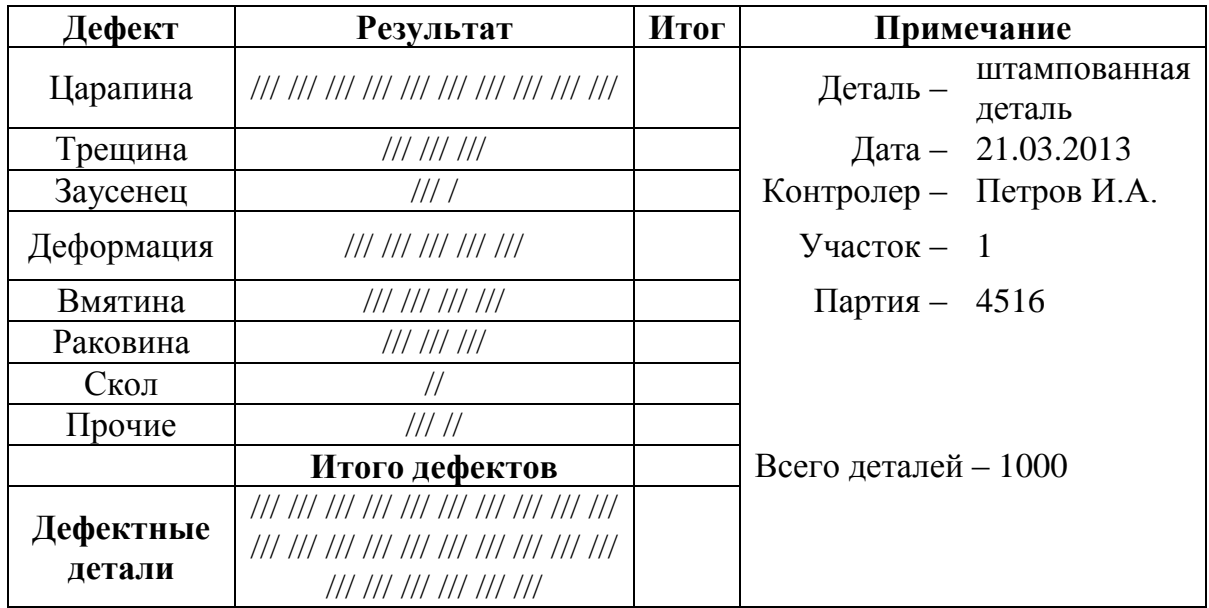

По данным трех периодов наблюдения построить диаграммы рассеяния и сделать вывод.

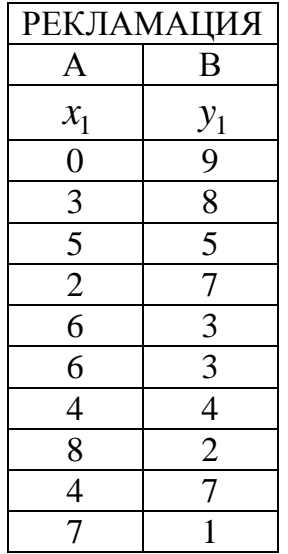

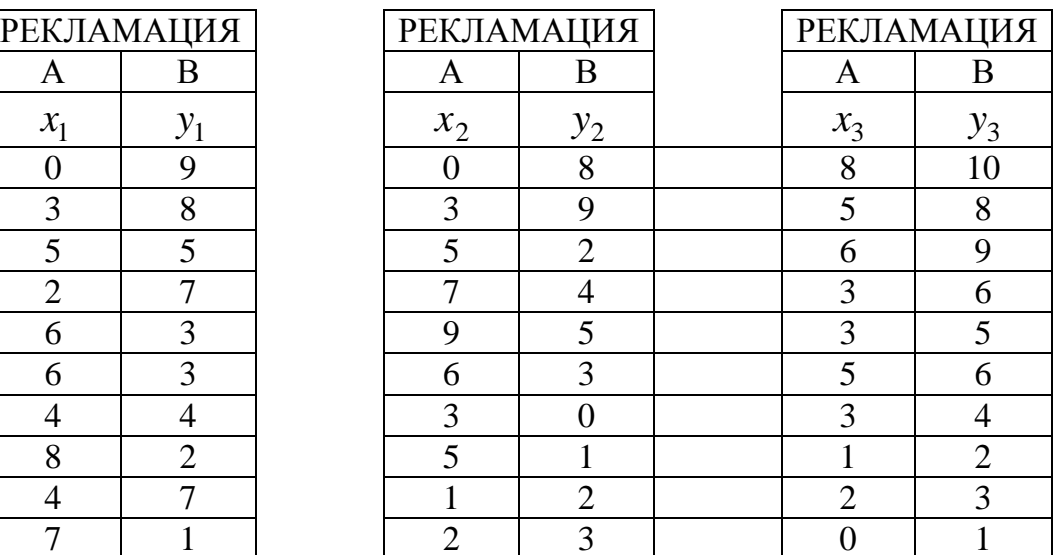

# **Задание 4**

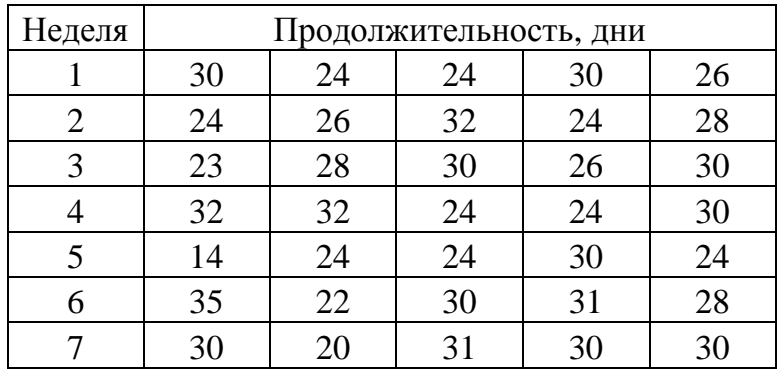

## **Задание 1**

Построить гистограмму качества по данным контрольного листка для распределения параметров изделия, заполнив в нем недостающие значения, сделать вывод.

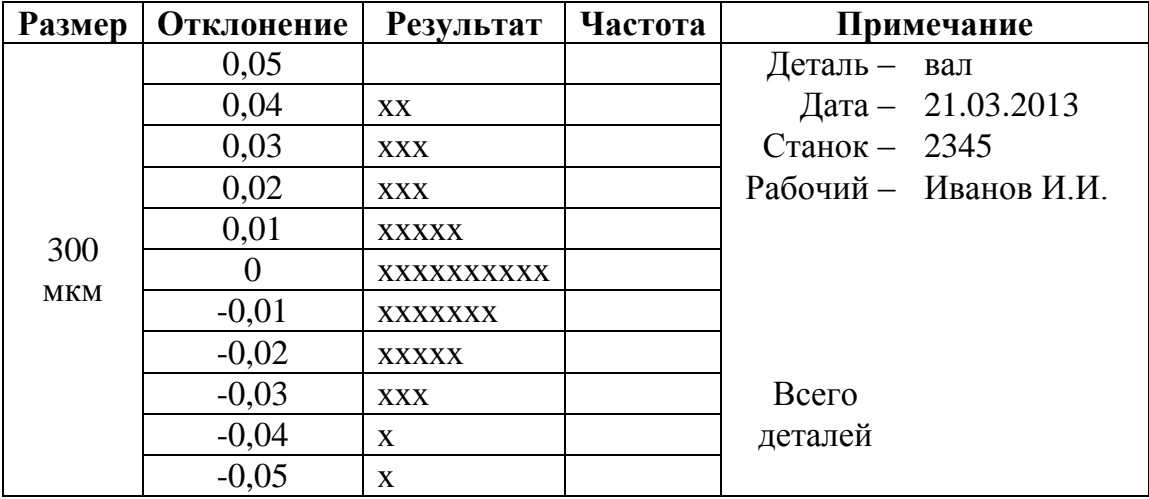

## **Задание 2**

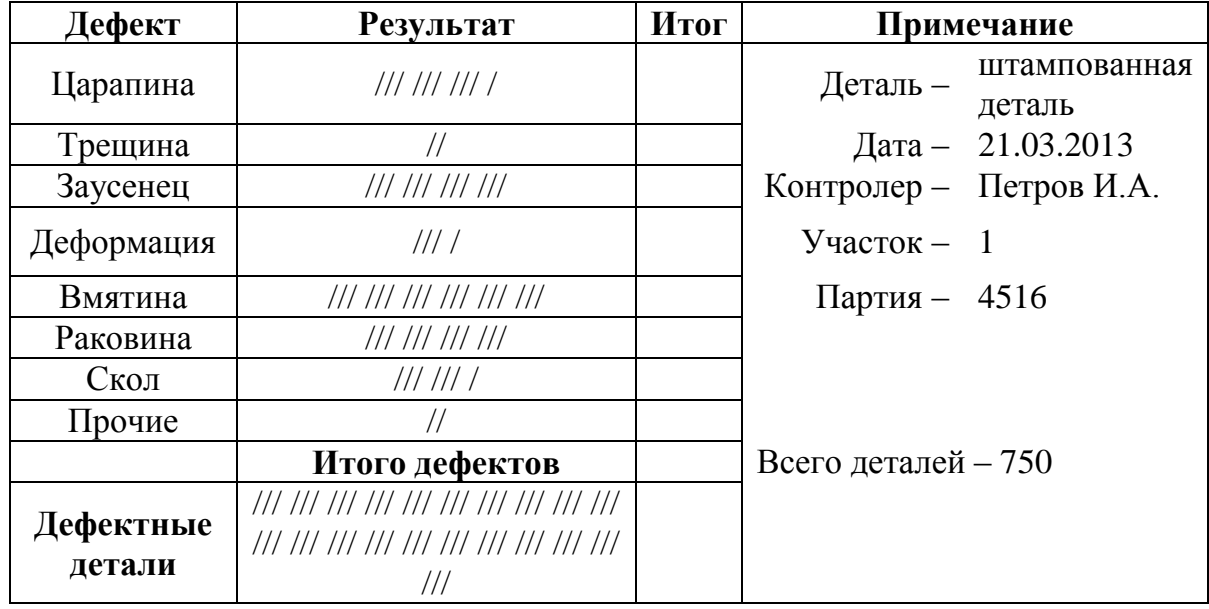

Провести стратификацию данных, представленных в таблице, построить диаграмму стратификации и сделать вывод.

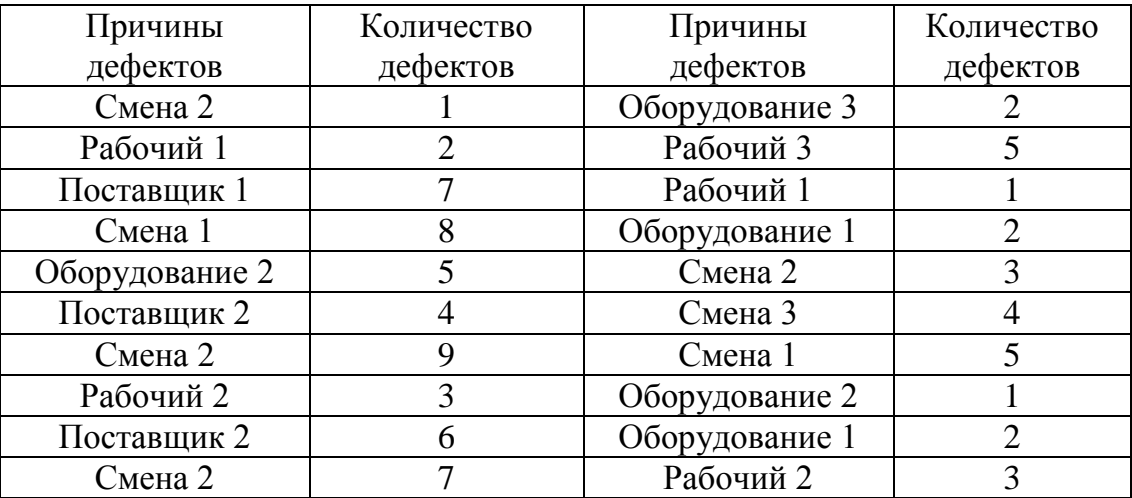

## **Задание 4**

1. По данным таблицы построить контрольную карту числа дефектов в партии *с карта* и сделать вывод.

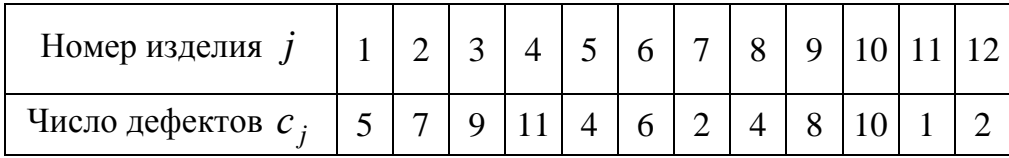

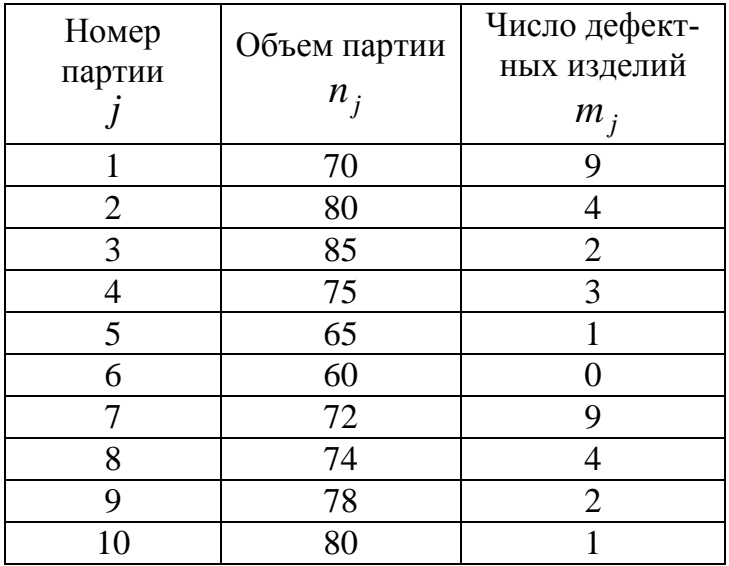
### **Задание 1**

Построить гистограмму качества по данным контрольного листка для распределения параметров изделия, заполнив в нем недостающие значения, сделать вывод.

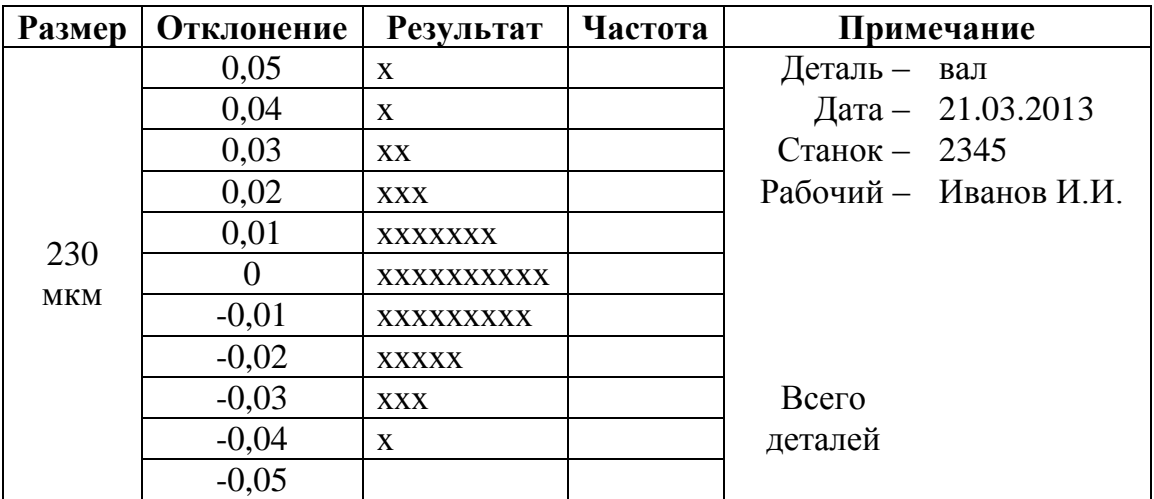

# **Задание 2**

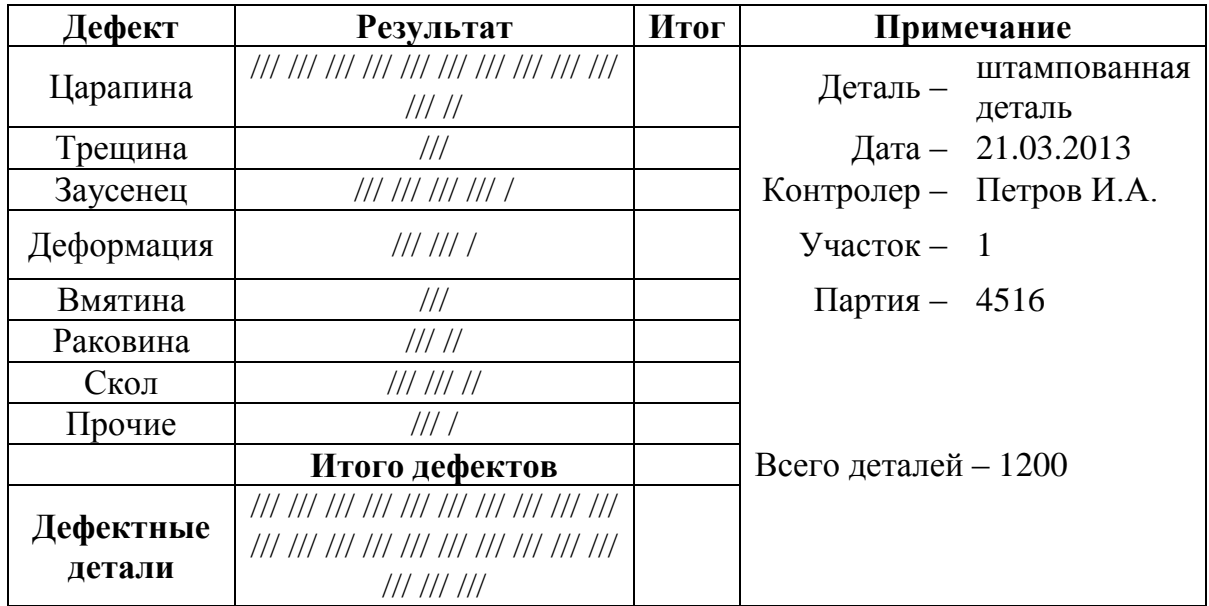

По данным трех периодов наблюдения построить диаграммы рассеяния и сделать вывод.

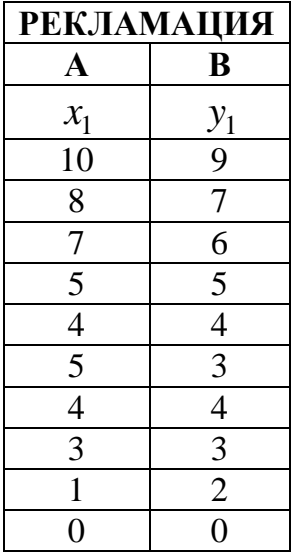

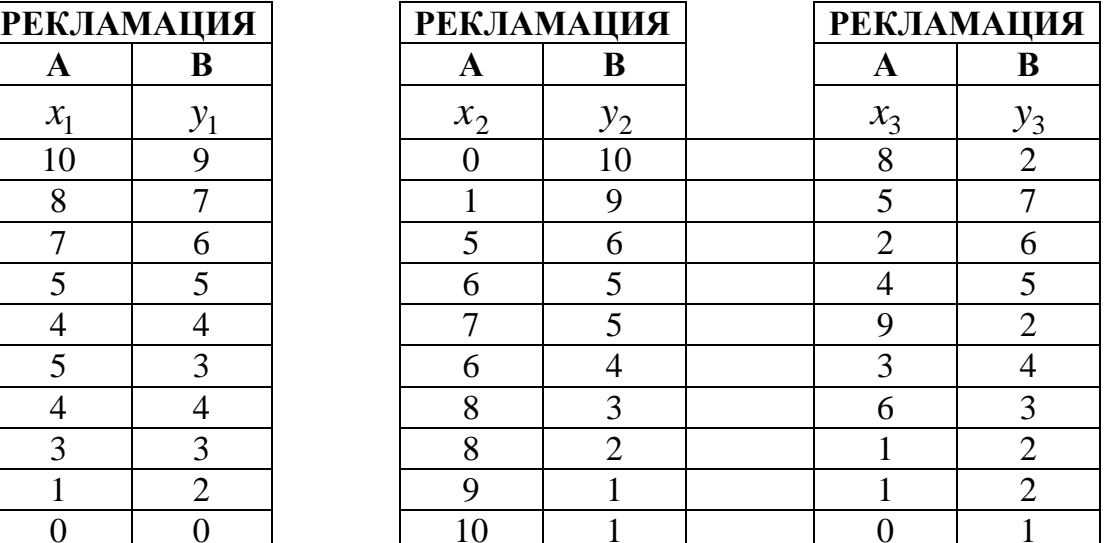

# **Задание 4**

По данным таблицы построить контрольную карту средних значений и размахов  $(x - R - \kappa a p m a)$ , сделать выводы.

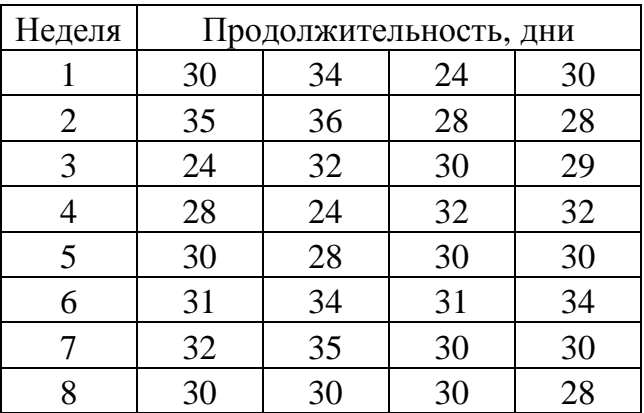

### **Задание 1**

Построить гистограмму качества по данным контрольного листка для распределения параметров изделия, заполнив в нем недостающие значения, сделать вывод.

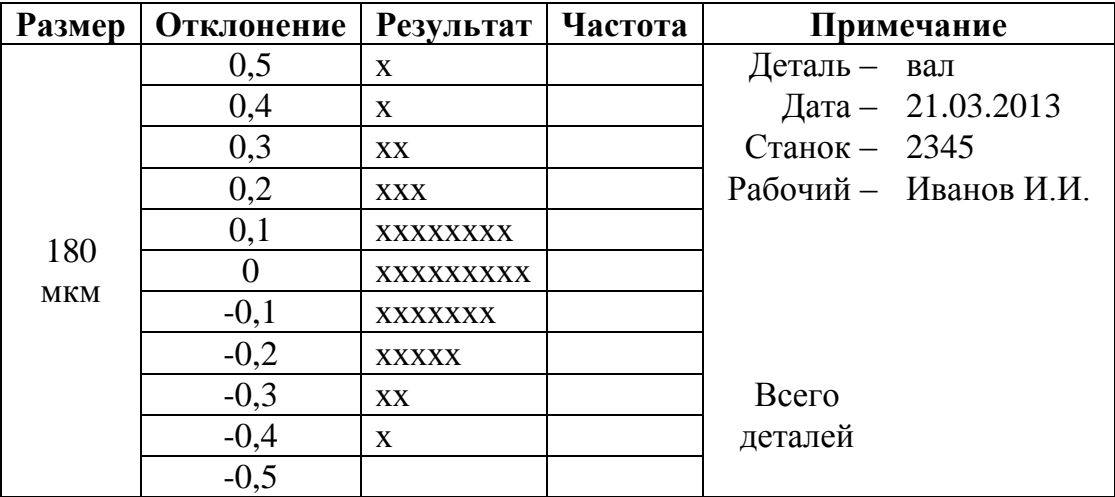

### **Задание 2**

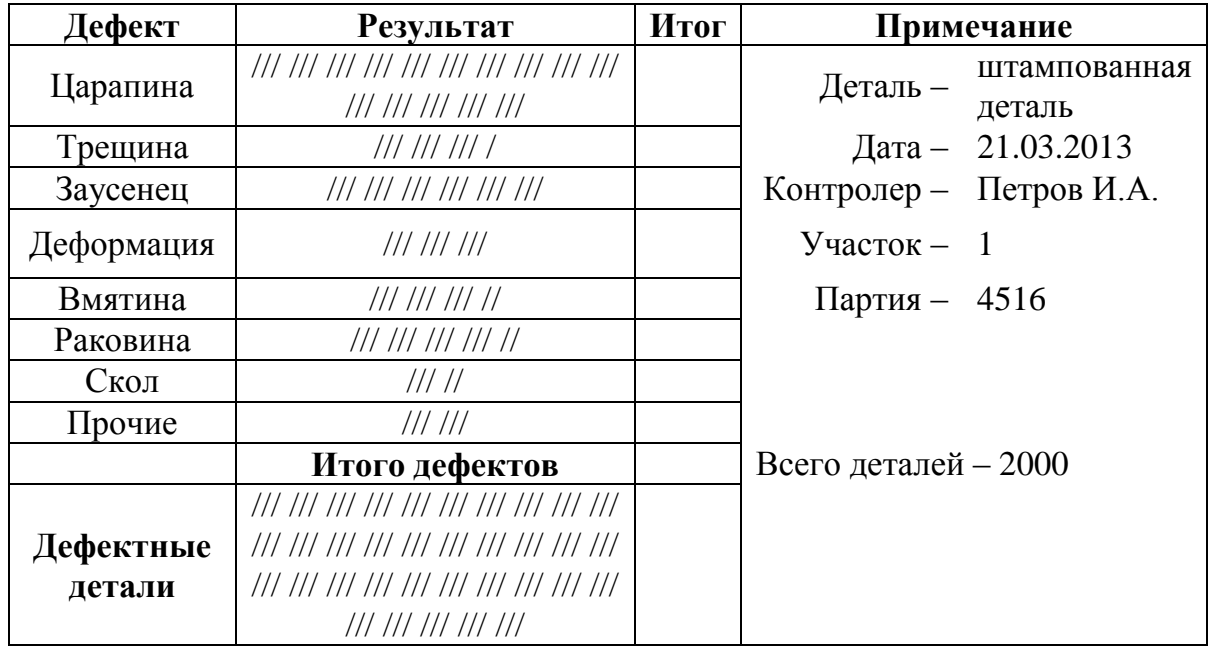

Провести стратификацию данных, представленных в таблице, построить диаграмму стратификации и сделать вывод.

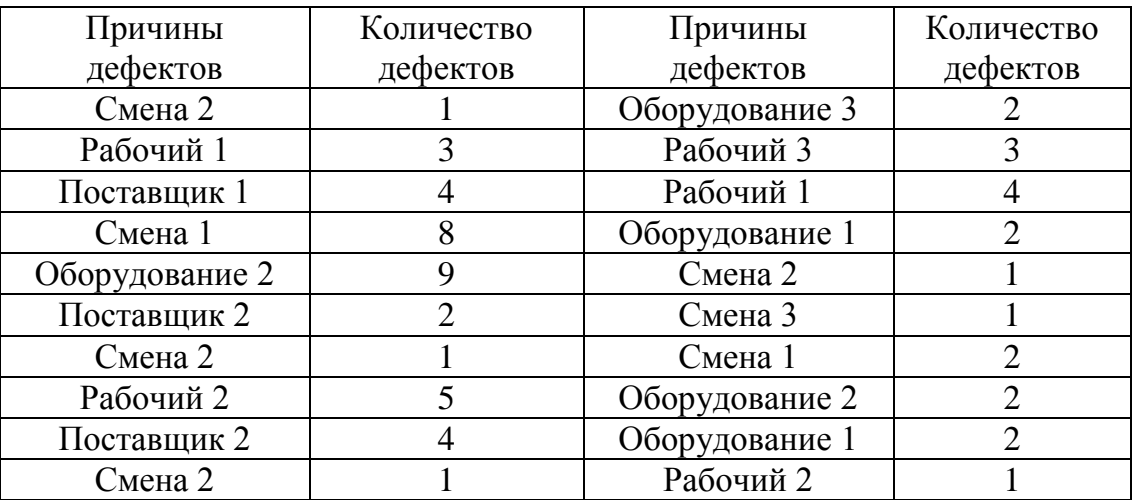

### **Задание 4**

1. По данным таблицы построить контрольную карту числа дефектов в партии *с карта* и сделать вывод.

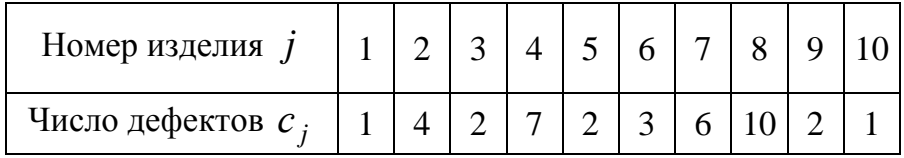

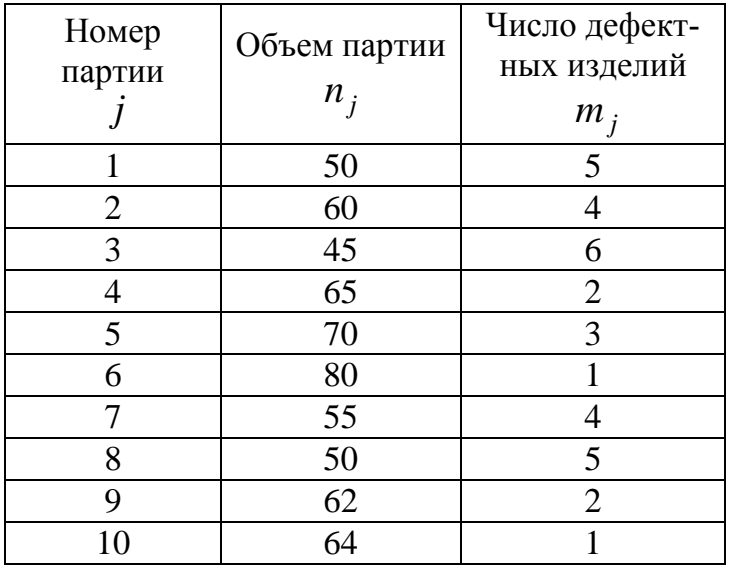

### **Задание 1**

Построить гистограмму качества по данным контрольного листка для распределения параметров изделия, заполнив в нем недостающие значения, сделать вывод.

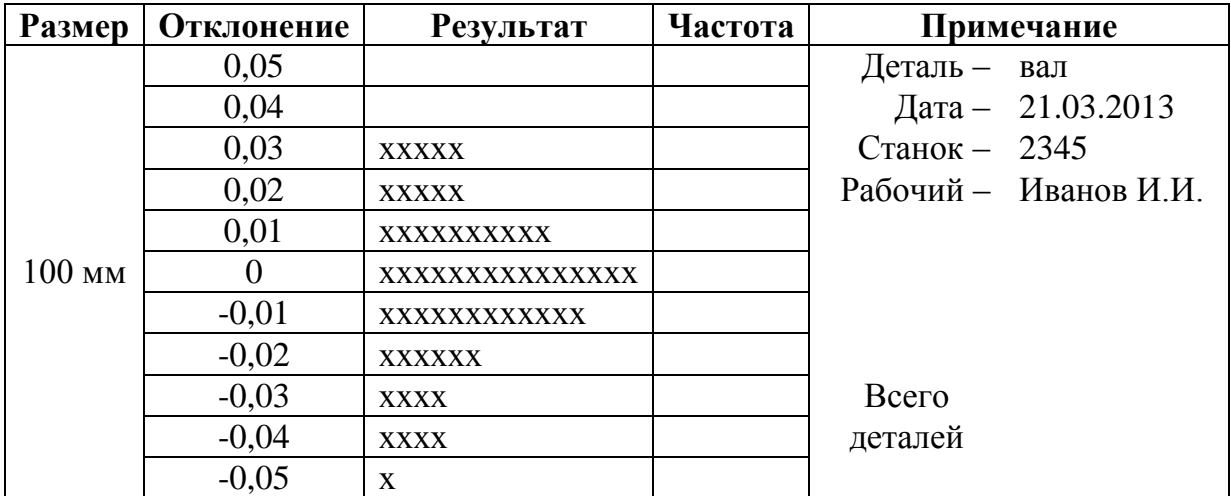

### **Задание 2**

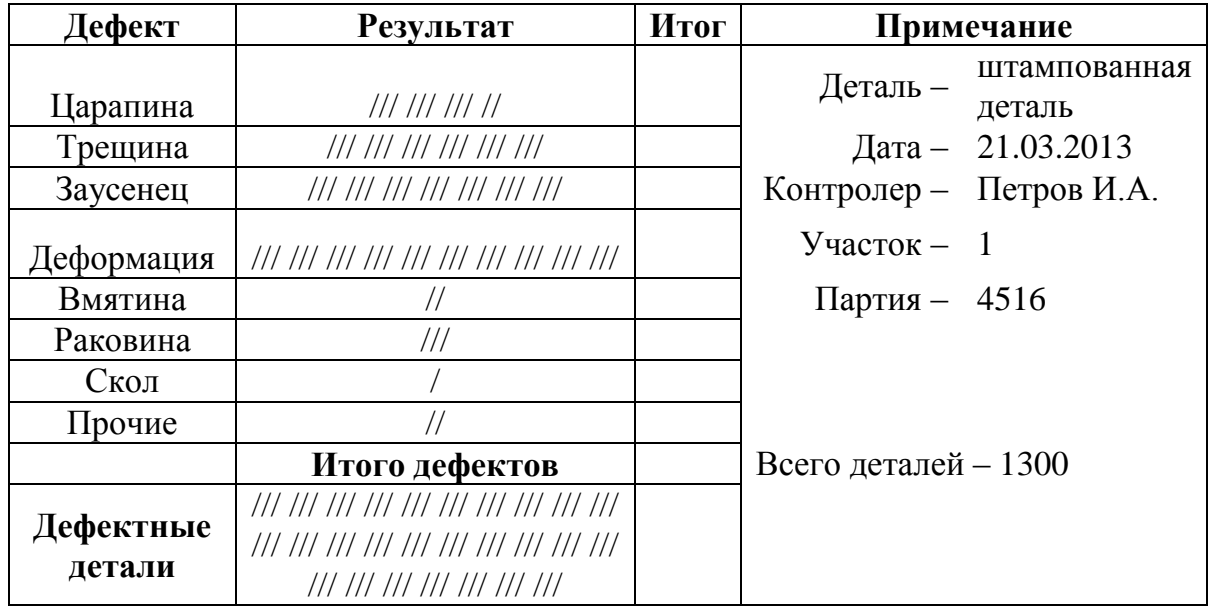

По данным трех периодов наблюдения построить диаграммы рассеяния и сделать вывод.

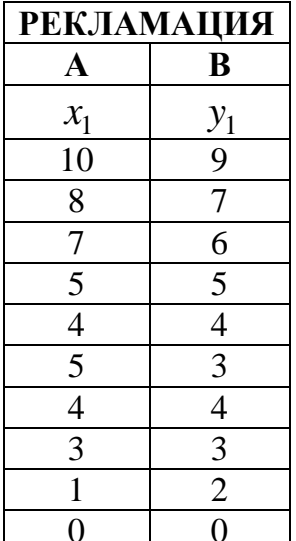

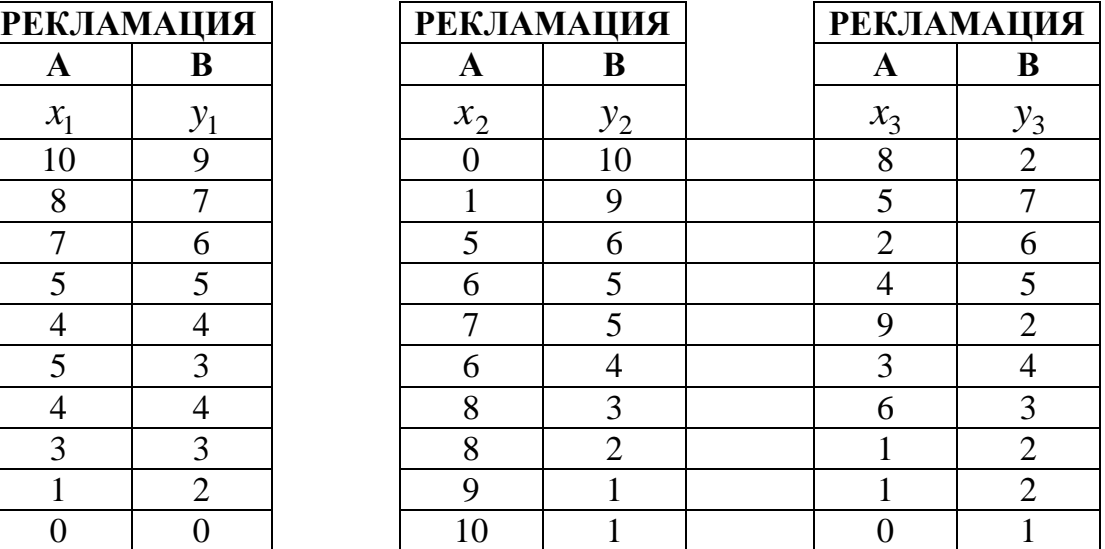

# **Задание 4**

По данным таблицы построить контрольную карту средних значений и размахов  $(x - R - \kappa a p m a)$ , сделать выводы.

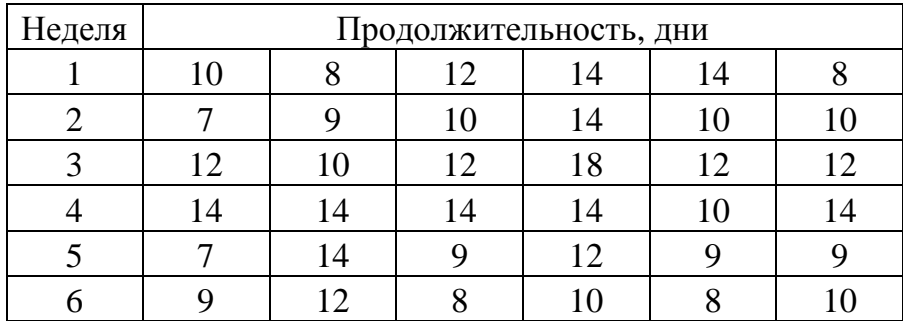

### **Задание 1**

Построить гистограмму качества по данным контрольного листка для распределения параметров изделия, заполнив в нем недостающие значения, сделать вывод.

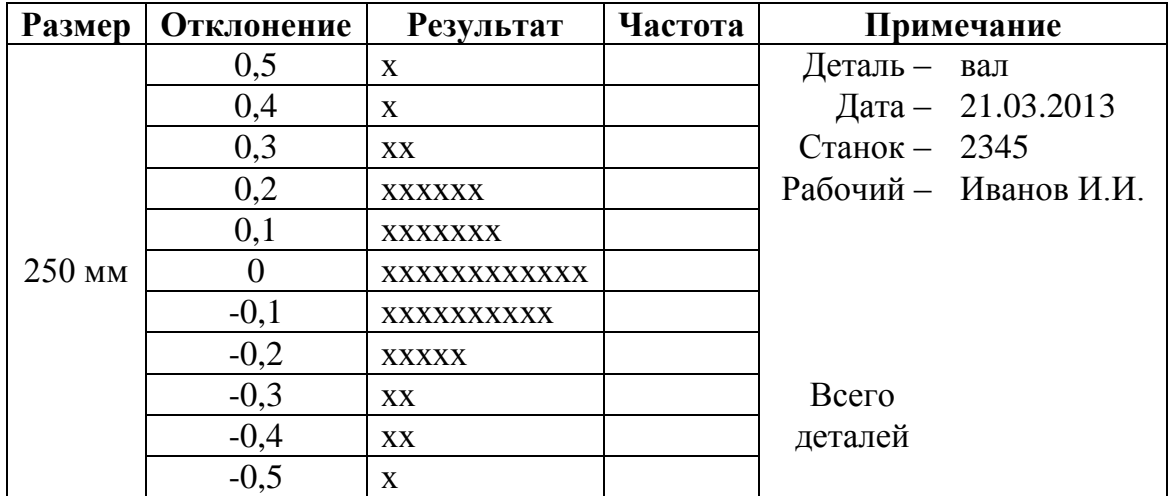

### **Задание 2**

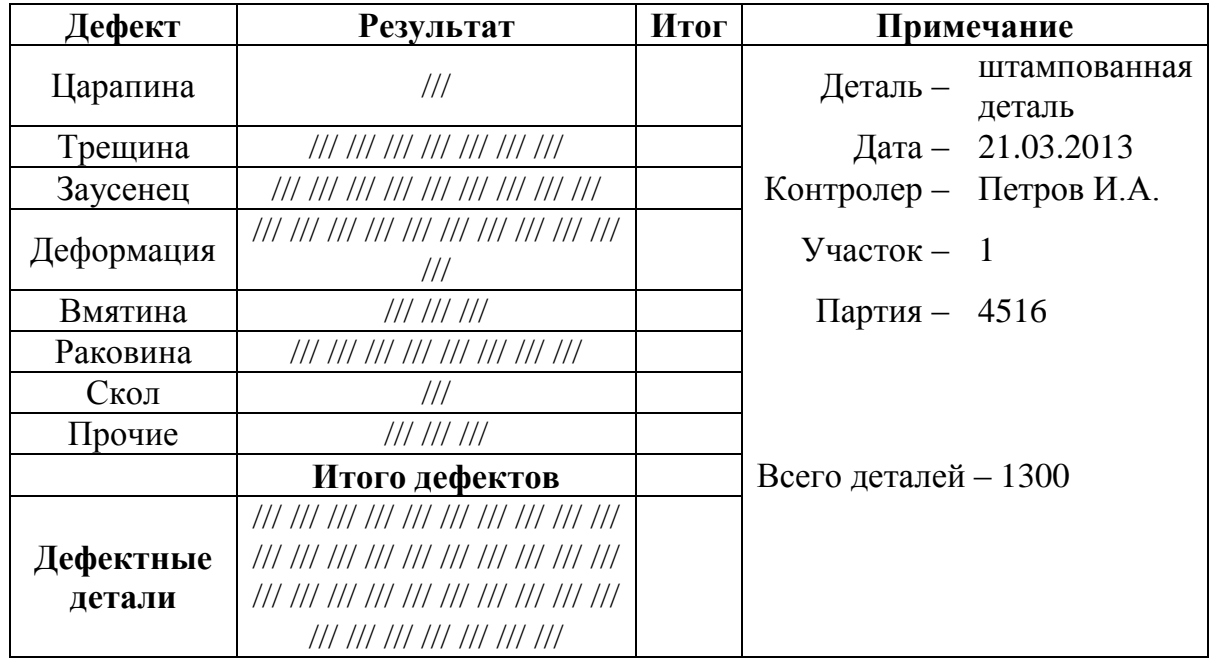

Провести стратификацию данных, представленных в таблице, построить диаграмму стратификации и сделать вывод.

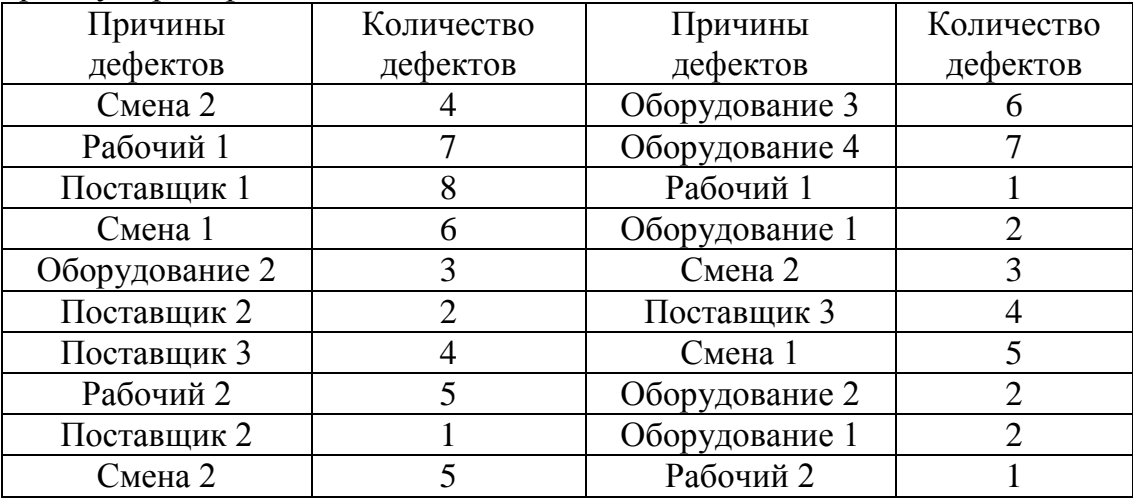

### **Задание 4**

1. По данным таблицы, построить контрольную карту числа дефектов в партии *с карта* и сделать вывод.

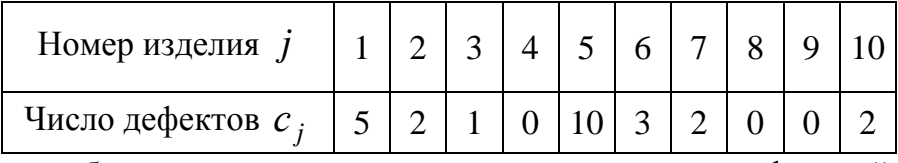

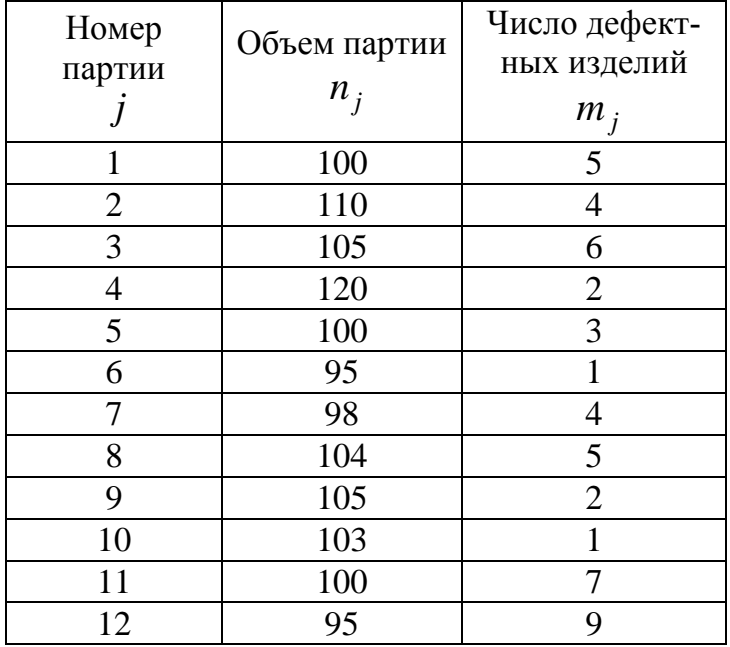

### **Задание 1**

Построить гистограмму качества по данным контрольного листка для распределения параметров изделия, заполнив в нем недостающие значения, сделать вывод.

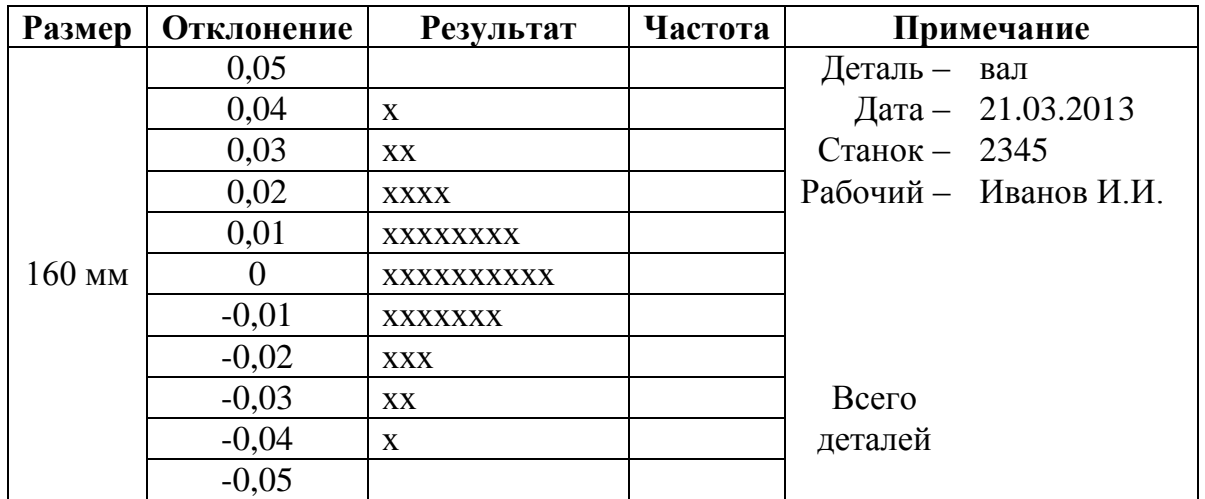

# **Задание 2**

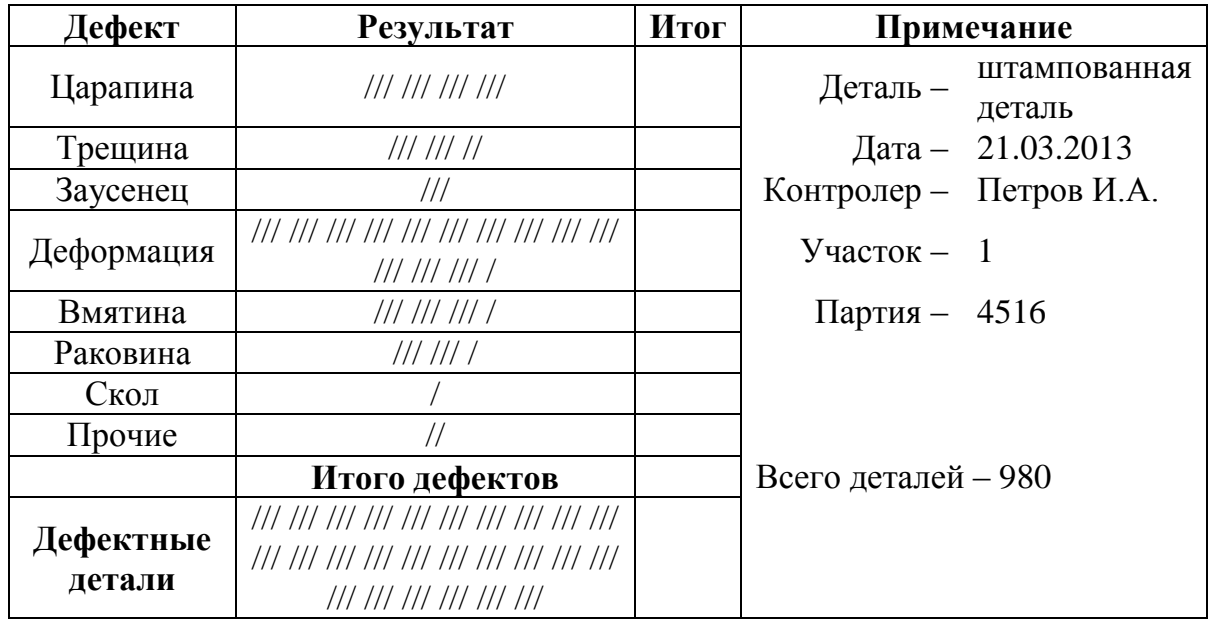

По данным трех периодов наблюдения построить диаграммы рассеяния и сделать вывод.

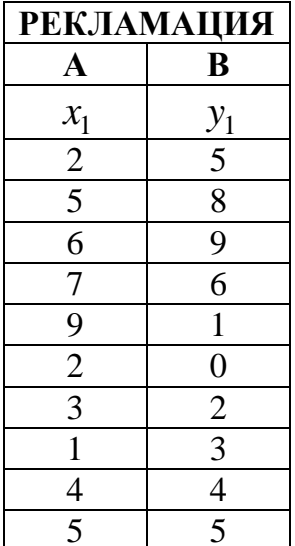

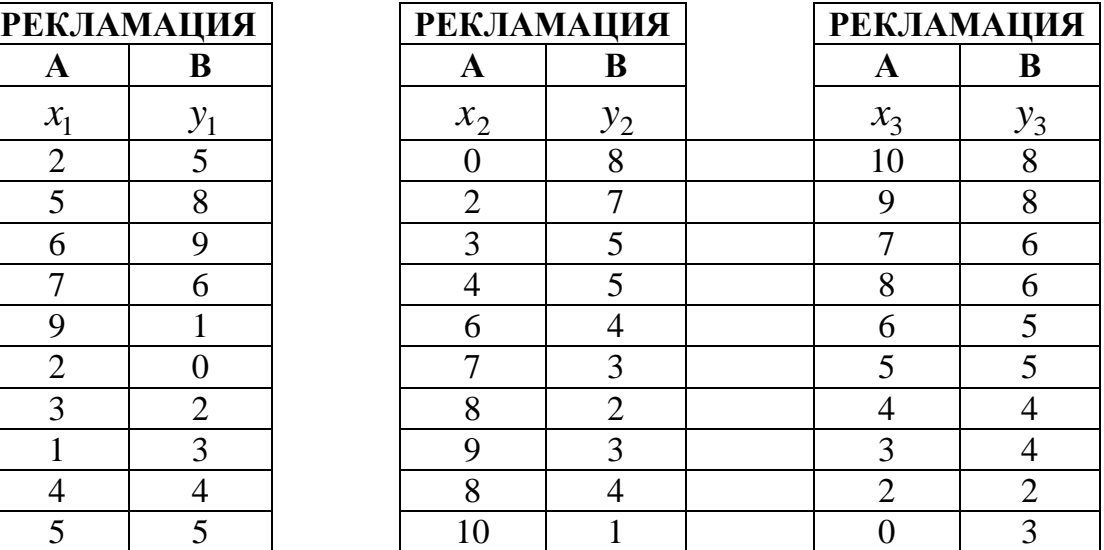

# **Задание 4**

По данным таблицы построить контрольную карту средних значений и размахов  $(x - R - \kappa a p m a)$ , сделать выводы.

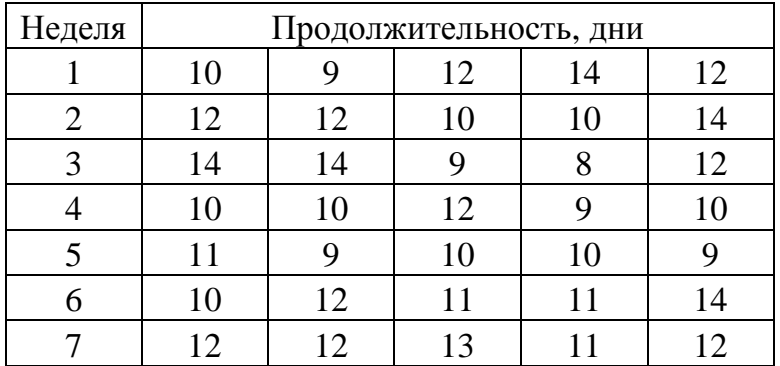

### **Задание 1**

Построить гистограмму качества по данным контрольного листка для распределения параметров изделия, заполнив в нем недостающие значения, сделать вывод.

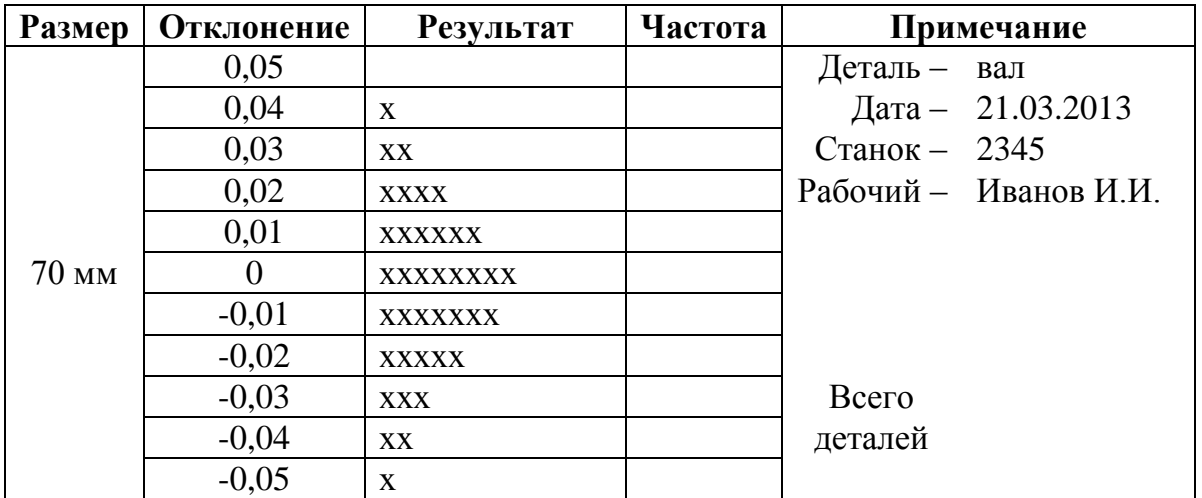

# **Задание 2**

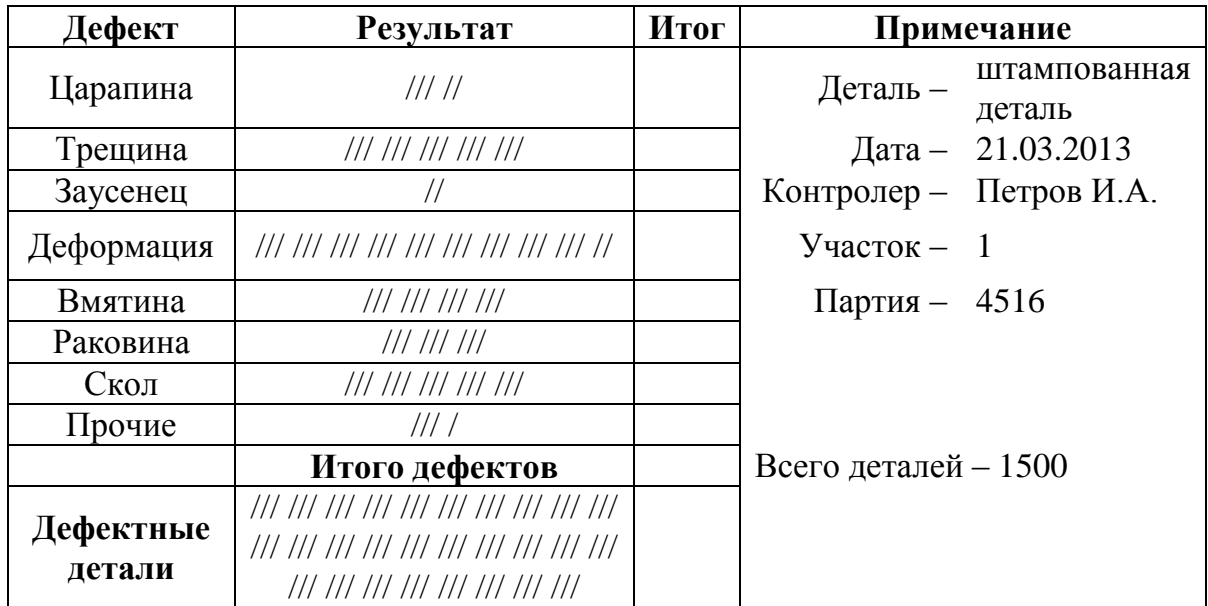

Провести стратификацию данных, представленных в таблице, построить диаграмму стратификации и сделать вывод.

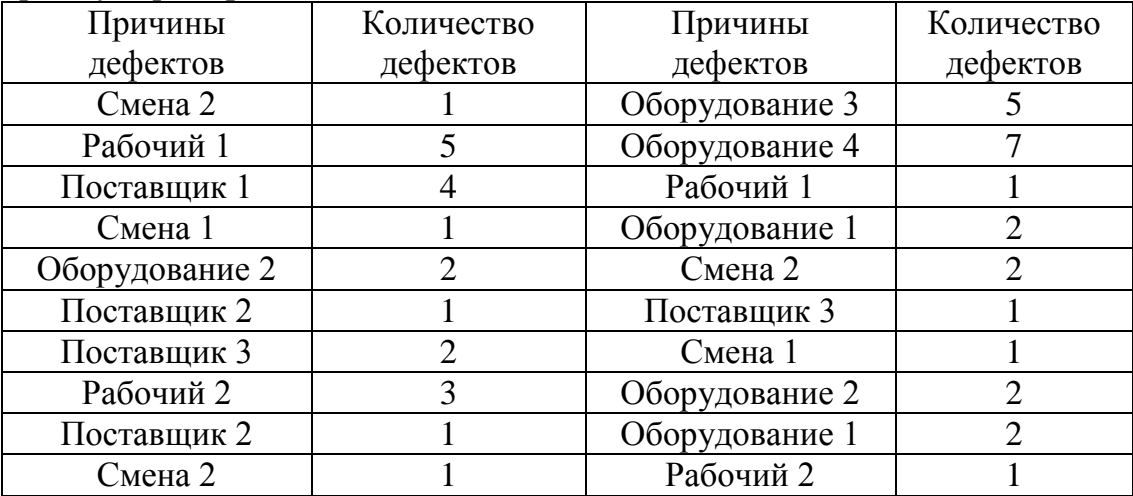

### **Задание 4**

1. По данным таблицы построить контрольную карту числа дефектов в партии *с карта* и сделать вывод.

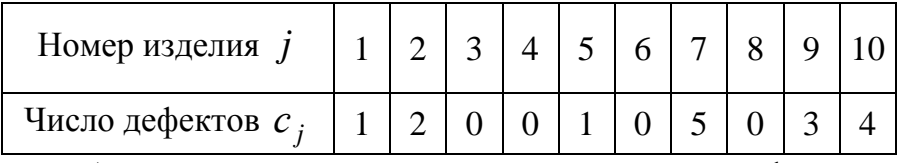

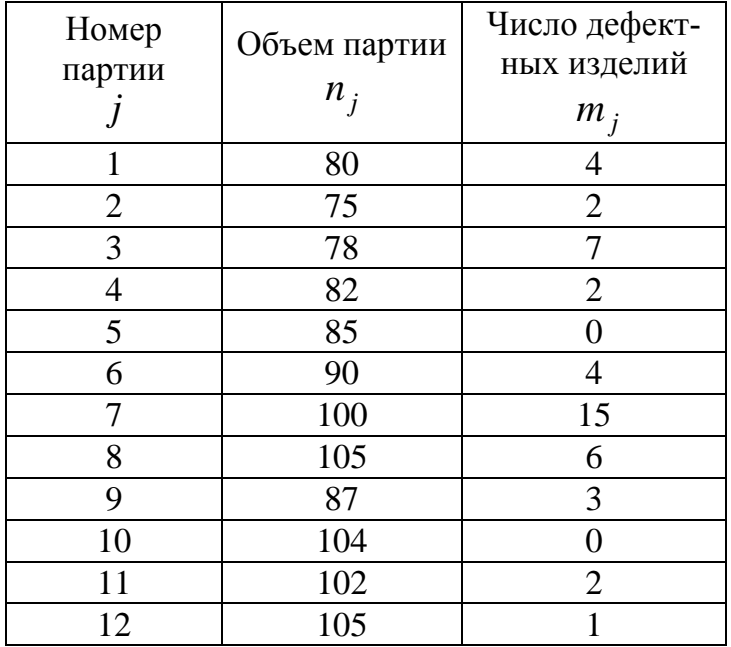

### **Задание 1**

Построить гистограмму качества по данным контрольного листка для распределения параметров изделия, заполнив в нем недостающие значения, сделать вывод.

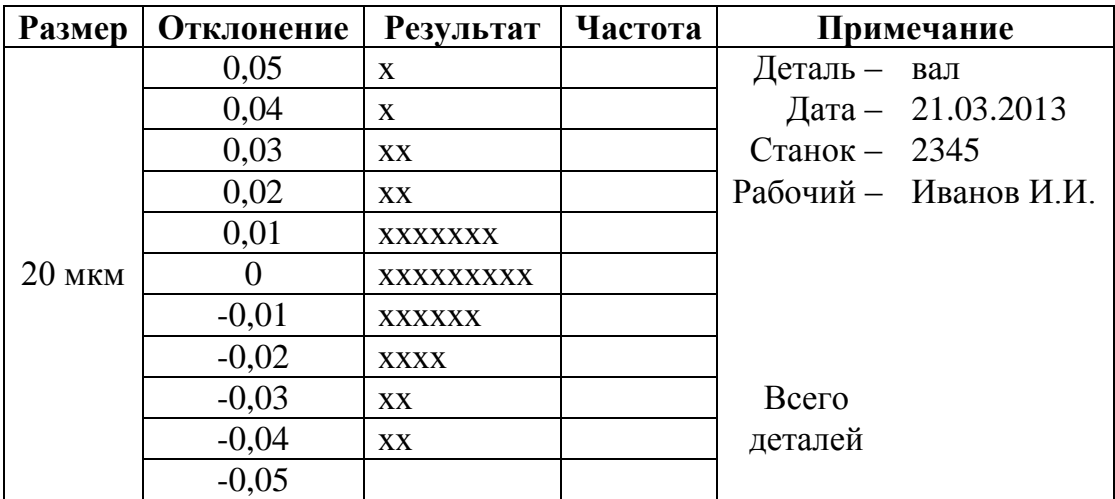

# **Задание 2**

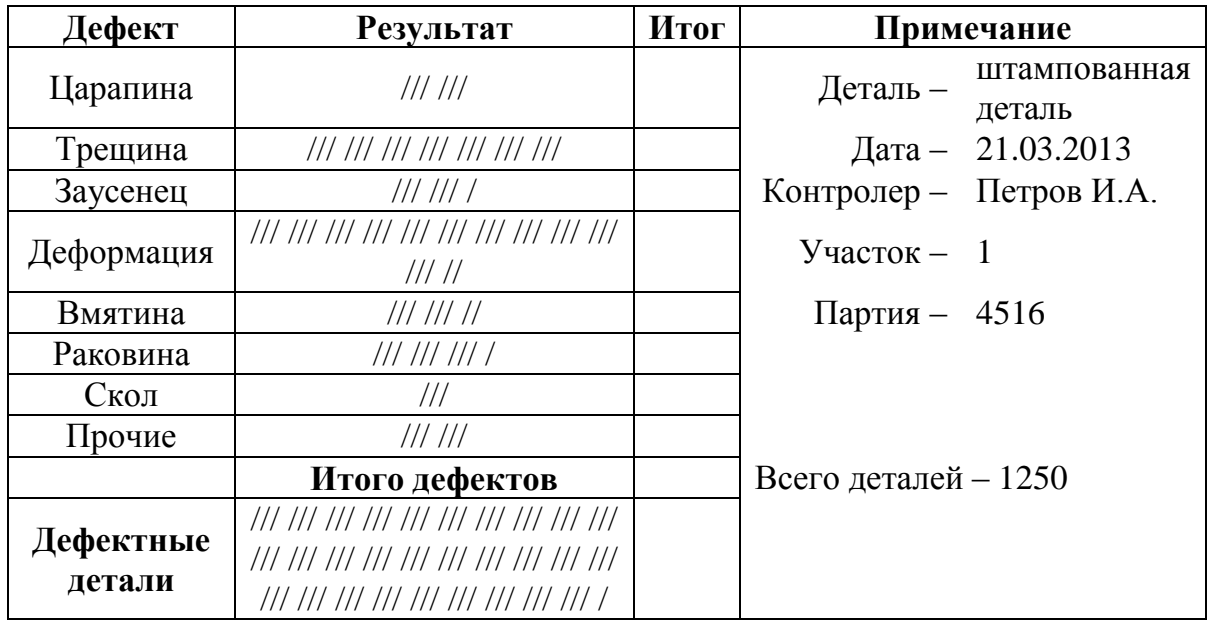

По данным трех периодов наблюдения построить диаграммы рассеяния и сделать вывод.

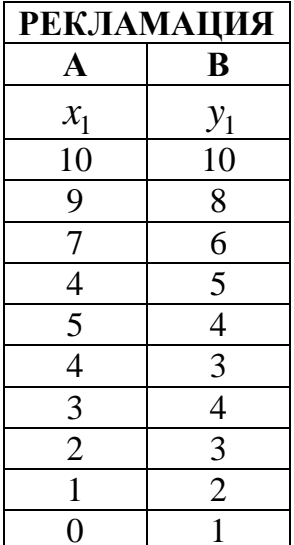

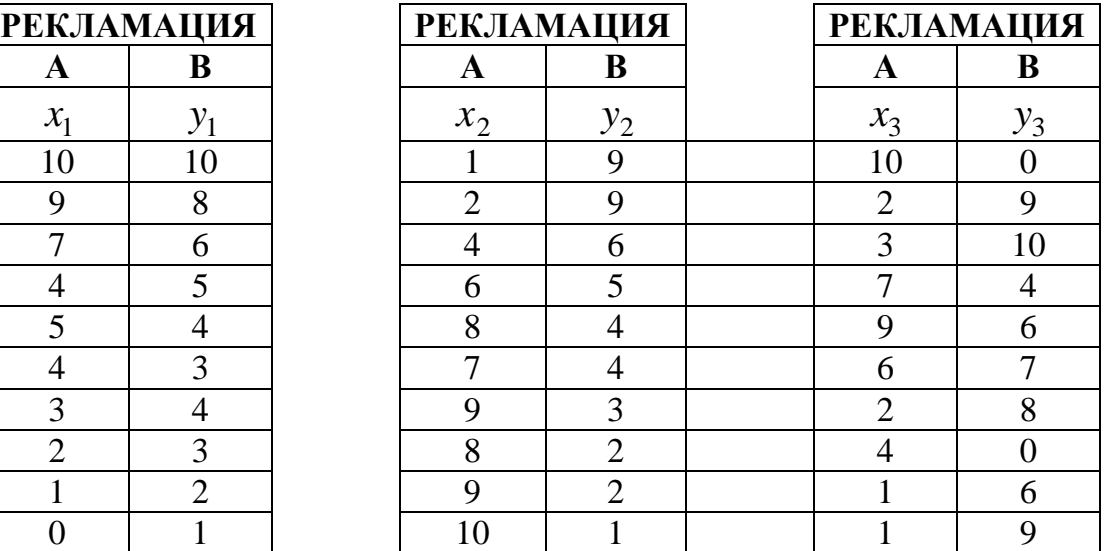

# **Задание 4**

По данным таблицы построить контрольную карту средних значений и размахов  $(x - R - \kappa a p m a)$ , сделать выводы.

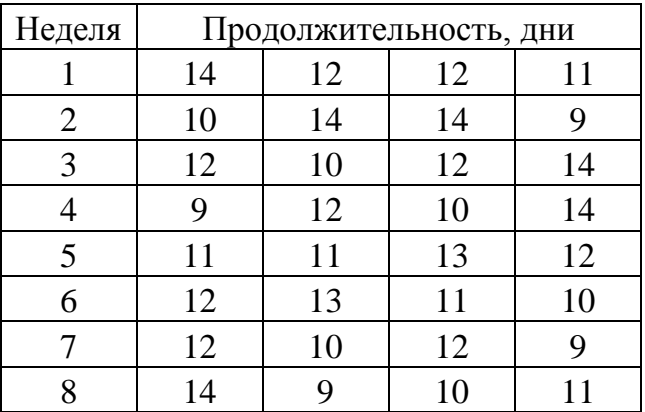

### **Задание 1**

Построить гистограмму качества по данным контрольного листка для распределения параметров изделия, заполнив в нем недостающие значения, сделать вывод.

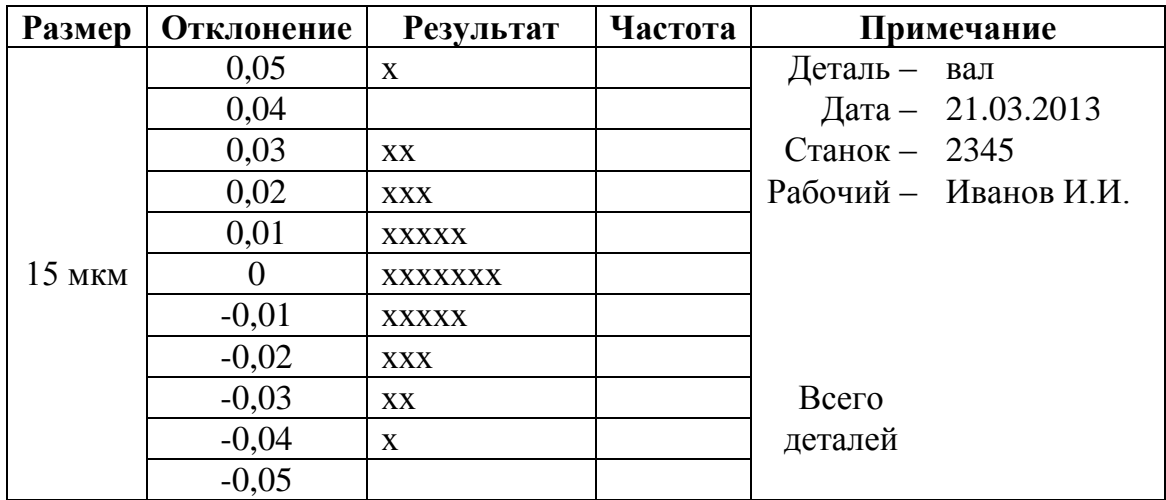

### **Задание 2**

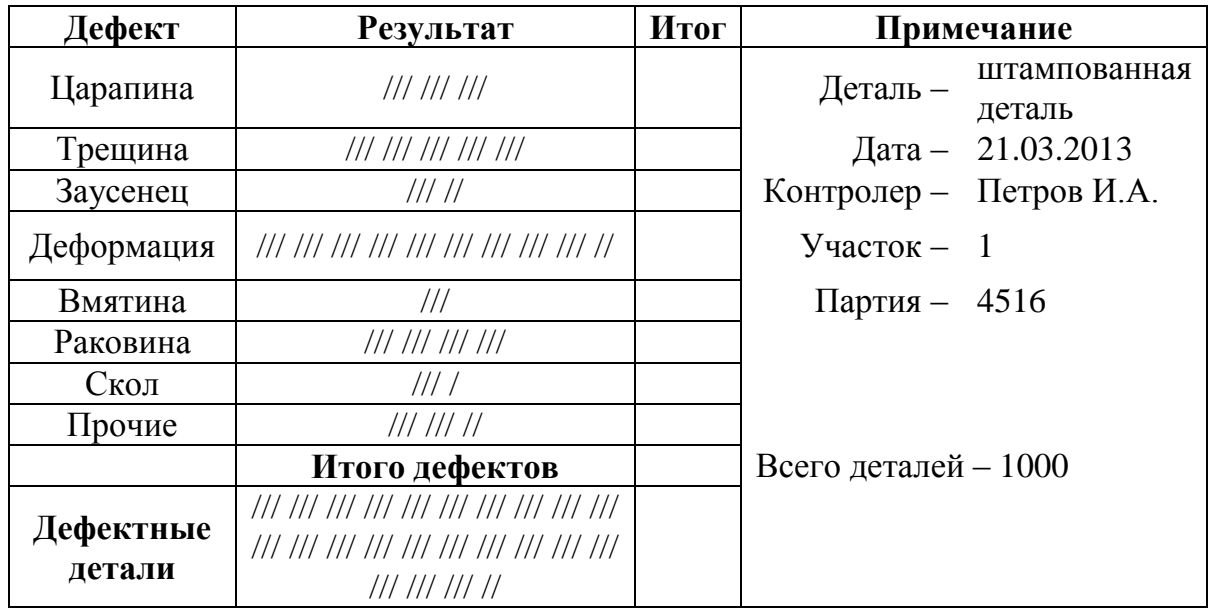

Провести стратификацию данных, представленных в таблице, построить диаграмму стратификации и сделать вывод.

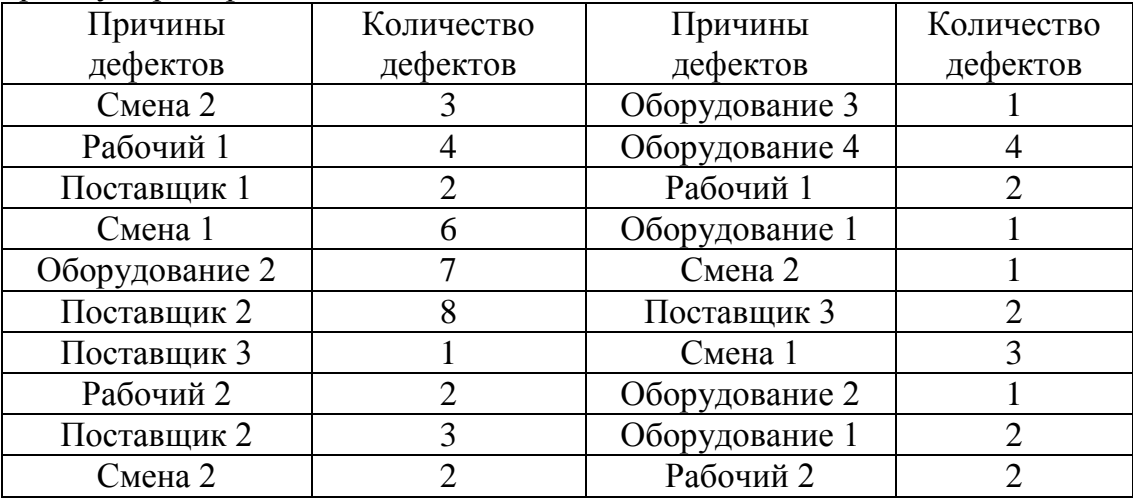

### **Задание 4**

1. По данным таблицы построить контрольную карту числа дефектов в партии *с карта* и сделать вывод.

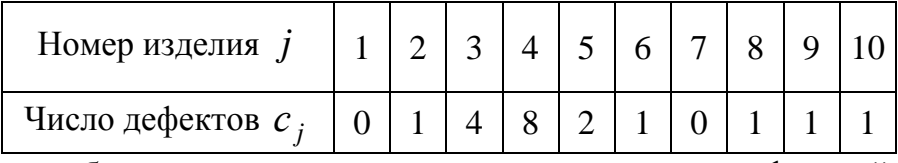

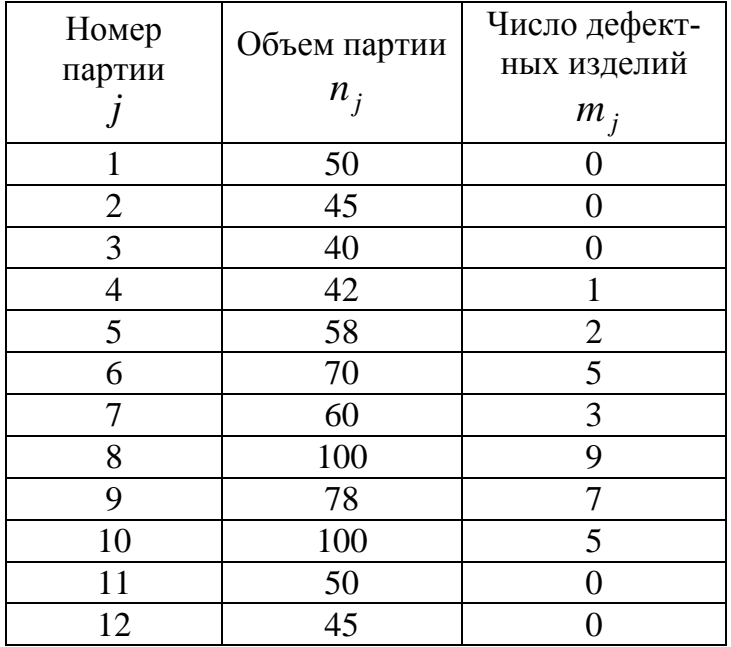

### **Задание 1**

Построить гистограмму качества по данным контрольного листка для распределения параметров изделия, заполнив в нем недостающие значения, сделать вывод.

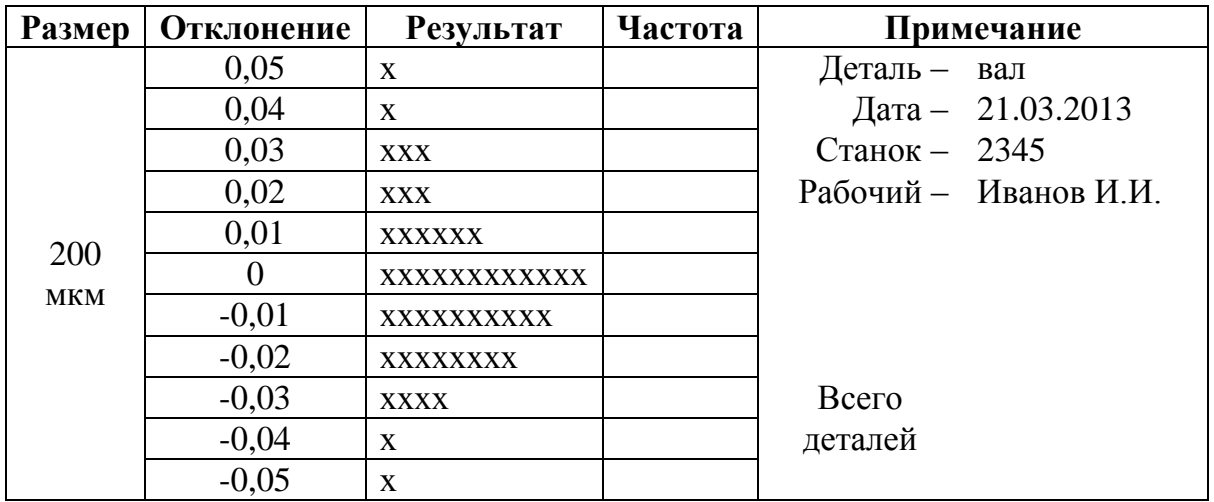

### **Задание 2**

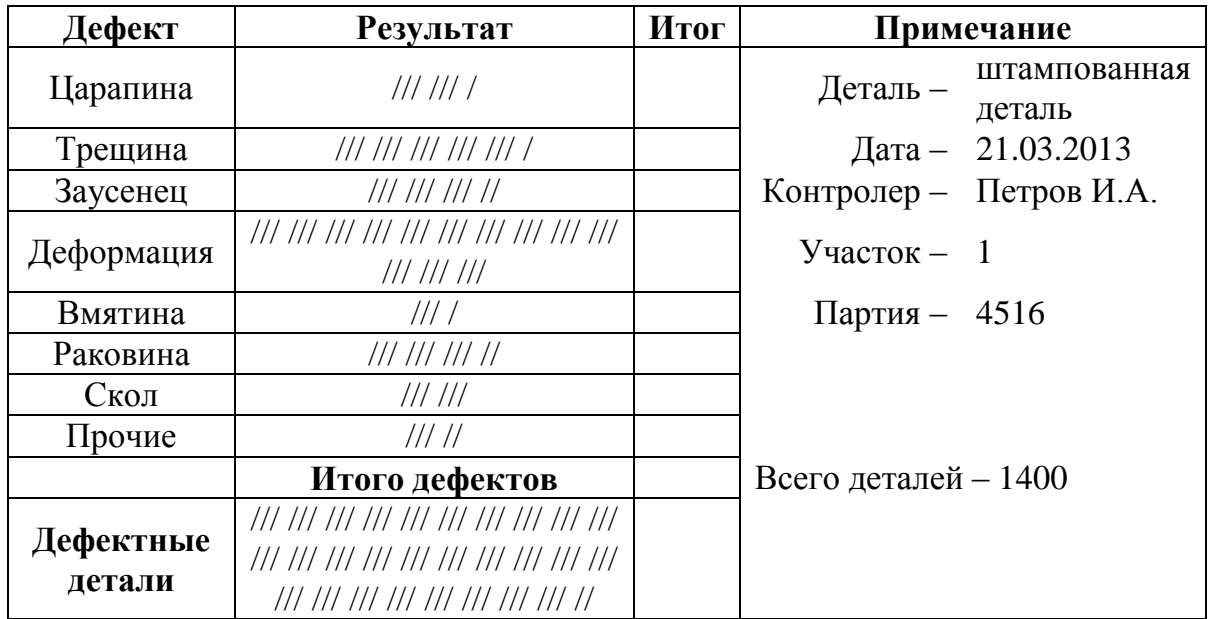

По данным трех периодов наблюдения построить диаграммы рассеяния и сделать вывод.

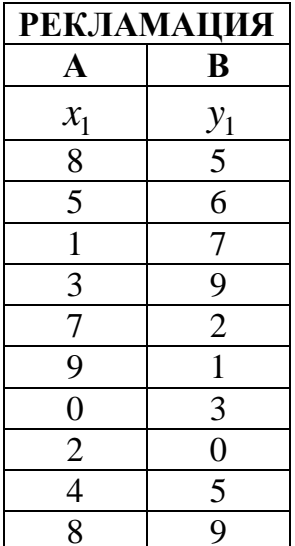

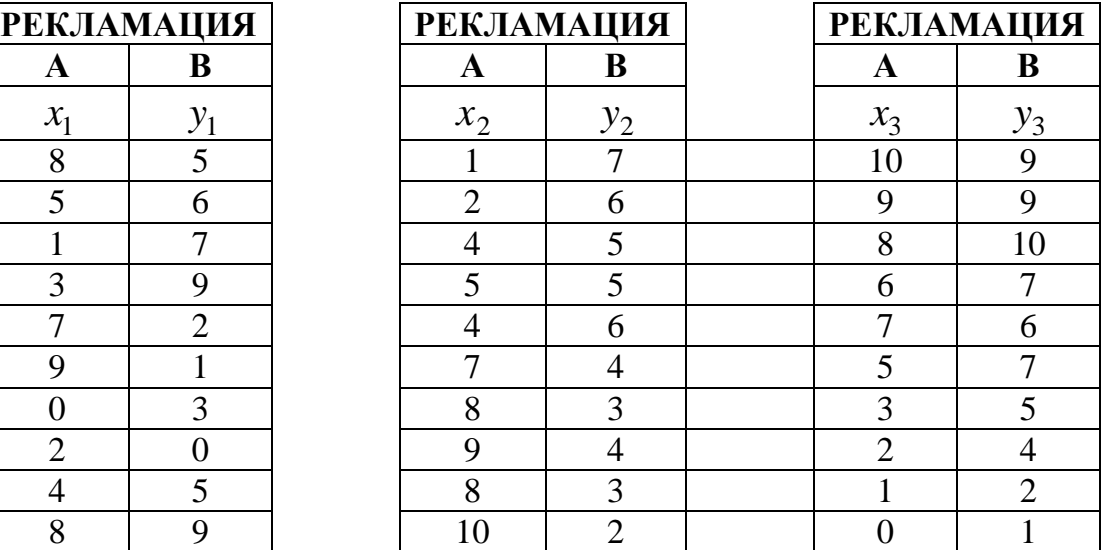

# **Задание 4**

По данным таблицы построить контрольную карту средних значений и размахов (*x – R – карта*), сделать выводы:

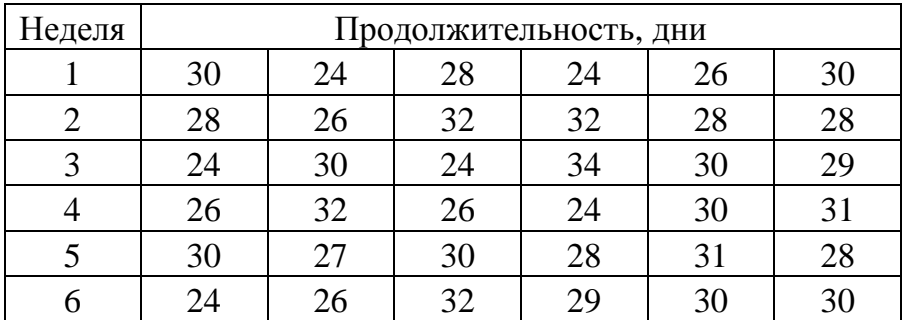

### **Задание 1**

Построить гистограмму качества по данным контрольного листка для распределения параметров изделия, заполнив в нем недостающие значения, сделать вывод.

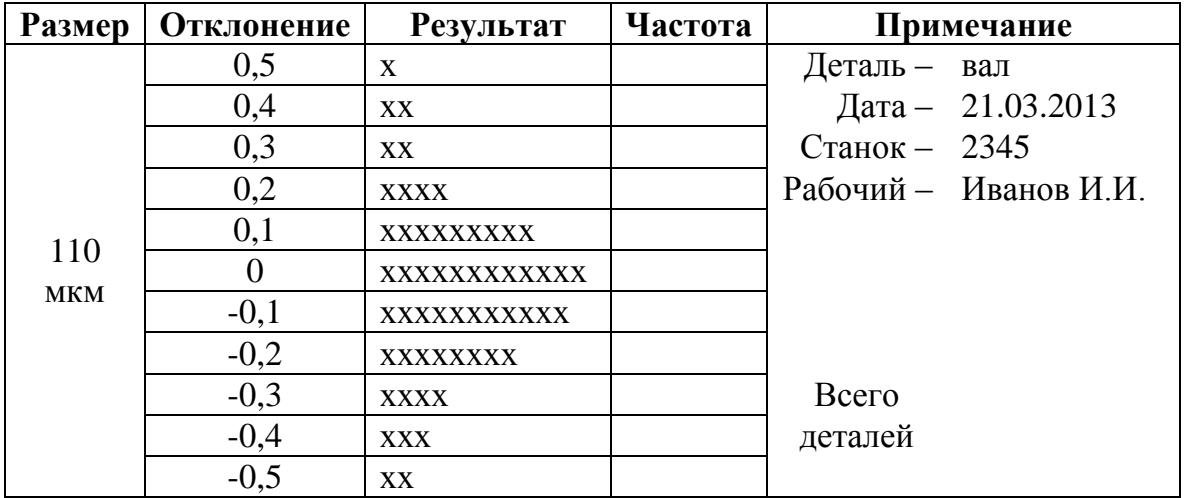

### **Задание 2**

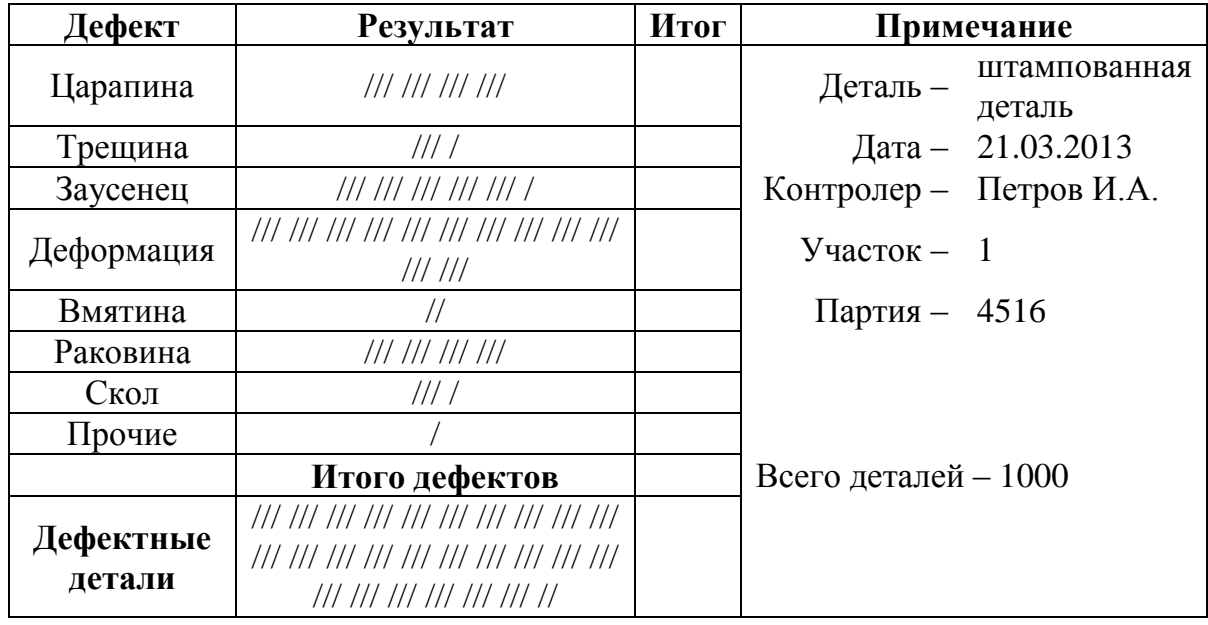

Провести стратификацию данных, представленных в таблице, построить диаграмму стратификации и сделать вывод.

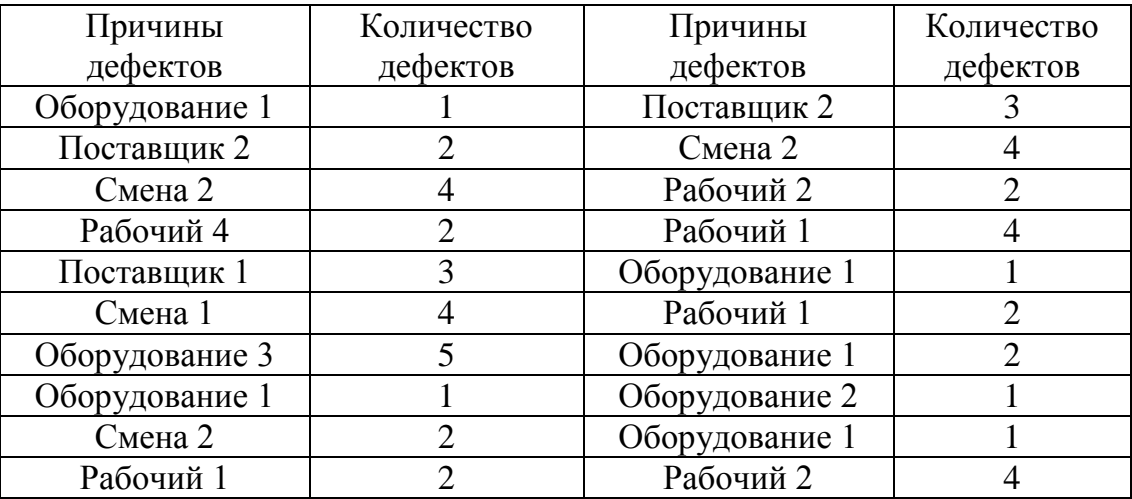

### **Задание 4**

1. По данным таблицы построить контрольную карту числа дефектов в партии *с карта* и сделать вывод.

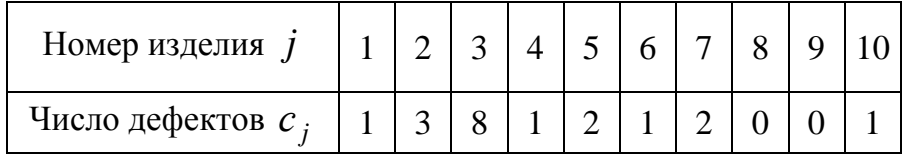

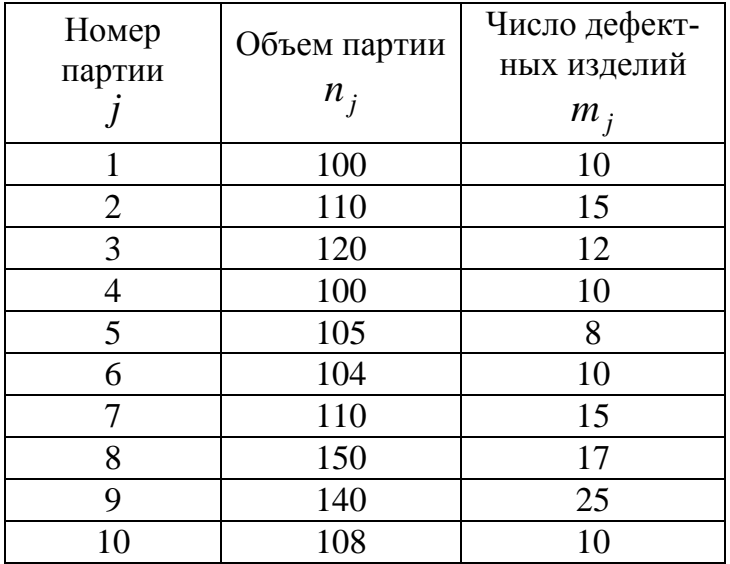

*Учебное издание*

#### УПРАВЛЕНИЕ КАЧЕСТВОМ

Методические указания, тематика и задания контрольных работ для студентов заочной формы обучения по направлению «Менеджмент»

Составители: Елена Александровна Байда, Марина Анатольевна Гайдук

\*\*\*

Редактор Т.И. Калинина

\*\*\*

Подписано к печати 05.11.2013 Формат  $60\times90$  1/16. Бумага писчая Оперативный способ печати Гарнитура Times New Roman Усл. п. л. 5,75, уч.-изд. л. 4,6 Тираж 60 экз. Заказ № \_\_\_ Цена договорная

Издательство СибАДИ 644099, г. Омск, ул. П. Некрасова, 10

Отпечатано в подразделении ОП издательства СибАДИ